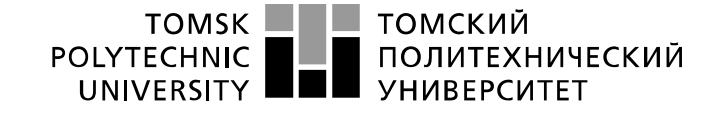

Министерство науки и высшего образования Российской Федерации<br>федеральное государственное автономное<br>образовательное учреждение высшего образования<br>«Национальный исследовательский Томский политехнический университет» (ТПУ

Школа Инженерная школа новых производственных технологий Направление подготовки (специальность) 15.03.01 Машиностроение Отделение школы (НОЦ) Отделение материаловедения

### **БАКАЛАВРСКАЯ РАБОТА**

**Тема работы**

Разработка технологии изготовления детали "гайка поджимная"

УДК 621.882.3.002

Студент

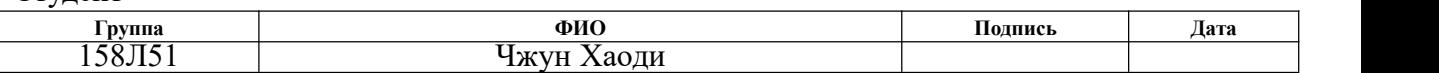

Руководитель ВКР

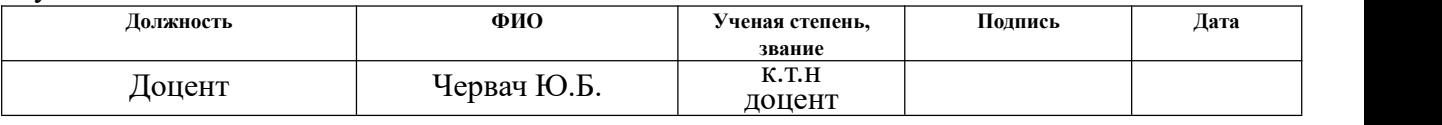

Консультант

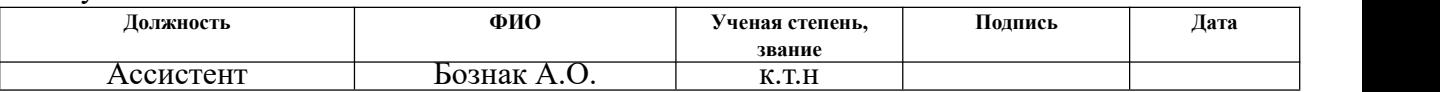

#### **КОНСУЛЬТАНТЫ ПО РАЗДЕЛАМ:**

По разделу «Финансовый менеджмент, ресурсоэффективность и

#### ресурсосбережение»

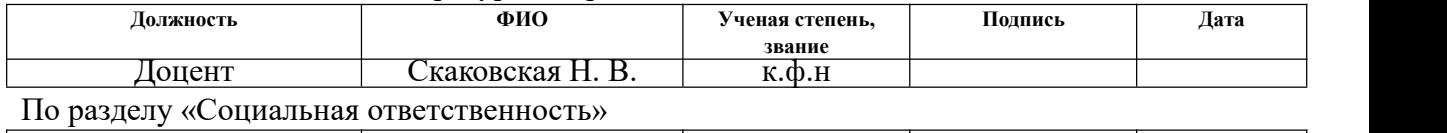

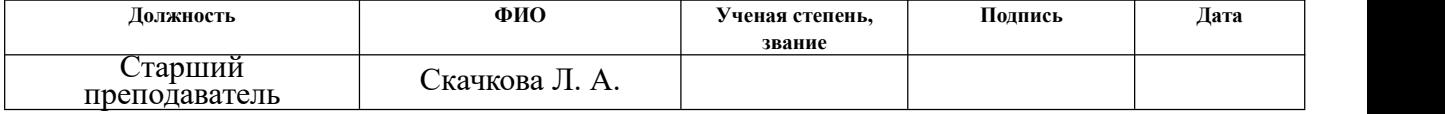

#### **ДОПУСТИТЬ К ЗАЩИТЕ:**

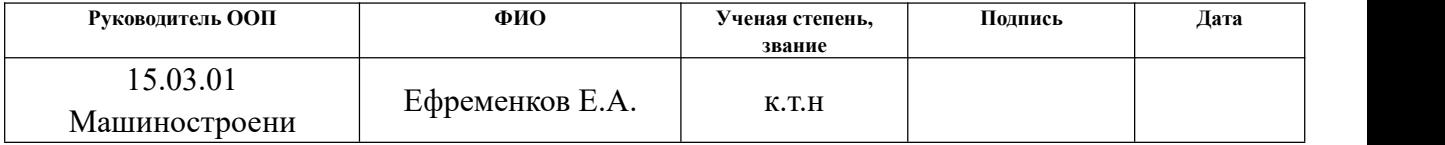

# **Планируемые результаты обучения по программе**

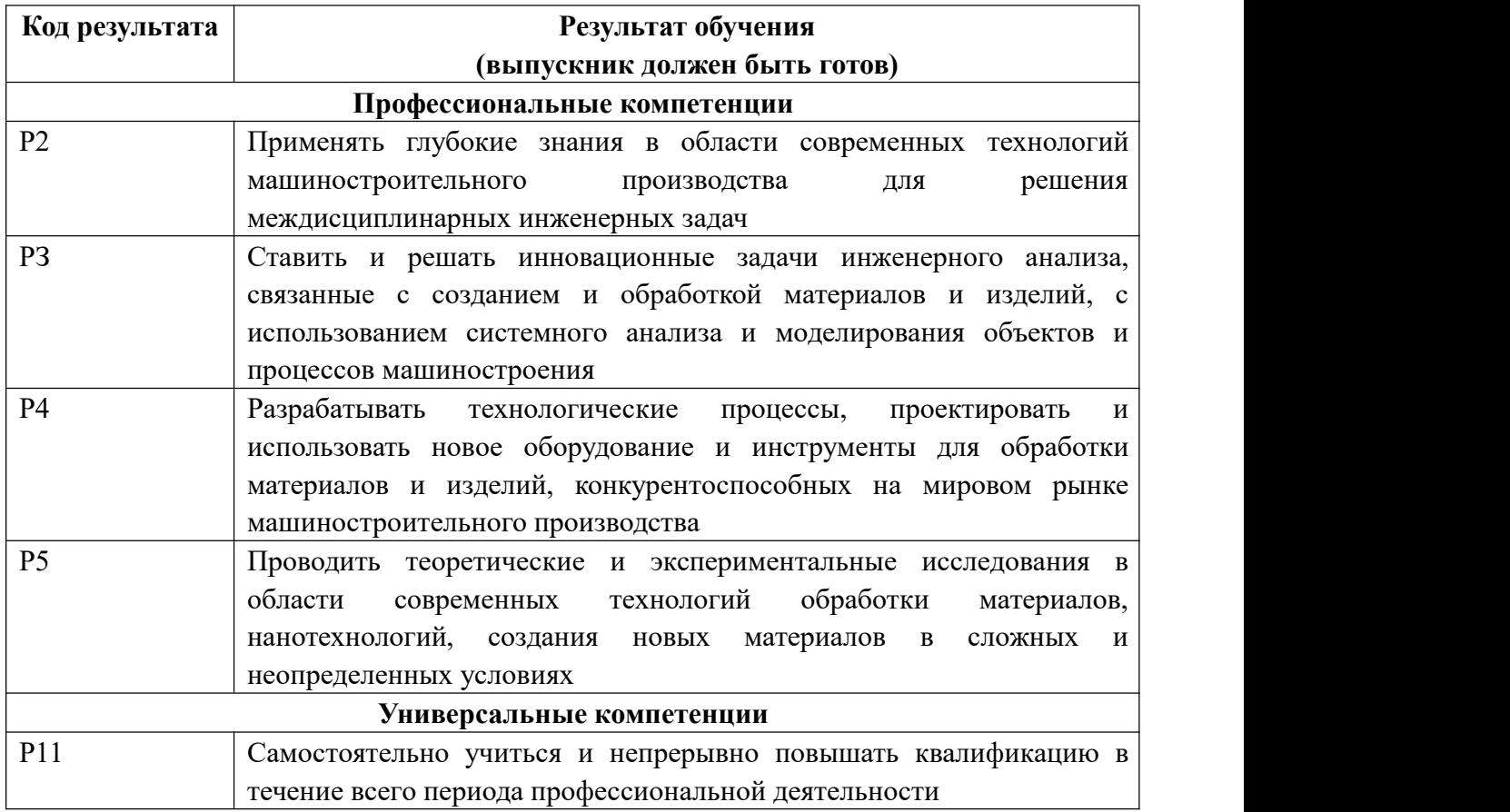

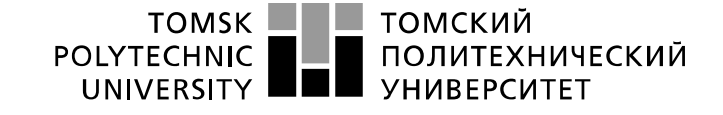

Министерство науки и высшего образования Российской Федерации<br>федеральное государственное автономное<br>образовательное учреждение высшего образования<br>Национальный исследовательский Томский политехнический университет» (ТПУ)

Школа Инженерная школа новых производственных технологий Направление подготовки (специальность) 15.03.01 Машиностроение Отделение школы (НОЦ) Отделение материаловедения

> УТВЕРЖДАЮ: Руководитель ООП

Ефременков Е.А.

(Подпись) (Дата)

\_\_\_\_\_\_\_\_\_\_ \_\_\_\_\_\_\_\_\_

(Ф.И.О.)

#### **ТЕХНИЧЕСКОЕ ЗАДАНИЕ:**

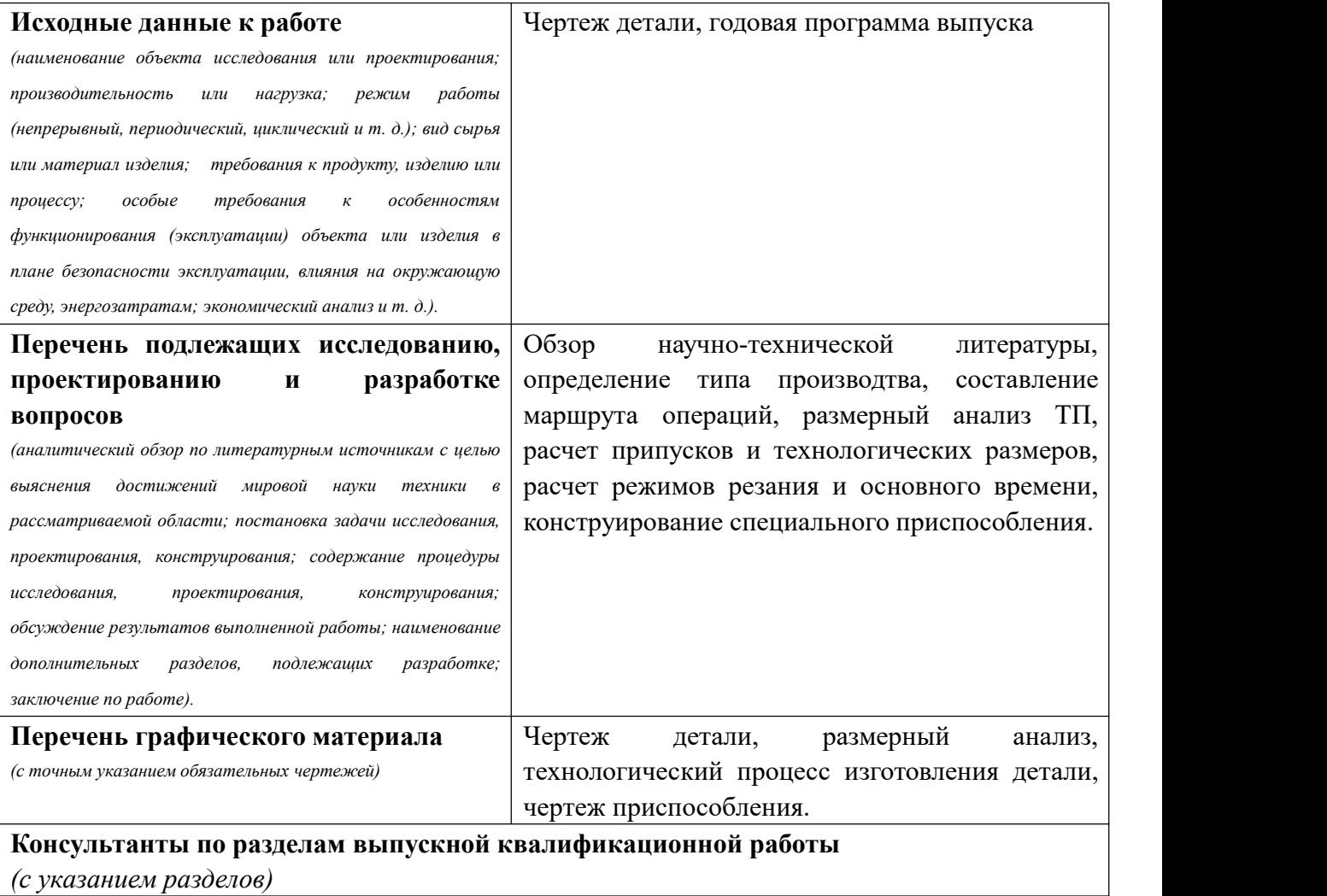

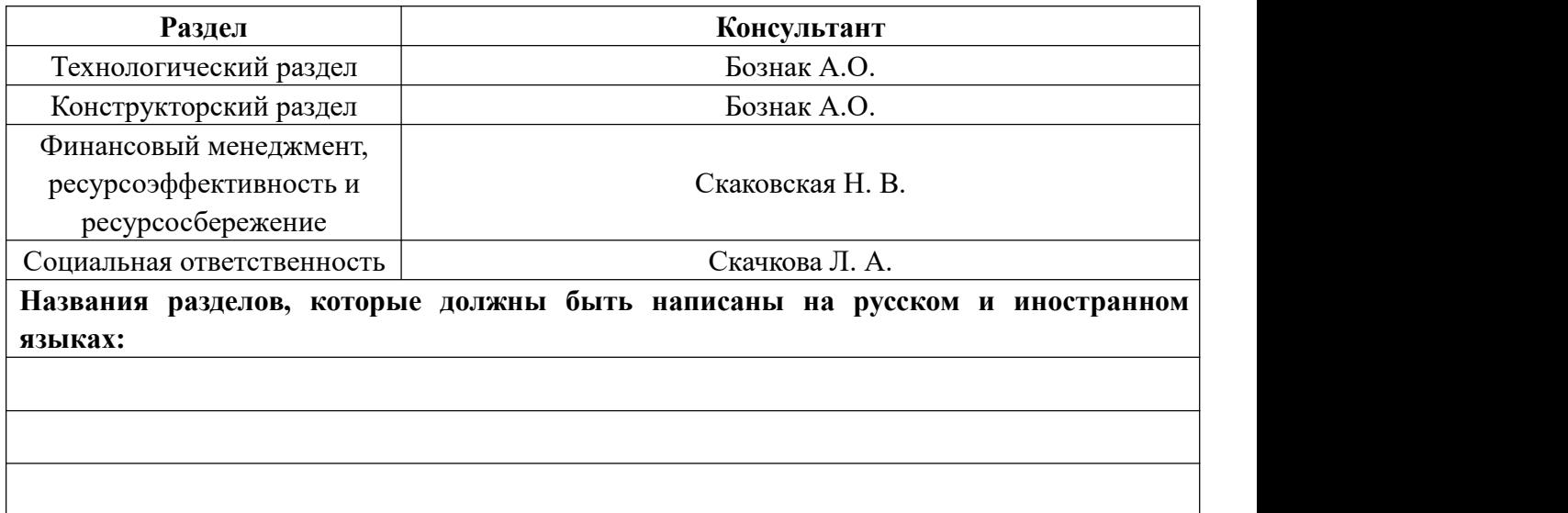

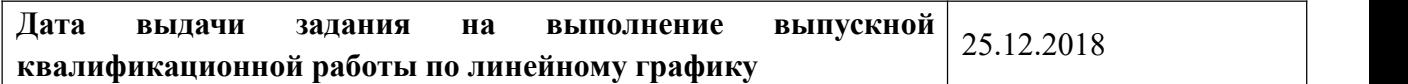

# **Задание выдал руководитель/ консультант:**

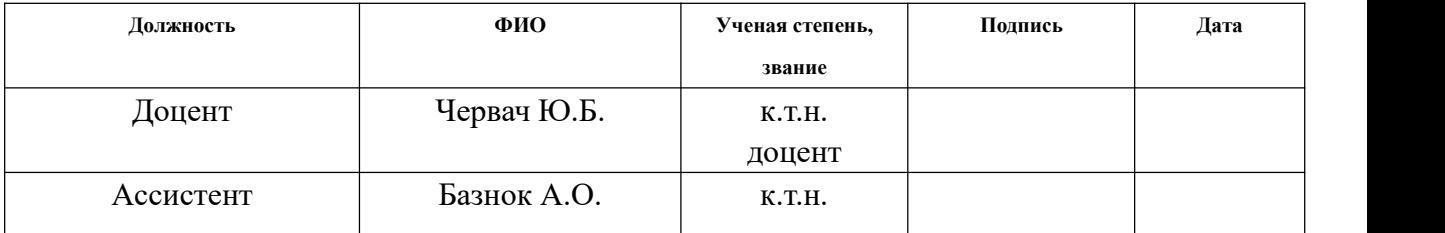

## **Задание принял к исполнению студент:**

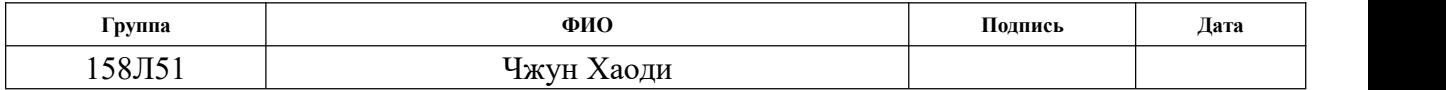

Реферат

Выпускная квалификационная работа 166 с., 92 рис., 23 табл., 22 источников, 7 прил.

Ключевые слова: технология, припуск, режимы резания, допуск, опорная плита.

Объектом исследования является опорная плита.

Цель работы – Разработка технологии изготовления детали "гайка поджимная".

В процессе исследования выполнен анализ технологичности детали. Определен тип производства в соответствии с годовой программой выпуска и конструкцией детали. В соответствии с типом производства, а также материалом детали произведен выбор заготовки. Проведены расчеты припусков, допусков, технологических размеров, режимов резания, основного и вспомогательного времени, усилия зажима заготовки на фрезерование. Рассчитана стоимость детали. Проведен анализ БЖД.

В результате исследования спроектирован технологический процесс изготовления детали и спроектировано специальное приспособление для фрезерования.

The bachelor thesis contains 166 pages, 92 figures, 23 tables, 22 sources, 7 appendixes.

Keywords: technology, allowance, cutting parameters, tolerance, base plate.

The object of study is base plate.

1

Purpose of the work –Development of technology for manufacturing parts "nut gland".

In the course of the study we analysed design of the part for manufacturing. The type of production was determined in accordance with the annual volume of production and design of the part. In accordance with the type of production, as well as part material, we defined a type of the workpiece. In addition, calculations of allowances, tolerances, manufacturing dimensions, cutting parameters, machining and auxiliary times, workpiece clamping force on the milling operation were performed. Cost of the part production was calculated. Manufacturing conditions were analyzed for potential hazards.

In the result of the study we designed a manufacturing process of the switch production and designed a special workholding device for milling.

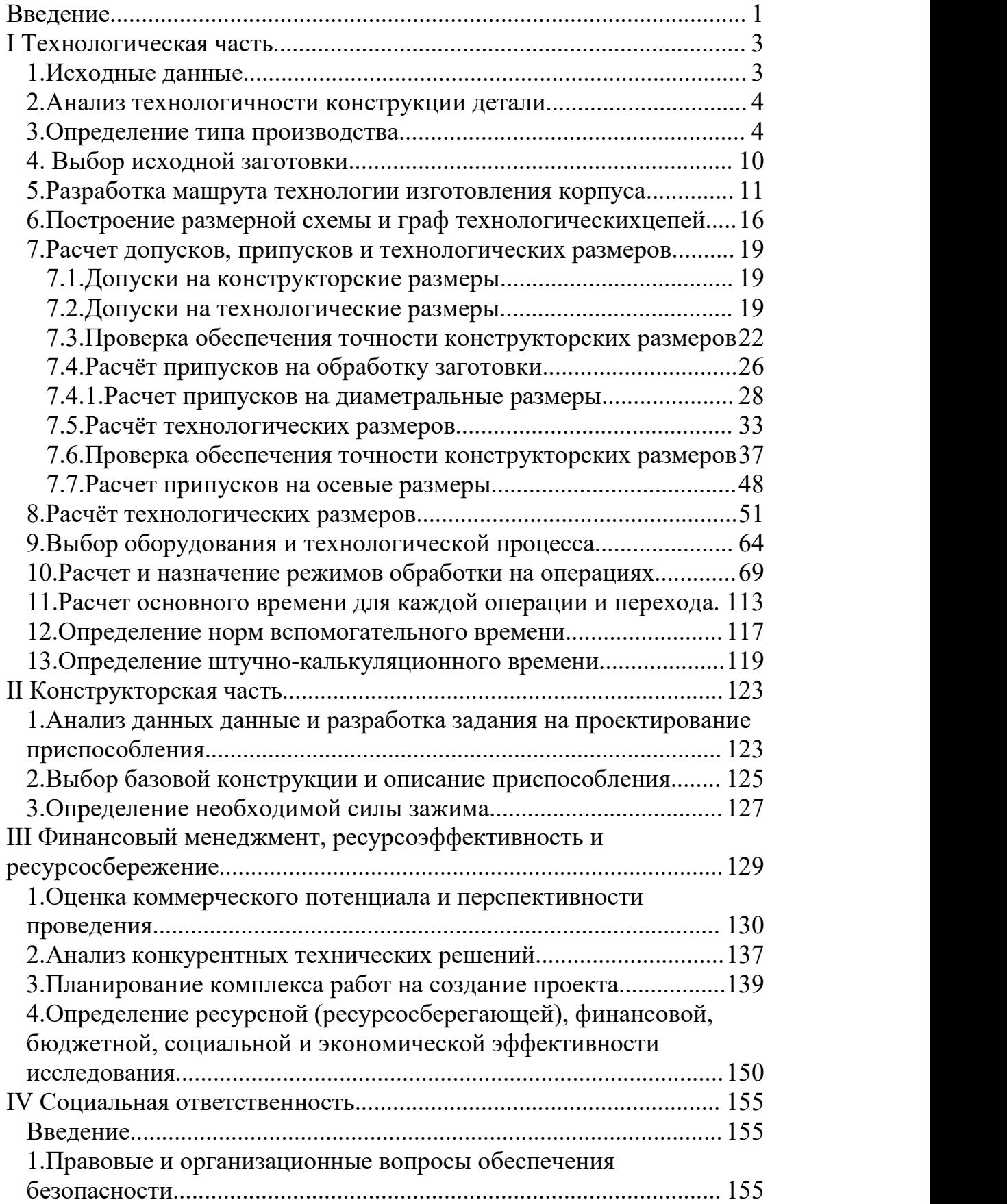

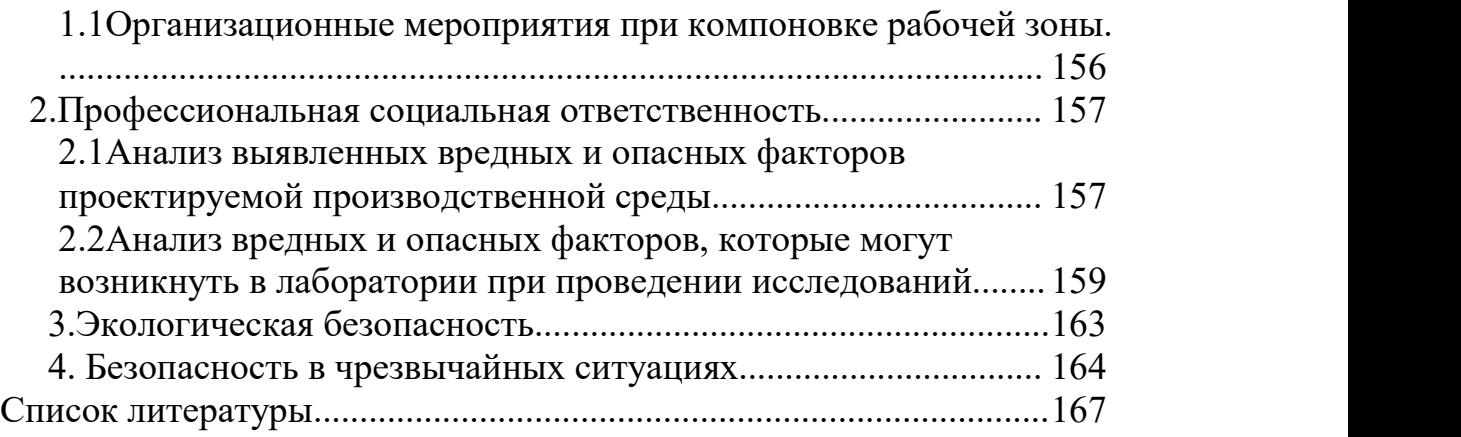

#### <span id="page-8-0"></span>**Введение**

Данная выпускная квалификационная работа посвящена технологический разработке озорной плиты.

Главная цель технологии машиностроения –изготовление машин, которые будут как можно дольше выполнять свои функции, отличатся надежностью и экономичностью, как в процессе изготовления, так и в процессе эксплуатации. От состояния технологии зависят эффективность труда, расходование материальных и энергетических ресурсов, качество продукции. Важную роль в развитии машиностроительных отраслей производства играет подготовка квалифицированных инженерных кадров, освоение ими современных методов проектирования и совершенствования технологических процессов изготовления деталей и сборки машин.

Критерии для создания эффективного технологического пути зависят от типа производства и возможностей для бизнеса. Одним из самых популярных критериев является основной принцип устойчивости. Маршрутизация должна быть разработана, чтобы максимизировать функциональность устройства. Можны автоматически сокращать каждый шаг производственного процесса, вводить новые продукты, сокращать время выполнения работ и оптимизировать существующий процесс для своевременного внесения технических изменений. В современных интегрированных системах автоматизации, чтобы производить технологии (самолеты и транспортные средства), чтобы поддерживать конкурентоспособный уровень.

ВКР является разработка технологии изготовления детали гайка поджемная.

1

ВКР состоит из четырех частей:

1.технологическая часть,

2.конструкторская часть,

3.Финансовый менеджмент, ресурсоэффективность и ресурсосбережение

4.Социальная ответственность

В соответствии с типом производства, а также материалом детали произведен выбор заготовки. Проведены расчеты припусков, допусков, технологических размеров, режимов резания, основного и вспомогательного времени, усилия зажима заготовки на фрезерование. Рассчитана стоимость детали и проведен анализ БЖД.

В результате исследования спроектирован технологический процесс изготовления детали и спроектировано специальное приспособление для фрезерования.

Цель курсового проекта- создать эффективный технологический процесс изготовления опорной плиты.

Для создания достижения поставленной цели были выполнены следующие задачи :

1.Анализ технологичности конструкции детали.

2.Разработка технологического производства опорной плиты.

3.Разработка маршрута технологии изготовления гайка переходного

4.Определение допусков на диаметральные технологические размер

5.Расчет технологических размеров

6.Расчет режимов резания

7.…….

# <span id="page-10-0"></span>**I Технологическая часть**

# <span id="page-10-1"></span>**1. Исходные данные**

Разработка технологического процесса изготовления изделия, представлена на Рис. 1. Годовая программа выпуска 2000 штук

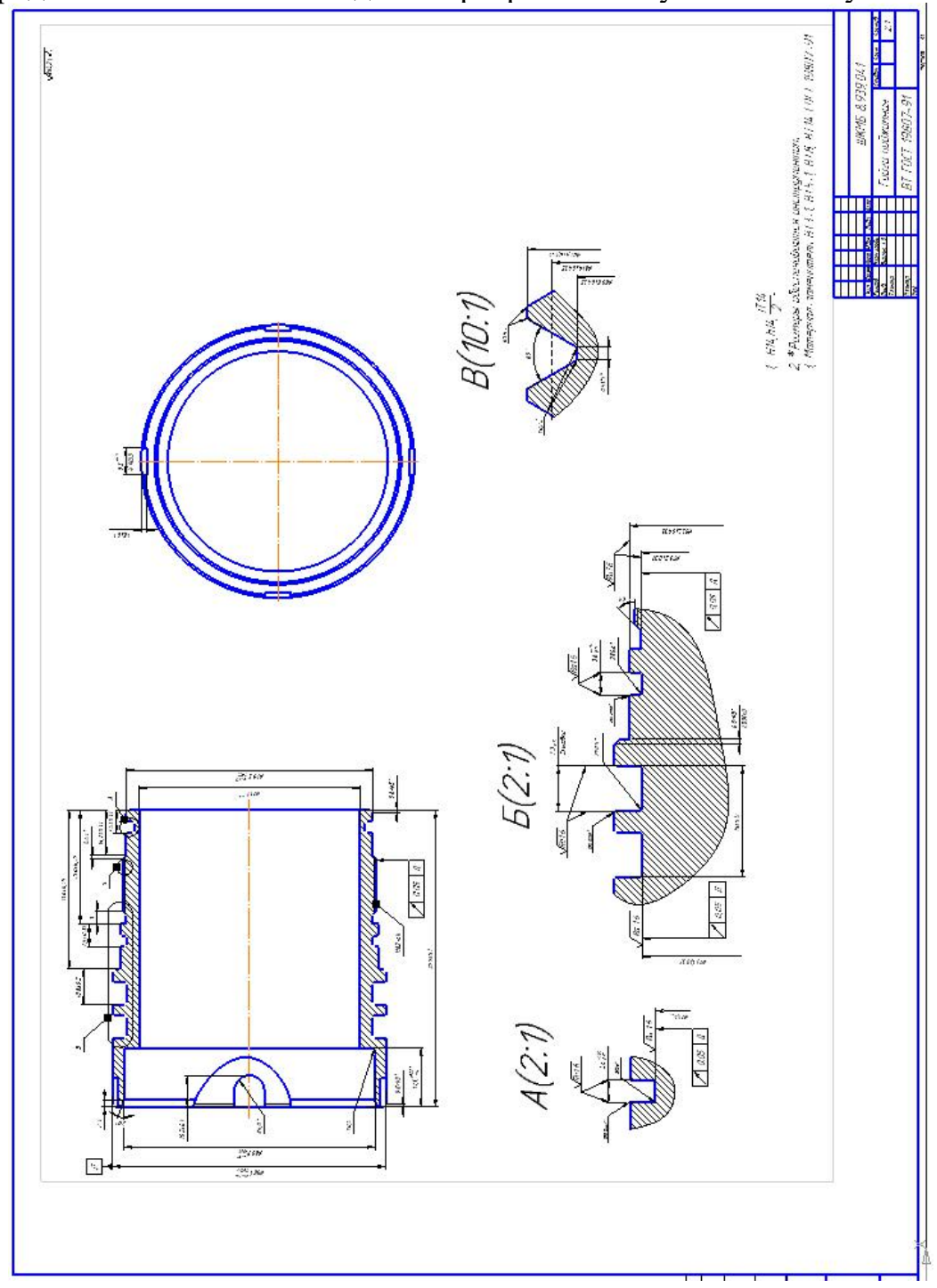

Рис. 1. Чертеж детали

#### <span id="page-11-0"></span>**2. Анализ технологичности конструкции детали**

Гайга поджимная из титана ВТ6 ГОСТ 19807-91,Деталь имеет достаточно простую конструкцию, механическую обработку можно выполнять настанках с ЧПУ и использовать простой инструмент. Эта детдали имеет поверхностей, которые могут быть использованы в качестве технической основы.

Обеспечивается свободный доступ инструмента ко всем обрабатываемым поверхностям, деталь является достаточно жесткой.

Существуют какие-либо специальные требования к форме и взаимному расположению геометрических элементов.Особые требования к точности и шерохвотости размеров появляется на эти поверхности  $R_a = 3.2$ , биение не более 0,05;

Назначение титан ВТ6 втулки, оси, стержни, шариковые и роликовые подшипники и другие детали, к которым Максимальная прочность и защита от износа требуются и работают при температуре до 500

градусов.

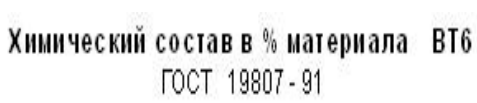

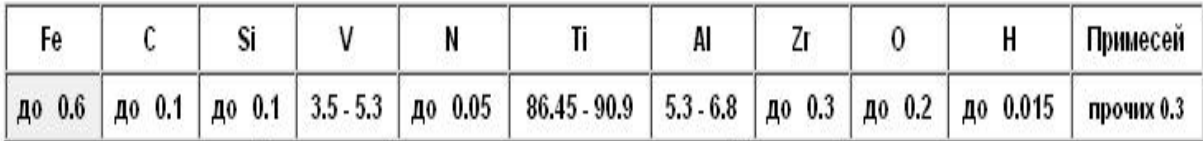

Примечание: Ті - основа; процентное содержание Ті дано приблизительно

#### <span id="page-11-1"></span>**3.Определение типа производства**

Тип производства определяем по коэффициенту закрепления операций, который находим по формуле [3, ст. 209]:

$$
K_{30} = \frac{t_{\rm A}}{t_{\rm mc}}
$$

где $t_{\text{A}}$ -такт выпуска детали,

 $t_{\text{inc}}$ -среднее штучное время операций.

Такт выпуска деталей определяется,как это отмечалось,по формуле  $t_{\rm A} = \frac{60 \Phi_{\rm A}}{N}$ где  $\Phi_{\rm A}$  –  $\frac{\partial \Phi_{\text{A}}}{\partial N}$ ,где  $\Phi_{\text{A}}$  –

Действительный годовой фонд времени работы

оборудования,ч;N-годовой объем выпуска деталей.При двусменном режиме работы  $\Phi_{\text{n}} = 4015$ ч.

$$
t_{\rm A} = \frac{60 * 4015}{2000} = 120
$$

Для определения среднего штучного времени можно воспользоваться данными из существующего на производстве технологического процесса изготовления аналогичной детали или выполнить укрупненное нормирования разрабатываемого технологического процесса. Среднее штучное время рассчитывают по формуле:

$$
t_{\text{mc}} = \sum_{i=1}^{n} \frac{t_{\text{mi}}}{n},
$$

где  $t_{\text{uni}}$ -штучное время i-й операции изготовления детали;

n-число основных операций в технологическом прцессе.

$$
t_{\text{m}.i} = \varphi_{\text{\tiny{K}}.i} * \text{T}_{\text{o}.i}
$$

Где

 $\varphi_{\text{\tiny K}.i}$  – коэффициент i- ой основной операции, зависящий от вида станка и типа предполагаемого производства;

 $T_{0,i}$  – основное технологическое время i- ой операции, мин.

Для токарных операций:  $\varphi_{\kappa 1} = 2.14$ ;

Для фрезерования с ЧПУ:  $\mathcal{P}_k = 1,84$ ;

Основное технологическое время первой токарной операции определяем только для наиболее продолжительных по времени переходов (подрезка торца начерно и начисто, точение поверхности начерно и начисто, (см. операционную карту):

$$
T_{0.1} = 0.037(D^2 - d^2) \times 10^{-3} + 0.17 \text{d} \times 10^{-3} \text{ m}
$$

где

D - наибольший диаметр обрабатываемого торца, мм;

d - наименьший диаметр обрабатываемого торца, мм;

1 - длина обрабатываемой поверхности, мм.

Значения вышеперечисленных переменных определяем приближенно, по чертежу рис. 1.

Формула из [2, ст.173]

#### Отрезание:

 $T_{0.0} = 0.00019 \times 100^2 = 1.9$  мин

#### Точения:

 $T_{0.1} = 0.037(100^2 - 0^2) \times 10^{-3} + 0.00017 \times 100 \times 0 = 0.37$  мин  $T_{0.2} = 0.00052 \times 5 \times 5 = 0.0013$  мин  $T_{0.3} = 0.00052 \times 20 \times 98 = 1.0192$  мин  $T_{0.4} = 0.00052 \times 20 \times 98 = 1.0192$  мин  $T_{0.5} = 0.00052 \times 20 \times 98 = 1.0192$  мин  $T_{0.6} = 0,00052 \times 8 \times 98 = 0,4077$  мин  $T_{0.7} = 0.00052 \times 2 \times 98 = 0.1019$  мин  $T_{0.8} = 0.00052 \times 10 \times 19 = 0.0988$  мин  $T_{0.9} = 0.0001 \times 2.3 \times 81 = 0.0186$  мин  $T_{0.10} = 0,0001 \times 46 \times 89 = 0,4094$ мин  $T_{0,11} = 0,0001 \times 0.8 \times 88 = 0,0071$  мин

$$
T_{0.12} = 0.037(100^2 - 0^2) \times 10^{-3} + 0.00017 \times 100 \times 2 = 0.404
$$
 with  
\n
$$
T_{0.13} = 0.0001 \times 51 \times 88 = 0.4488
$$
 with  
\n
$$
T_{0.14} = 0.0001 \times 14 \times 80 = 0.112
$$
 with  
\n
$$
T_{0.15} = 0.0001 \times 0.8 \times 88 = 0.0064
$$
 with  
\n
$$
T_{0.16} = 0.0001 \times 1 \times 80 = 0.008
$$
 with  
\n
$$
T_{0.17} = 0.0001 \times 3 \times 75 = 0.0225
$$
 with  
\n
$$
T_{0.18} = 0.0001 \times 3 \times 80 = 0.024
$$
 with  
\n
$$
T_{0.19} = 0.0001 \times 7.3 \times 79 = 0.0577
$$
 with  
\n
$$
T_{0.20} = 0.0001 \times 3 \times 80 = 0.024
$$
 with  
\n
$$
T_{0.21} = 0.0001 \times 1 \times 80 = 0.008
$$
 with

Фрезерование:

 $T_{0.22} = 0.007 \times 9.5 = 0.0665$  мин

**Точения :**

 $T_{0.23} = 0,0001 \times 15 \times 80 = 0,12$  мин  $T_{0.24} = 0,0001 \times 71 \times 75 = 0,5325$  мин  $T_{0.25} = 0,0001 \times 40 \times 88 = 0,352$  мин  $T_{0.26} = 0,0001 \times 19 \times 81 = 0,1539$  мин

$$
t_{m.i} = \varphi_{\kappa.i} * T_{o.i}
$$
  
\n
$$
T_{m.0} = \varphi_{\kappa.0} \cdot T_{0.0} = 1.5 \times 1.9 = 2.85 \text{ mm}
$$
  
\n
$$
T_{m.1} = \varphi_{\kappa.1} \cdot T_{0.1} = 2.14 \times 0.37 = 0.79 \text{ mm}
$$
  
\n
$$
T_{m.2} = \varphi_{\kappa.2} \cdot T_{0.2} = 2.14 \times 0.0013 = 0.01 \text{ mm}
$$
  
\n
$$
T_{m.3} = \varphi_{\kappa.3} \cdot T_{0.3} = 1.72 \times 1.0192 = 1.75 \text{ mm}
$$
  
\n
$$
T_{m.4} = \varphi_{\kappa.4} \cdot T_{0.4} = 1.72 \times 1.0192 = 1.75 \text{ mm}
$$
  
\n
$$
T_{m.5} = \varphi_{\kappa.5} \cdot T_{0.5} = 1.72 \times 1.0192 = 1.75 \text{ mm}
$$
  
\n
$$
T_{m.6} = \varphi_{\kappa.6} \cdot T_{0.6} = 1.72 \times 0.4077 = 0.70 \text{ mm}
$$
  
\n
$$
T_{m.7} = \varphi_{\kappa.7} \cdot T_{0.7} = 2.14 \times 0.1019 = 0.22 \text{ mm}
$$
  
\n
$$
T_{m.8} = \varphi_{\kappa.8} \cdot T_{0.8} = 2.14 \times 0.0988 = 1.20 \text{ mm}
$$

 $T_{\text{m9}} = \varphi_{\kappa 9} \cdot T_{0.9} = 2{,}14x0{,}0186 = 0{,}04$ мин  $T_{\text{m 10}} = \varphi_{\text{\tiny K 10}} \cdot T_{0.10} = 2,14x0,4094 = 0,88 \text{ m}$  $T_{m,11} = \varphi_{\kappa,11} \cdot T_{0,11} = 2,14x0,0071 = 0,02$  мин  $T_{m,12} = \varphi_{\kappa,12} \cdot T_{0,12} = 2,14x0,404 = 0,87$  мин  $T_{m,13} = \varphi_{\kappa,13} \cdot T_{0,13} = 2,14x0,4488 = 0,96$  мин  $T_{\text{m.14}} = \varphi_{\text{\tiny K.14}} \cdot T_{0.14} = 2,14 \times 0,112 = 0,24 \text{ mm}$  $T_{m.15} = \varphi_{\kappa.15} \cdot T_{0.15} = 2,14x0,0064 = 0,02$  мин  $T_{m,16} = \varphi_{\kappa,16} \cdot T_{0,16} = 2,14x0,008 = 0,02$  мин  $T_{m.17} = \varphi_{\kappa.17} \cdot T_{0.17} = 2{,}14x0{,}0225 = 0{,}05$  мин  $T_{m,18} = \varphi_{\kappa,18} \cdot T_{0,18} = 2,14x0,024 = 0,05$  мин  $T_{m.19} = \varphi_{\kappa.19} \cdot T_{0.19} = 2{,}14x0{,}0577 = 0{,}12 \text{ mm}$  $T_{m,20} = \varphi_{\kappa,20} \cdot T_{0.20} = 2{,}14x0{,}024 = 0{,}05$  мин  $T_{m,21} = \varphi_{\kappa,21} \cdot T_{0,21} = 2,14x0,009 = 0,01$  мин  $T_{m,22} = \varphi_{\kappa,22} \cdot T_{0.22} = 1,84x0,0665 = 0,12$  мин  $T_{\text{III},23} = \varphi_{\text{K},23} \cdot T_{0,23} = 2,14x0,12 = 0,26 \text{ m}$ ин  $T_{m,24} = \varphi_{\kappa,24} \cdot T_{0.24} = 2,14x0,5325 = 1.14 \text{ m}$  $T_{m,25} = \varphi_{\kappa,25} \cdot T_{0.25} = 2.14 \times 0.352 = 0.75$  мин  $T_{m,26} = \varphi_{\kappa,26} \cdot T_{0.26} = 2,14x0,1539 = 0,32$  мин

$$
T_{\text{m.I}} = T_{\text{m.0}} = 2,85 \text{ mHH}
$$

$$
T_{\text{m.II}} = \sum_{i=1}^{21} T_{\text{m.i}} = 17,57 \text{ mHH}
$$

$$
T_{\text{m.III}} = T_{\text{m.22}} = 0,12 \text{ mHH}
$$

$$
T_{\text{III.IV}} = \sum_{i=1}^{4} T_{\text{III.i}} = 2.47 \text{ MHH}
$$

$$
t_{\text{mc}} = \sum_{i=1}^{IV} \frac{t_{\text{mi}}}{n} = \frac{2,85 + 17,57 + 0,12 + 2,47}{4} = 5,8
$$

$$
K_{30} = \frac{t_{\rm A}}{t_{\rm mc}} = \frac{120}{5.8} = 21
$$

| Тип производства | $K_{\scriptscriptstyle 3.0}$ |
|------------------|------------------------------|
| Массовое         |                              |
| Серийное:        |                              |
| крупносерийное   | Св. 1 до 10                  |
| среднесерийное   | Св. 10 до 20                 |
| мелкосерийное    | Св. 20 до 40                 |
| Единичное        | CB.40                        |

Так как К<sub>з.0</sub> = 21, то типы производства характеризуются следующими значениями коэффициентов закрепления операций: мелкосерийное.

# <span id="page-17-0"></span>**4. Выбор исходной заготовки**

С учетом технологических свойств материала детали, её габаритов и массы, требований к механическим свойствам, а также типа производства (мелкосерийное), выбираем в качестве исходной заготовки –титан прокат, горячекатаный, круглый (пруток ВТ6 100 ГОСТ 26492-85).

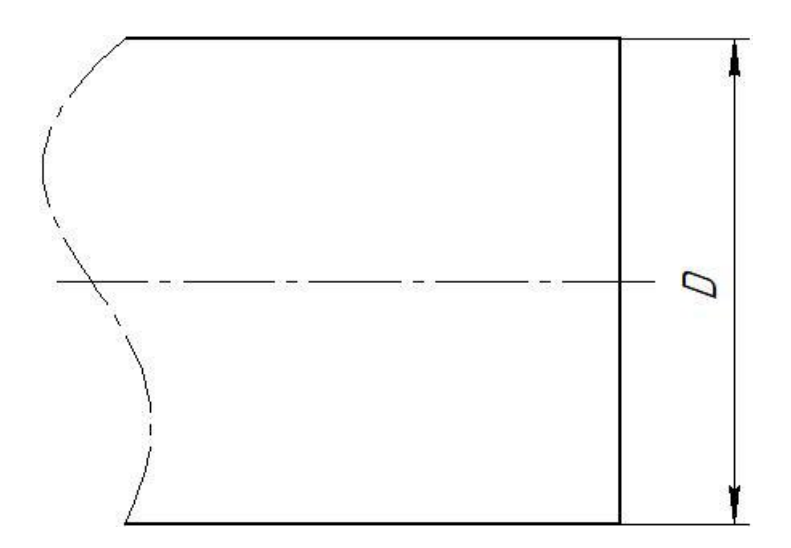

Рис 2. Эскиз заготовки

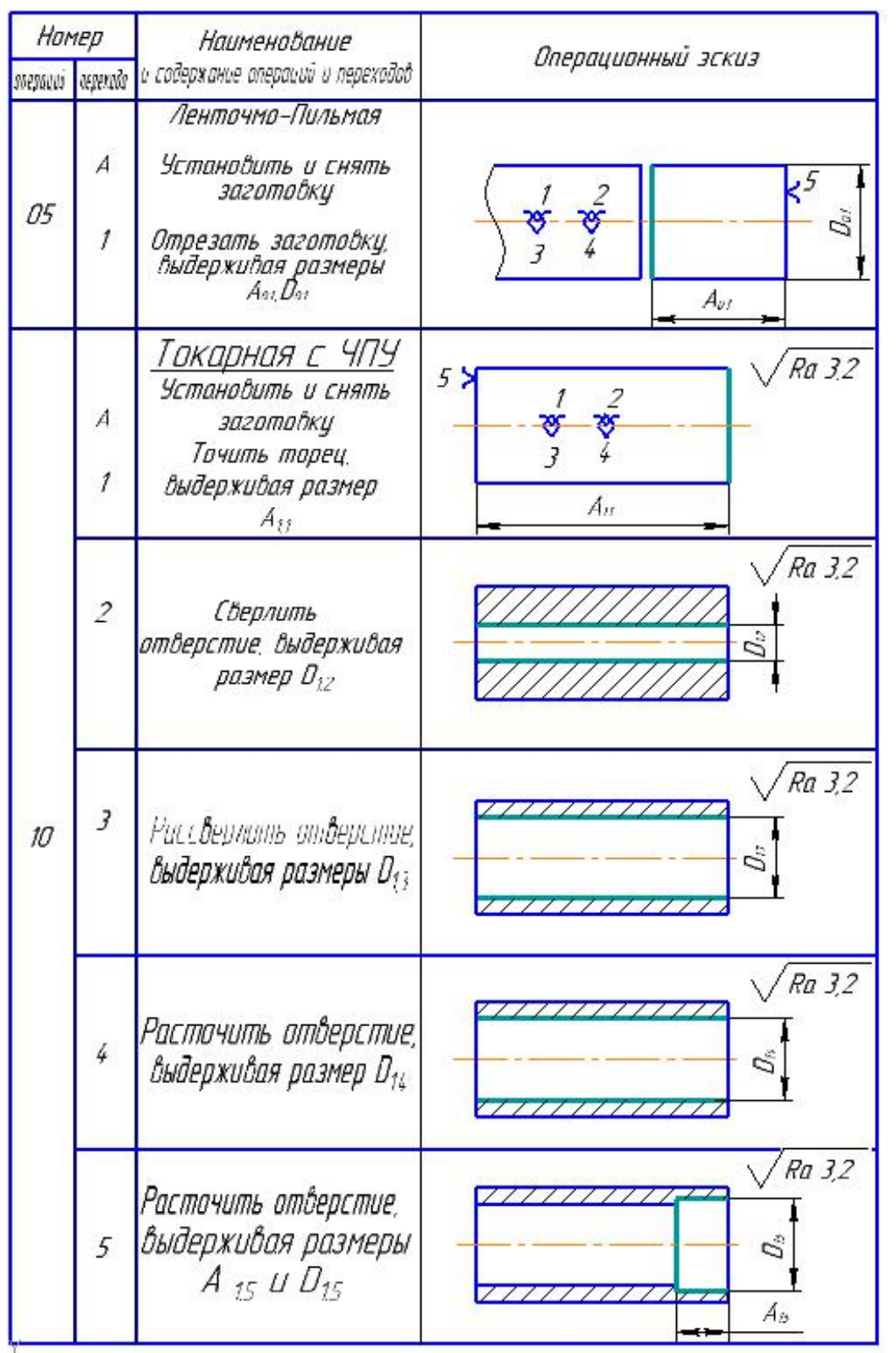

# <span id="page-18-0"></span>**5.Разработка машрута технологии изготовления корпуса**

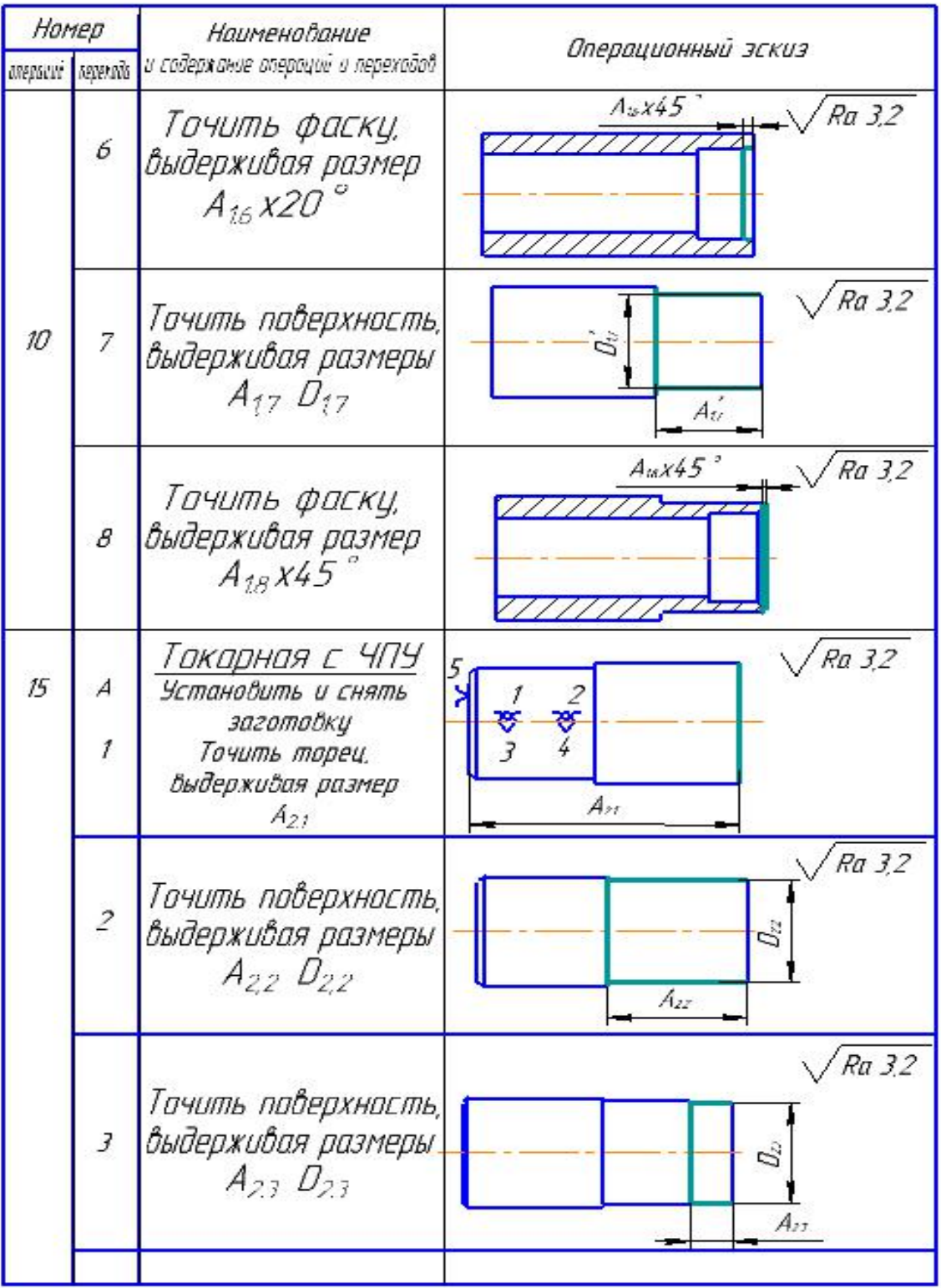

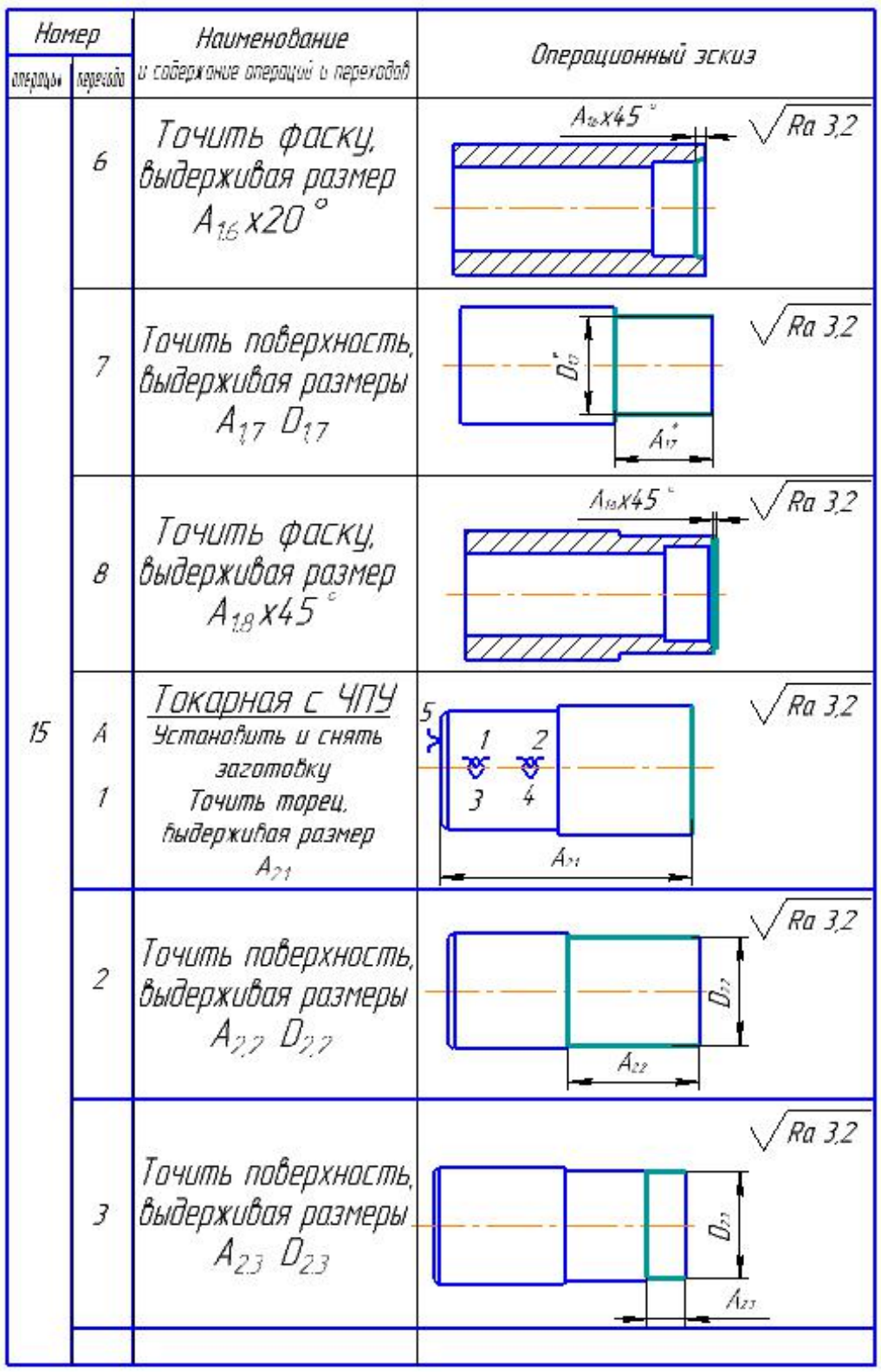

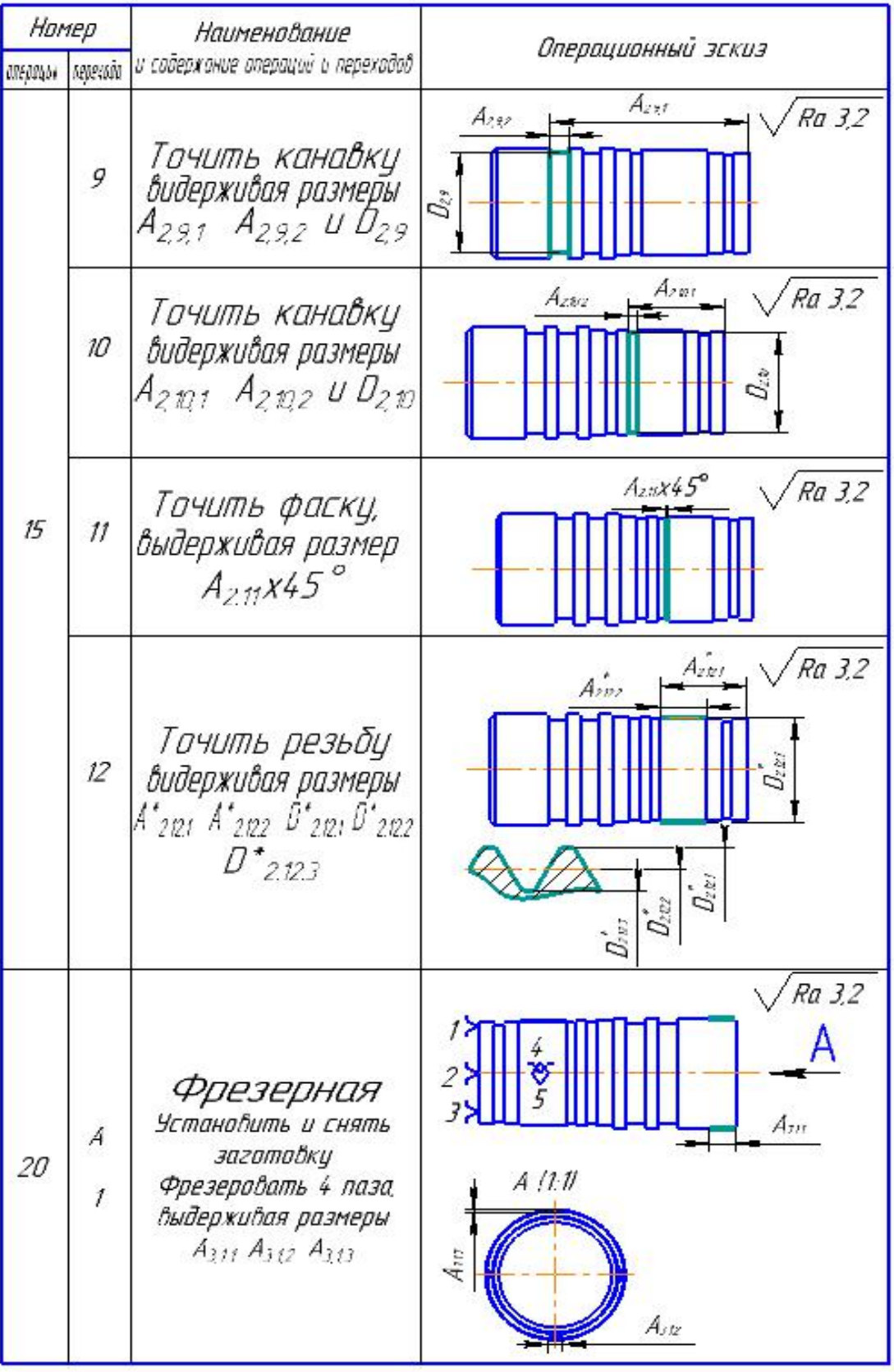

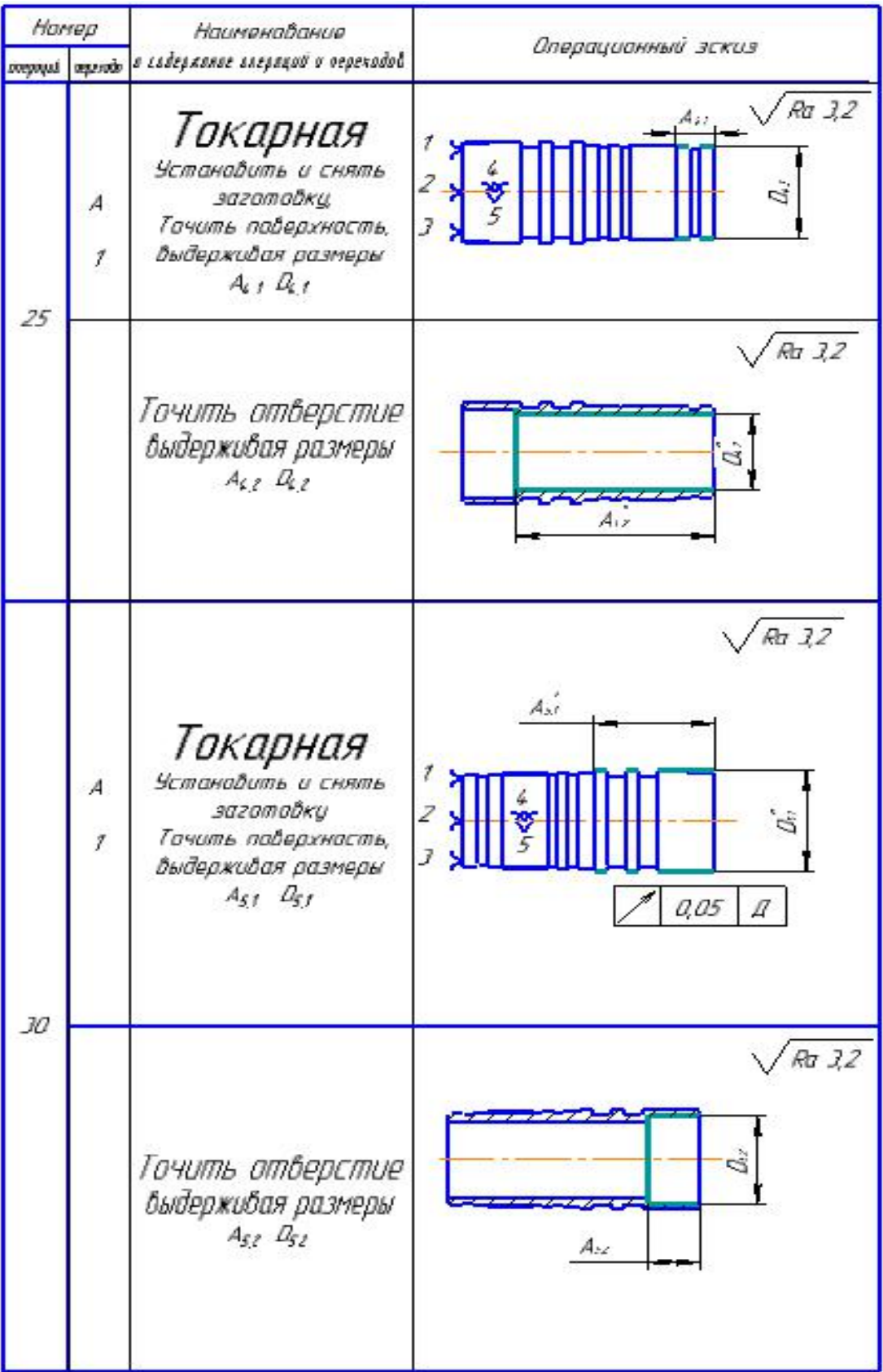

### <span id="page-23-0"></span>**6. Построение размерной схемы и граф технологическихцепей**

Размерная схема изготовления изделия представляет собой совокупность технологических размерных цепей. Замыкающими звеньями в операционных технологических цепях являются припуски на обработку поверхностей и конструкторские размеры, непосредственно взятые с чертежа. Помимо замыкающих звеньев в технологической цепи есть составляющие звенья, которыми являются технологические размеры, получаемые на всех операциях обработки изделия [1, стр. 17].

На основании маршрута изготовления вала переходного, составляется расчётная схема, которая содержит все осевые и радиальные технологические размеры, припуски на обработку и конструкторские размеры.

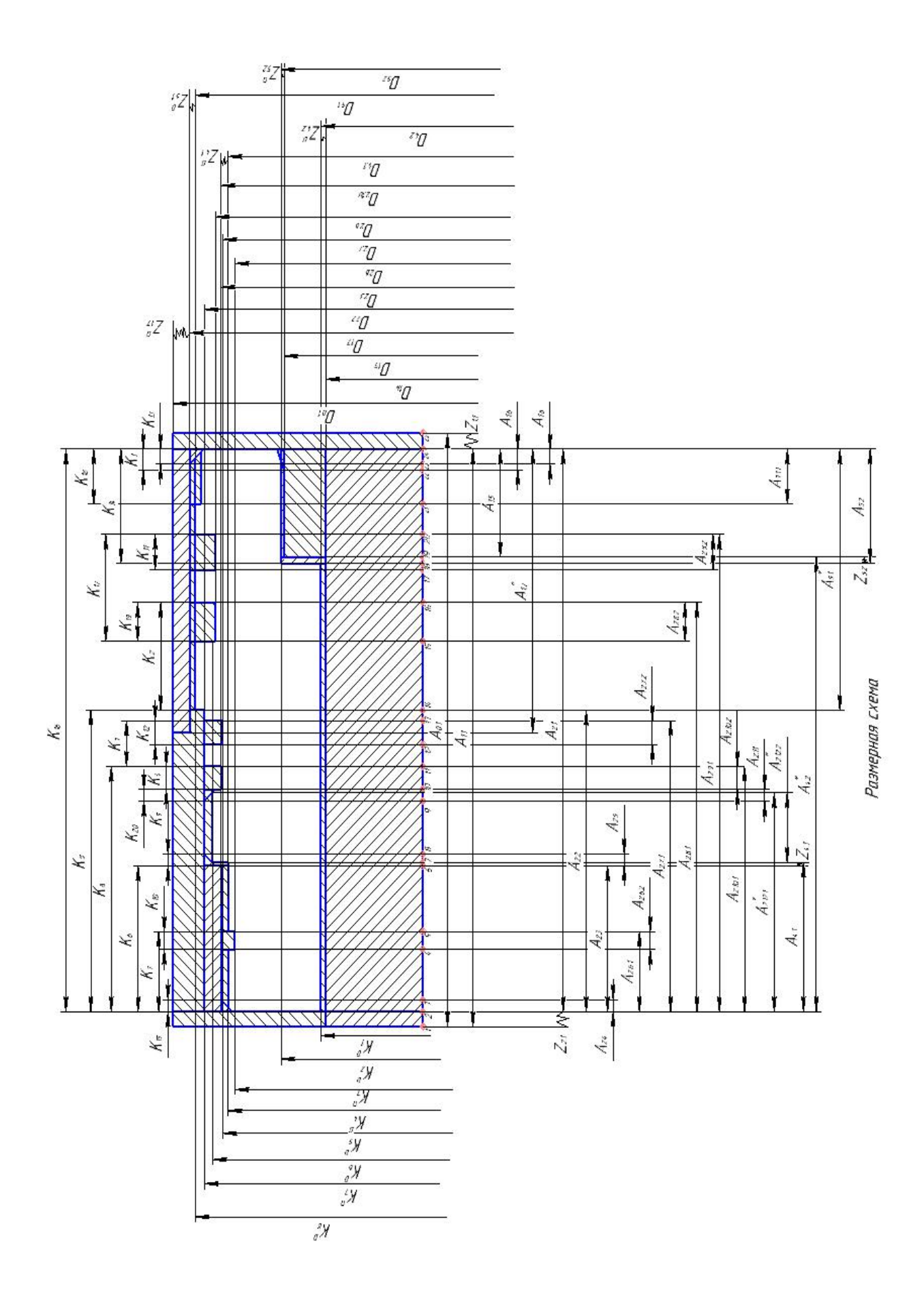

С целью облегчения составления размерных цепей, на базе расчётной схемы строится граф технологических размерных цепей. Граф-дерево для расчётной схемы изготовления фланца переходного представлено на рис. 4. ψ

![](_page_25_Figure_1.jpeg)

Рис. 4. Граф технологических размерных цепей

# <span id="page-26-0"></span>7. Расчет допусков, припусков и технологических размеров

# <span id="page-26-1"></span>7.1 Допуски на конструкторские размеры

Из чертежа детали выписываем допуски на конструкторские размеры.

$$
TK_1 = (2,5) = 0,25 \text{mm}; \t T K_1^D = (71,1)^{+0,1} = 0,1 \text{mm};
$$
  
\n
$$
TK_2 = (10,8)^{+0,2} = 0,4 \text{mm}; \t T K_2^D = (80,9)^{+0,1}_{-0,05} = 0,15 \text{mm};
$$
  
\n
$$
TK_3 = (0,8) = 0,4 \text{mm}; \t T K_3^D = 75,4 = 0,74 \text{mm};
$$
  
\n
$$
TK_4 = 3 = 0,25 \text{mm}; \t T K_4^D = (79,5)^{+0,049}_{-0,074} = 0,123 \text{mm};
$$
  
\n
$$
TK_5 = 1 = 0,4 \text{mm}; \t T K_5^D = 79,2 = 0,74 \text{mm};
$$
  
\n
$$
TK_6 = (14,7) \pm 0,35 = 0,7 \text{mm}; \t T K_6^D = 79,1 = 0,74 \text{mm};
$$
  
\n
$$
TK_7 = (7,4) \pm 0,35 = 0,7 \text{mm}; \t T K_7^D = 83,3 = 0,87 \text{mm};
$$
  
\n
$$
TK_8 = (36,8) \pm 0,35 = 0,7 \text{mm}; \t T K_8^D = (88,1)^{+0,038}_{-0.089} = 0,127 \text{mm};
$$
  
\n
$$
TK_9 = (51,6) \pm 0,35 = 0,7 \text{mm}; \t T K_{10} = (3,6)^{+0,08}_{-0,17} = 0,25 \text{mm};
$$
  
\n
$$
TK_{11} = (7,3)_{-0,16} = 0,16 \text{mm}; \t T K_{12} = (3,6)^{+0,08}_{-0,17} = 0,25 \text{mm};
$$
  
\n
$$
TK_{13} = 0,8 = 0,4 \text{mm}; \t T K_{14} = (19,1)^{+0,070}_{-0,017} = 0,087 \text{mm};
$$
  
\n
$$
TK_{
$$

# <span id="page-26-2"></span>7.2Допуски на технологические размеры

2.1 Определение допусков на осевые технологические размеры  $TA_i = \omega_{ci} + \rho_u + \varepsilon_{\sigma}[1, c.34]$  $T\partial e \omega_{ci}$  – статистическая погрешность $[1, c.65]$ 

 $\rho_u$  – пространственное отклонение измерительной базы

 $\varepsilon_{\sigma}$  – погрешность базирования  $TA_{0.1} = \omega_C + \rho_u + \epsilon = 3$  MM  $TA_{1,1} = \omega_C + \epsilon = 0.2 + 1.8 = 2$ MM  $TA_{1.5} = \omega_C = 0.12$ MM  $TA_{16} = \omega_C = 0,4$ MM

 $TA_{17}^* = \omega_C = 0.12$ MM

 $TA_{1,8} = \omega_C = 0,4$ MM

 $TA_{2,1} = \omega_C = 0,2$ MM

 $TA_{22} = \omega_c = 0.12$ MM

 $TA_{23} = \omega_c = 0.12$ MM

 $TA_{24} = \omega_c = 0.4$ MM

 $TA_{2.5} = \omega_C = 0.4$ MM

 $TA_{2.6.1} = \omega_C = 0.12$ MM

 $TA_{2.6.2} = \omega_C = 0.25$ MM

 $TA_{2,7,1} = \omega_c = 0.12$ MM

 $TA_{2.7.2} = \omega_C = 0.25$ MM

 $TA_{2.8.1} = \omega_C = 0.12$ MM

 $TA_{2,8,2} = \omega_C = 0.25$ MM

 $TA_{2.9.1} = \omega_C = 0.12$ MM

 $TA_{2.9.2} = \omega_C = 0.16$ MM

 $TA_{2.10.1} = \omega_C = 0.12$ MM

 $TA_{2,11} = \omega_C = 0,4$ MM

 $TA_{2,10,2} = \omega_C = 0.12$ MM

 $TA_{2,12,1}^* = \omega_C = 0,12$ MM

 $TA_{2,12,2}^* = \omega_C = 0,12$ MM

 $TA_{3,1,1} = \omega_C = 0,2$ MM

 $TA_{4,1} = \omega_c = 0.12$ MM

 $TA_{4.2}^* = \omega_C = 0.12$ MM  $TA_{5.1}^* = \omega_C = 0.12$ MM  $TA_{52} = \omega_C = 0.087$ MM

2.2Определение допусков на диаметральные технологические размеры  $TD_i = \omega_{ci}$ 

- где  $\omega_{ci}$  статистическая погрешность
- $TD_{0.1} = \omega_c = 0.17$ MM  $TD_{1.4} = \omega_c = 0.12$ MM  $TD_{1.5} = \omega_c = 0.12$ MM  $TD_{1.6} = \omega_c = 0,2$ MM  $TD_{17} = \omega_c = 0.17$ MM  $TD_{22} = \omega_c = 0,2$ MM  $TD_{2,3} = \omega_c = 0.12$ MM  $TD_{26} = \omega_c = 0.12$ MM  $TD_{2.7} = \omega_c = 0.12$ MM  $TD_{2.8} = \omega_c = 0.12$ MM  $TD_{2.9} = \omega_c = 0.12$ MM  $TD_{2.10} = \omega_c = 0.12$ MM  $TD_{2,12} = \omega_c = 0,2$ MM  $TD_{4.1} = \omega_c = 0.123$ MM  $TD_{4,2} = \omega_c = 0,1$ MM  $TD_{5,1} = \omega_c = 0.087$ MM  $TD_{5.2} = \omega_c = 0.15$ MM

## <span id="page-29-0"></span>**7.3Проверка обеспечения точности конструкторских размеров**

При расчете методом максимума-минимума условие обеспечения точности конструкторского размера проверяется по формуле [2, стр. 60]:

$$
TK \ge \sum_{i=1}^{n+p} TA_i.
$$
 (7)

3.1 Рассмотрим размер. цепь для размера  $K_1^D$  (рис. 1).

![](_page_29_Figure_4.jpeg)

Рис. 1. Размер. цепь № 1

$$
TK_1^D = 0,1 \text{mm}; \quad TD_{4,2} = 0,1 \text{mm}; \quad TK_1^D = TD_{4,2}
$$

Размер  $K_1^D$  выдерживается.

3.2 Рассмотрим размер. цепь для размера  $\ K_2^D$  (рис. 2).

![](_page_29_Figure_9.jpeg)

Рис. 2. Размер. цепь № 2

$$
TK_2^D = 0.15 \text{mm}; \quad TD_{5,2} = 0.15 \text{mm} \quad TK_2^D = TD_{5,2}
$$

Размер  $K_2^D$  выдерживается.

3.3 Рассмотрим размер. цепь для размера  $\ K^D_3$  (рис.3).

![](_page_30_Figure_1.jpeg)

Рис. 3. Размер. цепь № 3

$$
TK_3^D = 0.74 \text{mm}; \quad TD_{2,6} = 0.74 \text{mm} \quad TK_3^D = TD_{2,6}
$$

Размер  $K_3^D$  выдерживается.

3.4 Рассмотрим размер. цепь для размера  $\ K_{4}^{D}$  (рис. 4).

![](_page_30_Figure_6.jpeg)

Рис.4. Размер.цепь № 4

 $TK_4^D = 0,123$ мм;  $TD_{4,1} = 0,123$  мм  $TK_4^D = TD_{4,1}$ 

Размер  $K_4^D$  выдерживается.

3.5 Рассмотрим размер. цепь для размера  $\ K^D_5$  (рис. 5).

![](_page_31_Figure_1.jpeg)

Рис.5. Размер. цепь № 5

$$
TK_5^D = 0.74 \text{mm}; \quad TD_{2,7} = 0.74 \text{mm} \quad TK_5^D = TD_{2,7}
$$
  
Размер  $K_5^D$  выдерживается.

3.6 Рассмотрим размер. цепь для размера  $\ K^D_6$  (рис. 6).

![](_page_31_Figure_5.jpeg)

Рис.6. Размер. цепь № 6

 $T K^D_6 = 0$ ,74мм;  $T D_{2,8} = 0$ ,74мм  $T K^D_6 = T D_{2,8}$ 

Размер  $K_6^D$  выдерживается.

3.7 Рассмотрим размер. цепь для размера  $\ K_{7}^{D}$  (рис. 7).

![](_page_32_Figure_1.jpeg)

Рис.7. Размер. цепь № 7

$$
TK_7^D = 0.87 \,\text{mm}; \quad TD_{2,2} = 0.87 \,\text{mm} \quad TK_7^D = TD_{2,2}
$$

Размер  $K_7^D$  выдерживается.

3.8 Рассмотрим размер. цепь для размера  $\ K^D_8$  (рис. 8).

![](_page_32_Figure_6.jpeg)

Рис.8. Размер. цепь № 8

$$
TK_8^D = 0,127 \text{mm}; \quad TD_{5,1} = 0,127 \text{mm} \quad TK_8^D = TD_{5,1}
$$

Размер  $K_8^D$  выдерживается.

## <span id="page-33-0"></span>**7.4 Расчёт припусков на обработку заготовки**

Установление оптимальных припусков на обработку и технологических допусков на размеры заготовок по всем переходам имеет существенное технико-экономическое значение при разработке технологических процессов изготовления деталей машин.

Из-за чрезмерного загрязнения, вызванного чрезмерным расходом материалов, детали должны быть изготовлены, и необходимо внести дальнейшие технологические изменения, увеличить сложность механических операций, увеличить потребление энергии и режущие инструменты, и увеличить стоимость деталей машин. Из-за недостаточной толерантности к выбросам брак увеличивается, увеличиваются производственные затраты.

На основе оптимальных припусков можно обоснованно определить массу исходных заготовок, режим резания, а также нормы времени на выполнение операций механической обработки.

Аналитический метод заключается в анализе производственных погрешностей, возникающих при конкретных условиях выполнения обработки заготовки, определяет величины элементов, составляющие припуска и их суммирование.

Общий припуск - слой металла для обработки и получения необходимой геометрии и шероховатости изделия. Промежуточный припуск – слой металла для технологического перехода. Величина припуска

26

должна быть достаточной чтобы удалить дефектный слой металла с заготовки, а так же для компенсации погрешности установки и базирования детали.

Расчетно-аналитический метод более приближает заготовку к размерам детали, уменьшая слой металла на припуск перед другими методами. »

## <span id="page-35-0"></span>7.4.1 Расчет припусков на диаметральные размеры

Минимальный припуск на обрабатываемый диаметр определяется по формуле из [2, стр. 47]:

$$
Z_i^{min} = 2(R_{Z_{i-1}} + h_{i-1} + \sqrt{\rho_{i-1}^2 + \varepsilon_i^2}), \tag{8}
$$

где  $Z_i^{min}$ - минимальный припуск на обработку поверхности вращения, мкм;

 $R_{Z_{i-1}}$ - шероховатость с предыдущего перехода, мкм;

 $h_{i-1}$ - толщина дефектного поверхностного слоя, сформированного с предыдущего перехода, мкм;

 $\rho_{i-1}$ - суммарная погрешность формы, полученная на предшествующем переходе, мкм;

 $\rho_i$  - погрешность установки и закрепления перед рассматриваемой обработкой (во время рассматриваемой обработки), MKM.  $\rho =$ 

$$
\sqrt{\rho_{\rm p.u.}^2 + \rho_{\rm \varphi.u.}^2}^2
$$

 $\rho_{i-1}$ - суммарная погрешность формы, полученная на предшествующем переходе, мкм;

 $\varepsilon_{yi}$ - погрешность установки заготовки на текущем переходе, мкм.

обточке цилиндрической поверхности Так. при заготовки, установленной в центрах погрешность установки может быть принята равной нулю. Припуск на диаметр в этом случае определится по формуле »

$$
Z_i^{min} = 2(R_{Z_{i-1}} + h_{i-1} + \rho_{i-1})^{\varphi}
$$

28
4.1.1 Рассмотрим припуски:2 $Z_{5.1}^D$ 

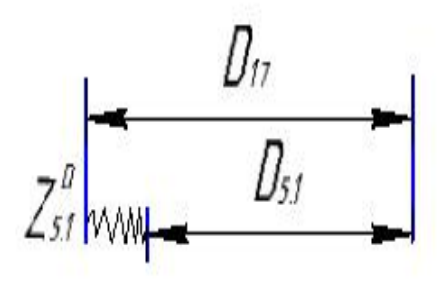

Рис.4.1.1. Размер. цепь

Расчет минимальный припуск:

$$
2 \cdot Z_{5.1}^{D \ min} = 2 \cdot \left(100 + 70 + \sqrt{140^2 + 30^2}\right) = 622
$$
MKM.

Расчет максимальный припуск:

$$
2 \cdot Z_{5.1}^{D \max} = 2 \cdot Z_{5.1}^{D \min} + TD_{5.1} + TD_{1.7} = 622 + 87 + 170 = 879 \text{MKM}.
$$

Расчет средний припуск:

 $\sim$ 

$$
2 \cdot Z_{5.1}^{D \text{ cp}} = \frac{2 \cdot Z_{5.1}^{D \text{ max}} + 2 \cdot Z_{5.1}^{D \text{ min}}}{2} = \frac{622 + 879}{2} = 750,5 \text{ MKM.}
$$
  

$$
2 \cdot Z_{5.1}^{D \text{ cp}} = D_{1.7}^{\text{cp}} - D_{5.1}^{\text{cp}}
$$
  

$$
D_{1.7}^{\text{cp}} = D_{5.1}^{\text{cp}} + 2 \cdot Z_{5.1}^{D \text{ cp}} = 88,1635 + 0,7505 = 88,914 \text{ MM}
$$
  

$$
D_{1.7} = 88,914_{-0,085}^{+0,085} = 88,999_{-0,17} \text{ MM}
$$

Принимаем:  $D_{1.7} = 89_{-0.17}$  мм

$$
2 \cdot Z_{5.1}^{D \ max} = D_{1.7}^{max} - D_{5.1}^{min} = 89 - 88,011 = 0,989 \text{ nm}
$$
  

$$
2 \cdot Z_{5.1}^{D \ min} = D_{1.7}^{min} - D_{5.1}^{max} = 88,83 - 88,138 = 0,692 \text{ nm}
$$
  

$$
T2Z_{5.1}^{D} = 2 \cdot Z_{5.1}^{D \ max} - 2 \cdot Z_{5.1}^{D \ min} = 0,989 - 0,692 = 0,297 \text{ nm}
$$

4.1.2 Рассмотрим припуски:2 $Z_{1,7}^D$ 

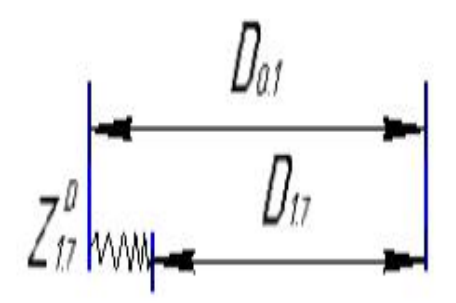

Рис.4.1.2. Размер. цепь

Расчет минимальный припуск:

$$
2 \cdot Z_{1,7}^{D \ min} = 2 \cdot \left(100 + 70 + \sqrt{140^2 + 100^2}\right) = 820
$$
MKM.

Расчет максимальный припуск:

$$
2 \cdot Z_{1.7}^{D \max} = 2 \cdot Z_{1.7}^{D \min} + T D_{1.7} + T D_{0.1} = 820 + 170 + 170 = 1160
$$
MKM.

Расчет средний припуск:

$$
2 \cdot Z_{1.7}^{D \text{ cp}} = \frac{2 \cdot Z_{1.7}^{D \text{ max}} + 2 \cdot Z_{1.7}^{D \text{ min}}}{2} = \frac{820 + 1160}{2} = 990 \text{ MKM}.
$$

$$
2 \cdot Z_{1.7}^{D \text{ cp}} = D_{0,1}^{\text{cp}} - D_{1,7}^{\text{cp}}
$$

 $D_{0,1}^{cp} = D_{1,7}^{cp} + 2 \cdot Z_{1,7}^{pcp} = 88,914 + 0,990 = 89,904$  MM  $D_{0,1} = 89,904 \pm 0,085 = 89,989_{-0,17}$  MM Принимаем:  $D_{0,1} = 90_{-0,17}$  мм

$$
2 \cdot Z_{1,7}^{D \ max} = D_{0,1}^{max} - D_{1,7}^{min} = 90 - 88,999 = 1,001 \text{mm}
$$
  

$$
2 \cdot Z_{1,7}^{D \ min} = D_{0,1}^{min} - D_{1,7}^{max} = 89,83 - 88,929 = 0,901 \text{mm}
$$
  

$$
T2Z_{1,7}^{D} = 2 \cdot Z_{1,7}^{D \ max} - 2 \cdot Z_{1,7}^{D \ min} = 1,001 - 0,901 = 0,1 \text{mm}
$$

4.1.3 Рассмотрим припуски:2 $Z_{4,1}^D$ 

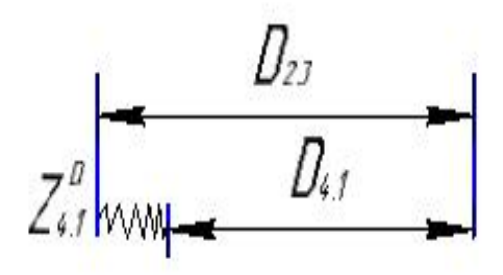

Рис.4.1.3. Размер. цепь

Расчет минимальный припуск:

$$
2 \cdot Z_{4.1}^{D \ min} = 2 \cdot \left(100 + 70 + \sqrt{140^2 + 30^2}\right) = 622
$$
MKM.

Расчет максимальный припуск:

$$
2 \cdot Z_{4.1}^{D \max} = 2 \cdot Z_{4,1}^{D \min} + T D_{4,1} + T D_{2,3} = 622 + 123 + 120 = 865 \text{MKM}.
$$

Расчет средний припуск:

$$
2 \cdot Z_{4,1}^{D \text{ cp}} = \frac{2 \cdot Z_{4,1}^{D \text{ max}} + 2 \cdot Z_{4,1}^{D \text{ min}}}{2} = \frac{622 + 865}{2} = 743.5 \text{ MKM}.
$$
  

$$
2 \cdot Z_{4,1}^{D \text{ cp}} = D_{2,3}^{\text{cp}} - D_{4,1}^{\text{cp}}
$$

 $D_{2,3}^{cp} = D_{4,1}^{cp} + 2 \cdot Z_{4,1}^{pcp} = 79,4385 + 0,7435 = 80,182$  MM  $D_{2,3} = 80,182 \pm 0,06 = 80,242_{-0,12}$  MM Принимаем:  $D_{2,3} = 80,3_{-0,12}$ мм

$$
2 \cdot Z_{2,3}^{D \ max} = D_{2,3}^{max} - D_{4,1}^{min} = 80,3 - 79,426 = 0,874 \text{ nm}
$$
  

$$
2 \cdot Z_{2,3}^{D \ min} = D_{2,3}^{min} - D_{4,1}^{max} = 80,18 - 79,549 = 0,631 \text{ nm}
$$
  

$$
T2Z_{6,2}^{D} = 2 \cdot Z_{6,2}^{D \ max} - 2 \cdot Z_{6,2}^{D \ min} = 0,874 - 0,631 = 0,243 \text{ nm}
$$

4.1.4 Рассмотрим припуски:2 $Z_{4.2}^D$ 

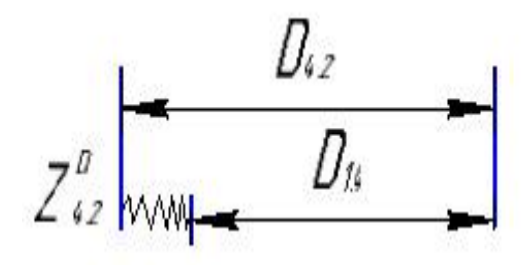

Рис.4.1.4. Размер. цепь

Расчет минимальный припуск:

$$
2 \cdot Z_{4,2}^{D \ min} = 2 \cdot \left(100 + 70 + \sqrt{140^2 + 30^2}\right) = 622
$$
MKM.

Расчет максимальный припуск:

$$
2 \cdot Z_{4,2}^{D \max} = 2 \cdot Z_{4,2}^{D \min} + T D_{4,2} + T D_{1,4} = 622 + 120 + 100 = 842 \text{ MKM}.
$$

Расчет средний припуск:

$$
2 \cdot Z_{4,2}^{D \text{ cp}} = \frac{2 \cdot Z_{4,2}^{D \text{ max}} + 2 \cdot Z_{4,2}^{D \text{ min}}}{2} = \frac{622 + 842}{2} = 732 \text{ MKM}.
$$
  

$$
2 \cdot Z_{4,2}^{D \text{ cp}} = D_{4,2}^{\text{cp}} - D_{1,4}^{\text{cp}}
$$

 $D_{4,2}^{cp} = D_{1,4}^{cp} + 2 \cdot Z_{4,2}^{pcp} = 71,05 + 0,732 = 71,782$  MM  $D_{4,2}$  = 71,782  $\pm$  0,05 = 71,832<sub>-0,1</sub> MM Принимаем:  $D_{4,2} = 71,8_{-0,1}$  мм

$$
2 \cdot Z_{4,2}^{D \ max} = D_{4,2}^{max} - D_{1,4}^{min} = 71,8 - 71,1 = 0,7 \ \text{mm}
$$
  

$$
2 \cdot Z_{4,2}^{D \ min} = D_{4,2}^{min} - D_{1,4}^{max} = 71,7 - 71,2 = 0,5 \ \text{mm}
$$
  

$$
T2Z_{4,2}^{D} = 2 \cdot Z_{4,2}^{D \ max} - 2 \cdot Z_{4,2}^{D \ min} = 0,7 - 0,5 = 0,2 \ \text{mm}
$$

4.15 Рассмотрим припуски:2 $Z_{5.2}^D$ 

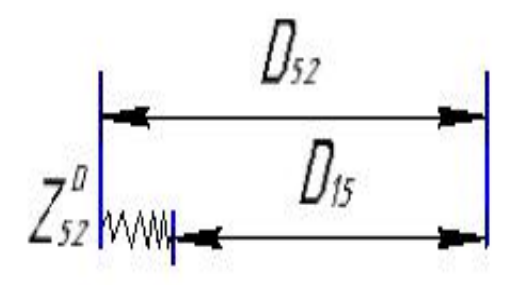

Рис.4.1.5. Размер. цепь

Расчет минимальный припуск:

$$
2 \cdot Z_{5,2}^{D \ min} = 2 \cdot \left(100 + 70 + \sqrt{140^2 + 30^2}\right) = 622 \text{ MKM}.
$$

Расчет максимальный припуск:

$$
2 \cdot Z_{5,2}^{D \max} = 2 \cdot Z_{5,2}^{D \min} + T D_{5,2} + T D_{1,5} = 622 + 150 + 120 = 892 \text{MKM}.
$$

Расчет средний припуск:

$$
2 \cdot Z_{5,2}^{D \text{ cp}} = \frac{2 \cdot Z_{5,2}^{D \text{ max}} + 2 \cdot Z_{5,2}^{D \text{ min}}}{2} = \frac{622 + 892}{2} = 757 \text{ MKM}.
$$
  

$$
2 \cdot Z_{5,2}^{D \text{ cp}} = D_{5,2}^{\text{cp}} - D_{1,5}^{\text{cp}}
$$

 $D_{5,2}^{cp} = D_{1,5}^{cp} + 2 \cdot Z_{5,2}^{pcp} = 80,825 + 0,757 = 81,582$  MM  $D_{5,2} = 81,582 \pm 0,075 = 81,657$ <sub>-0,15</sub> MM Принимаем:  $D_{5,2} = 81,6$ <sub>-0.15</sub> мм

$$
2 \cdot Z_{5,2}^{D \ max} = D_{5,2}^{max} - D_{1,5}^{min} = 81,6 - 80,85 = 0,75 \text{ mm}
$$
  

$$
2 \cdot Z_{5,2}^{D \ min} = D_{5,2}^{min} - D_{1,5}^{max} = 81,45 - 81 = 0,45 \text{ mm}
$$
  

$$
T2Z_{5,2}^{D} = 2 \cdot Z_{5,2}^{D \ max} - 2 \cdot Z_{5,2}^{D \ min} = 0,75 - 0,45 = 0,3 \text{ mm}
$$

#### **7.5 Расчёт технологических размеров**

Расчет технологических размеров определяем из размерного анализа технологического процесса обработки, для чего составляем размерные

цепи.<br>5.1 Рассмотрим размер. цепь для размера  $D_{4,2}$  (рис. 5.1).

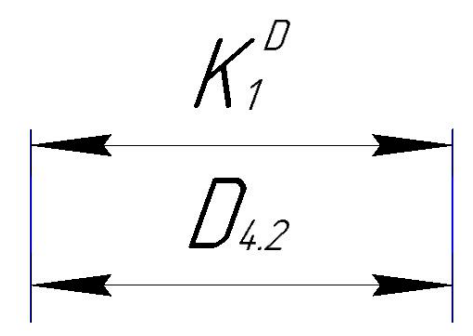

Рис. 5.1. Размер. цепь

$$
D_{4,2} = K_1^D = 71.1^{+0.1} \text{ MM};
$$

5.2 Рассмотрим размер. цепь для размера  $D_{5,2}$  (рис. 5.2).

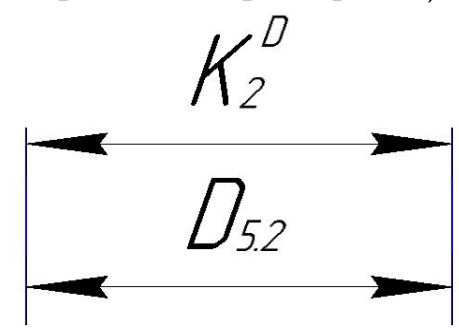

Рис. 5.2. Размер. цепь

$$
D_{5,2} = K_2^D = 81_{-0,15} \text{ MM}
$$

5.3 Рассмотрим размер. цепь для размера  $D_{2,6}(\text{pnc.5.3}).$ 

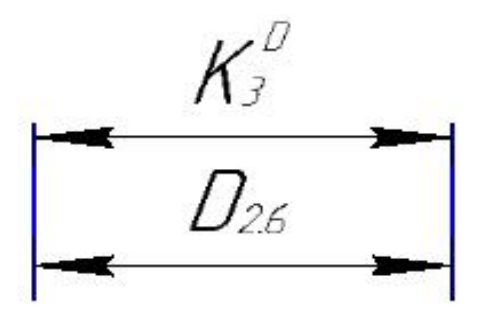

Рис. 5.3. Размер. цепь  $D_{2,6} = K_3^D = 75.4_{-0.74}$  MM

5.4 Рассмотрим размер.цепь для размера  $D_{4,1}$  (рис.5. 4).

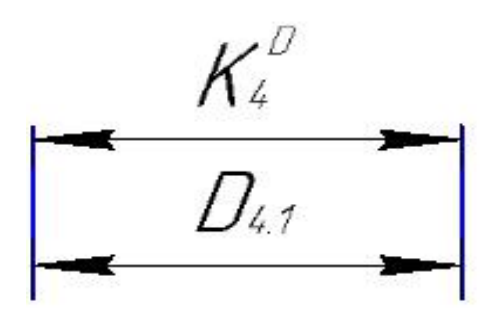

Рис. 5.4. Размерная цепь  $D_{4,1} = K_4^D = 79.5^{+0.049}_{-0.074}$  MM

5.5 Рассмотрим размер.цепь для размера  $D_{2,7}$  (рис. 5.5).

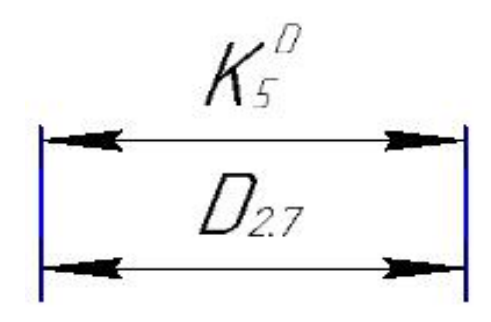

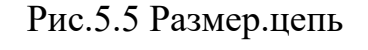

 $D_{2,7} = K_5^D = 79,2_{-0,74}$  MM

5.6 Рассмотрим размер. цепь для размера  $D_{2,8}$  (рис.5.6).

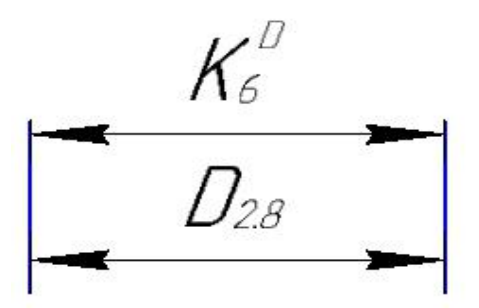

Рис. 5.6. Размер. цепь

$$
D_{2,8} = K_6^D = 79,1_{-0,74} \text{ mm}
$$

5.7 Рассмотрим размер. цепь для размера  $D_{2,2}$  (рис. 5.7).

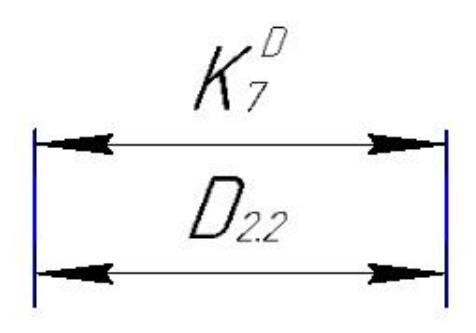

Рис. 5.7. Размер. цепь

$$
D_{2,2} = K_7^D = 83.3_{-0.87} \text{ mm}
$$

5.8 Рассмотрим размер. цепь для размера  $D_{5,1}$  (рис. 5.8).

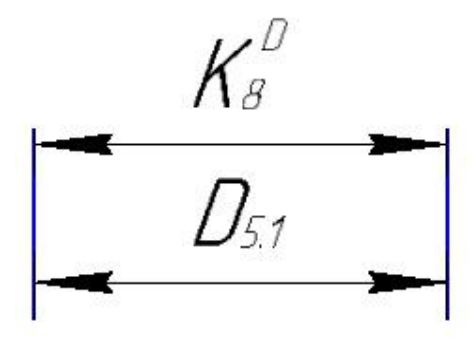

Рис. 5.8. Размер. цепь

$$
D_{5,1} = K_8^D = 88.1^{+0,039}_{-0,089} \text{ mm}
$$

#### **7.6Проверка обеспечения точности конструкторских размеров**

6.1 Рассмотрим размер. цепь для размера  $\ K_{1}$  (рис. 6.1).

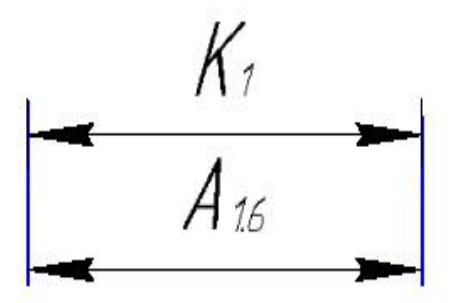

Рис. 6.1. Размер. цепь

 $TK_1 = 0.25$  MM;  $TA_{1,6} = 0.4$  MM;  $TK_1 = 0.25$  MM  $\lt$  TA<sub>1,6</sub> = 0,4 MM

Размер К<sub>1</sub> не выдерживается. Это значет, что точность предыдушей операции была нижой.Поэтому нам необходимо повышать точность предварительной операции.

Принимаем  $TA_{1,6} = 0.25$  мм Тогда:  $TK_1 = 0.25$  мм =  $TA_{1.6} = 0.25$  мм Размер К<sub>1</sub> выдерживается.

6.2 Рассмотрим размер. цепь для размера К<sub>9</sub> (рис. 6.2).

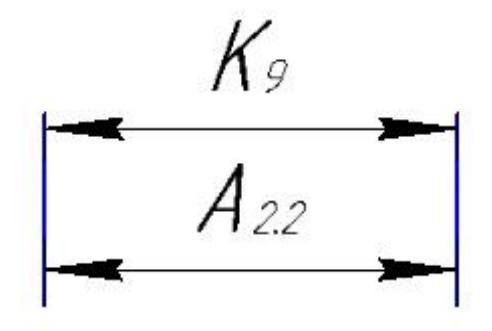

Рис. 6.2. Размер. цепь

 $TK_q = 0.7$  MM;  $TA_{2,2} = 0.12$  MM  $TK<sub>9</sub> = 0.7$  MM  $> TA<sub>2.2</sub> = 0.12$  MM

Размер К<sub>9</sub> выдерживается.

6.3 Рассмотрим размер. цепь для размера  $\ K_{16}$  (рис. 6.3).

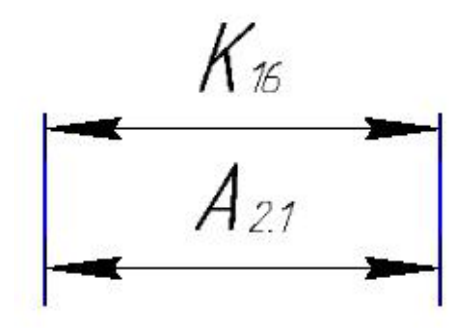

Рис. 6.3. Размер. цепь

 $TK_{16} = 0.2$  MM;  $TA_{2,1} = 0.2$  MM;  $TK_{16} = 0.2$  MM =  $TA_{2,1} = 0.2$  MM

Размер К<sub>16</sub> выдерживается.

6.4 Рассмотрим размер. цепь для размера  $\rm\,K_{5}$  (рис. 6.4).

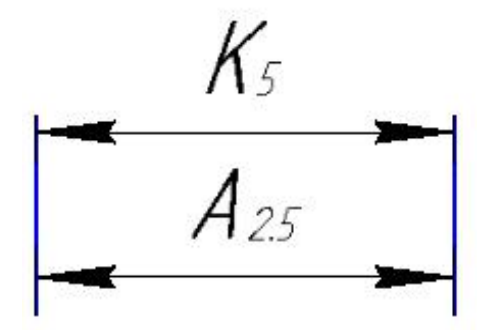

Рис. 6.4. Размер. цепь

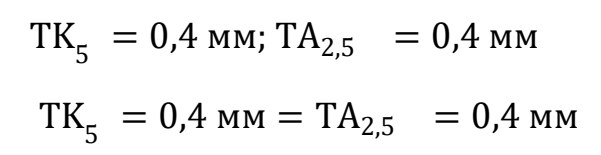

Размер К<sub>5</sub> выдерживается.

6.5 Рассмотрим размер. цепь для размера  $\ K_{10}$  (рис. 6.5).

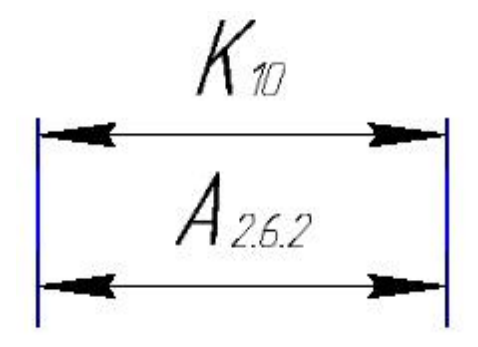

Рис. 6.5. Размер. цепь

 $TK_{10} = 0.25$  MM;  $TA_{2,6,2} = 0.25$  MM;  $TK_{10} = 0.25$  MM = TA<sub>2,6,2</sub> = 0,25 MM

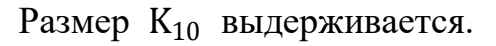

6.6 Рассмотрим размер. цепь для размера  $K_4$  (рис. 6.6).

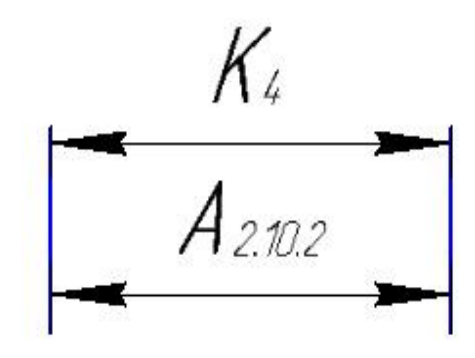

Рис. 6.6. Размер. цепь

 $TK_4 = 0.25$  MM;  $TA_{2.10,2} = 0.25$  MM;  $TK_4 = 0.25$  MM =  $TA_{2,10,2} = 0.25$  MM

Размер К<sub>4</sub> выдерживается.

6.7 Рассмотрим размер. цепь для размера  $K_6$  (рис. 6.7).

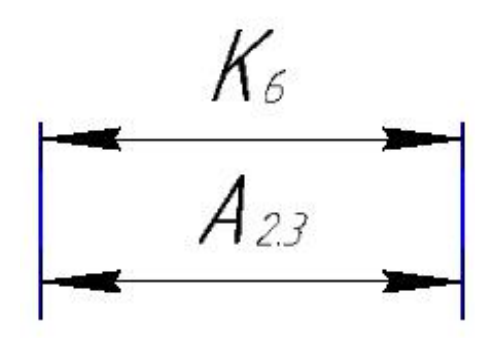

Рис. 6.7. Размер. цепь

 $TK_6 = 0.7$  MM;  $TA_{2,3} = 0.7$  MM  $TK_6 = 0.7$  MM =  $TA_{2,3} = 0.7$  MM

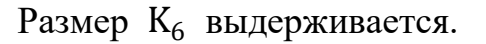

6.8 Рассмотрим размер. цепь для размера  $K_{11}$  (рис. 6.8).

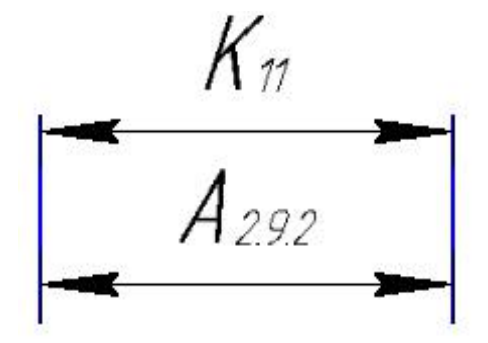

Рис. 6.8. Размер. цепь

 $TK_{11} = 0.16$  MM;  $TA_{2,9,2} = 0.16$  MM;  $TK_{11} = 0.16$  MM =  $TA_{2,9,2} = 0.16$  MM

Размер К<sub>11</sub> выдерживается.

6.9 Рассмотрим размер. цепь для размера  $\ K_{18}$  (рис. 6.9).

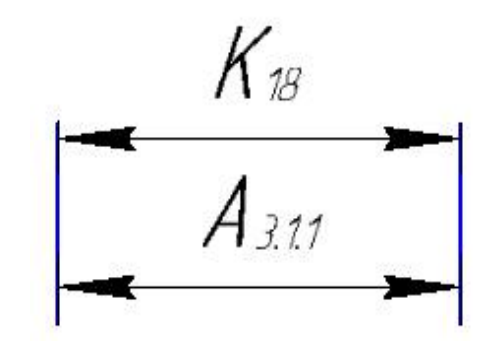

Рис. 6.9. Размер. цепь

$$
TK_{18} = 0.2 \text{ mm}; \quad TA_{3.1.1} = 0.2 \text{ mm};
$$

$$
TK_{18} = 0.2 \text{ mm} = TA_{3.1.1} = 0.2 \text{ mm}
$$

Размер К<sub>18</sub> выдерживается.

# 6.10 Рассмотрим размер. цепь для размер.  $\mathrm{K}_7\,$  (рис. 6.10).

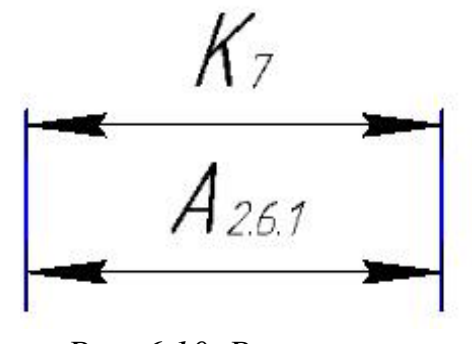

*Рис. 6.10. Размер. цепь*  $TK_7 = 0.7$ мм;  $TA_{2,6,1} = 0.7$  мм

 $TK_7 = 0.7$  MM  $= TA_{2,6,1} = 0.7$  MM

Размер К<sub>7</sub> выдерживается.

6.11 Рассмотрим размер. цепь для размера 8 (рис. 6.11).

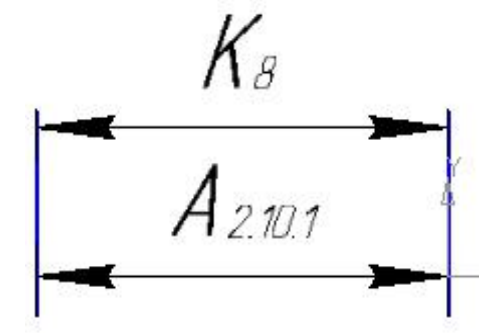

*Рис. 6.11. Размер. цепь*  $TK_8 = 0.7$  MM;  $TA_{2,10,1} = 0.12$  MM  $TK_8 = 0.7$  MM  $> TA_{2.10.1} = 0.12$  MM

Размер К<sub>8</sub> выдерживается.

6.12 Рассмотрим размер. цепь для размера  $\ K_{12}$  (рис. 6.12).

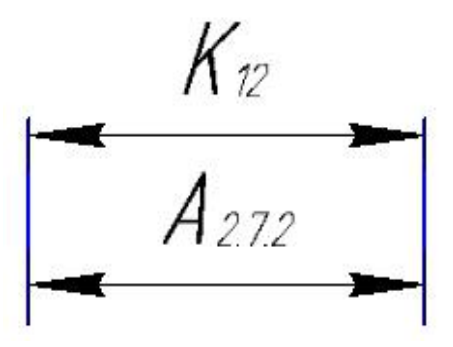

*Рис. 6.12. Размер. цепь*  $TK_{12} = 0.25$  MM;  $TA_{2,7,2} = 0.25$  MM  $TK_{12} = 0.25$  MM =  $TA_{2,7,2} = 0.25$  MM Размер К<sub>12</sub> выдерживается.

6.13 Рассмотрим размер. цепь для размера К<sub>19</sub> (рис. 6.13).

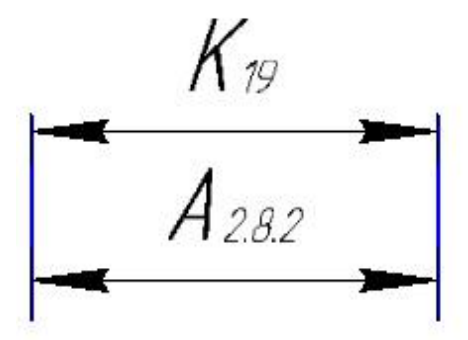

Рис. 6.13. Размер. цепь  $TK_{19} = 0.16$  MM;  $TA_{2.8.2} = 0.25$  MM  $TK_{19} = 0.16$  MM  $\lt T A_{2.8.2} = 0.25$  MM

Размер К<sub>19</sub> не выдерживается. Это значет, что точность предыдушей операции была нижой.Поэтому нам необходимо повышать точность предварительной операции.

Принимаем  $TA_{2,8,2} = 0,16$  мм Тогда:  $TK_{19} = 0.16$  мм  $= TA_{2.8,2} = 0.16$ мм Размер К<sub>19</sub> выдерживается.

6.14 Рассмотрим размер. цепь для размера К<sub>13</sub> (рис. 6.14).

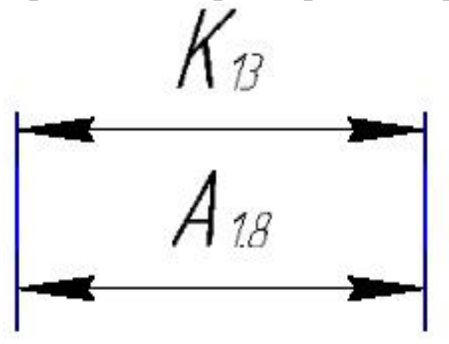

Рис. 6.14. Размер. цепь  $TK_{13} = 0.4$ мм;  $TA_{1,8} = 0.4$  мм;  $TK_{13} = 0.4$  MM = TA<sub>1,8</sub> = 0,4 MM;

Размер К<sub>13</sub> выдерживается.

6.15 Рассмотрим размер. цепь для размера  $\ K_{14}$  (рис. 6.15).

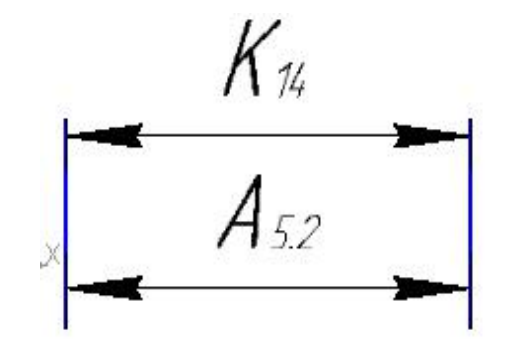

Рис. 6.15. Размер. цепь

 $TK_{14} = 0.087$  MM;  $TA_{5,2} = 0.087$  MM;  $TK_{14} = 0.087$  MM = TA<sub>5.2</sub> = 0.087 MM;

Размер К<sub>14</sub> выдерживается.

### 6.16 Рассмотрим размер. цепь для размера  $K_{15}$  (рис. 6.16).

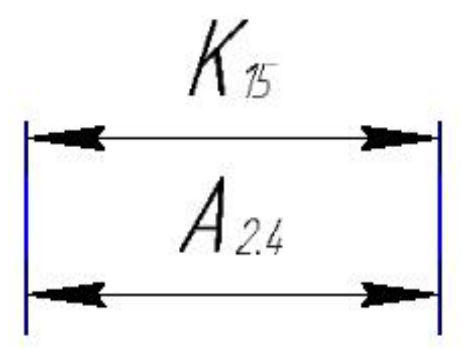

Рис. 6.16. Размер. цепь

 $TK_{15} = 0.4$  MM;  $TA_{2,4} = 0.4$  MM;  $TK_{15} = 0.4$  MM = TA<sub>2,4</sub> = 0,4 MM; Размер  $K_{15}$  выдерживается.

6.17 Рассмотрим размер. цепь для размера  $K_{20}$  (рис. 6.17).

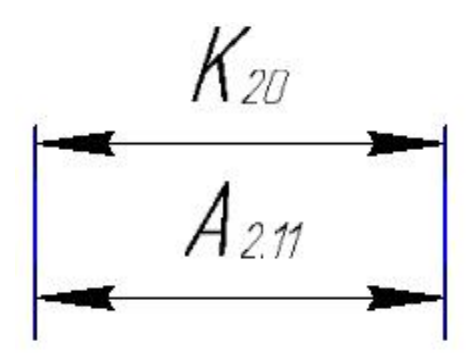

Рис. 6.17. Размер. цепь

$$
TK_{20} = 0.25 \text{ mm}; TA_{2,11} = 0.4 \text{ mm};
$$
  

$$
TK_{20} = 0.25 \text{ mm} > TA_{2,11} = 0.4 \text{ mm};
$$

Размер К<sub>20</sub> не выдерживается. Это значет, что точность предыдушей операции была нижой.Поэтому нам необходимо повышать точность предварительной операции.

Принимаем  $TA_{2,11} = 0.25$  мм Тогда:  $TK_{20} = 0.25$  мм  $= TA_{2,11} = 0.25$ мм Размер К<sub>20</sub> выдерживается.

6.18 Рассмотрим размер. цепь для размера  $\mathrm{\,K}_3\,$  (рис. 6.18).

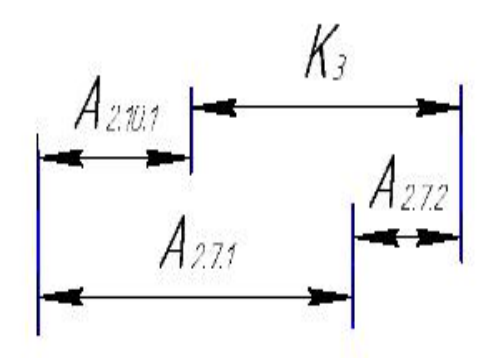

Рис. 6.18. Размер. цепь

$$
TK_3 = 0,4 \text{ mm}; \quad TA_{2,7,2} = 0,25 \text{ mm} \quad TA_{2,7,1} = 0,12 \text{ mm}
$$
\n
$$
TA_{2,10,1} = 0,12 \text{ mm};
$$
\n
$$
TK_3 = 0,4 \text{ mm} \le TA_{2,7,2} + TA_{2,7,1} + TA_{2,10,1} = 0,49 \text{ mm}
$$

Размер К<sub>3</sub> не выдерживается. Это значет,что точность предыдушей операции была нижой.Поэтому нам необходимо повышать точность предварительной операции.

Принимаем  $TA_{2.7.2} = 0.16$  мм Тогда, используем метод вероятности

$$
TK_3 = 0.4 \text{ mm} = TA_{2,7,1} + TA_{2,10,1} + TA_{2,7,2} = 0.4 \text{ mm}
$$

Размер К<sub>3</sub> выдерживается.<br>6.19 Рассмотрим размер. цепь для размера К<sub>2</sub> (рис. 6.19).

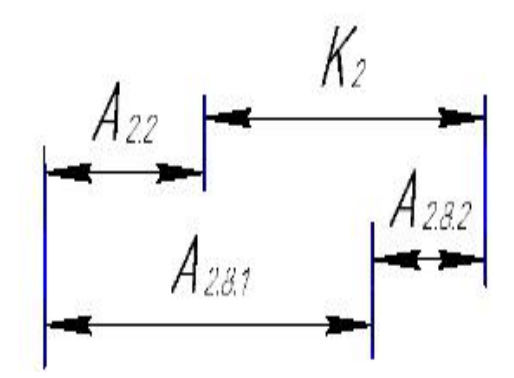

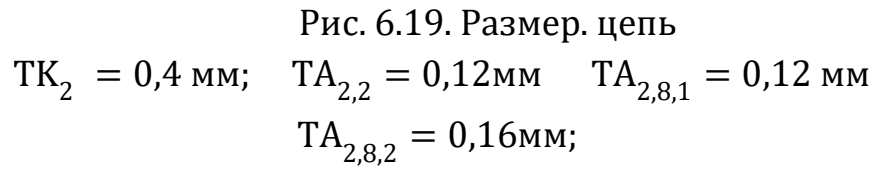

 $TK_2 = 0.4$  MM =  $TA_{2,8,2} + TA_{2,8,1} + TA_{2,2} = 0.4$  MM Размер К<sub>2</sub> выдерживается.

6.20 Рассмотрим размер. цепь для размера  $\ K_{17}$  (рис. 6.20).

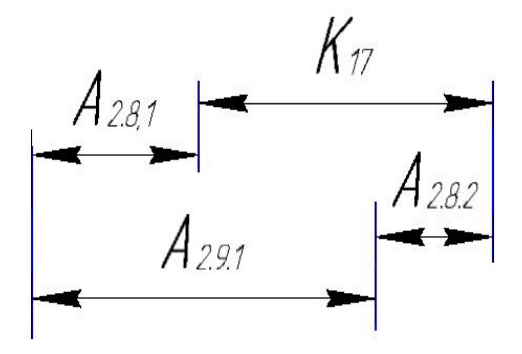

Рис. 6.20 Размер. цепь  $TK_{17} = 0.4$  MM;  $TA_{2.9.1} = 0.12$ MM  $TA_{2.8.1} = 0.12$  MM  $TA_{2.8.2} = 0.16$ MM;

46

 $TK_{17} = 0.4$  MM =  $TA_{2.8.2} + TA_{2.8.1} + TA_{2.9.1} = 0.4$  MM Размер К<sub>17</sub> выдерживается.  $TA_{0.1} = \omega_c + \rho_u + \varepsilon = 3$  MM  $TA_{1,1} = \omega_c + \varepsilon = 0.2 + 1.8 = 2$ MM  $TA_{1,5} = \omega_C = 0,12$ MM<br> $TA_{1,6} = \omega_C = 0,25$ MM  $TA_{1,6} = \omega_C = 0.25$ MM  $TA_{1,7}^* = \omega_C = 0.12$ MM  $TA_{1,8} = \omega_C = 0,4$ MM<br>  $TA_{2,2} = \omega_C = 0,12$ MM<br>  $TA_{2,3} = \omega_C = 0,7$ MM<br>  $TA_{2,3} = \omega_C = 0,7$ MM  $TA_{2,2} = \omega_C = 0.12$ MM<br>  $TA_{2,3} = \omega_C = 0.7$ MM<br>  $TA_{2,4} = \omega_C = 0.4$ MM<br>  $TA_{2,5} = \omega_C = 0.4$ MM  $TA_{2,4} = \omega_C = 0,4$ MM<br> $TA_{2,6,1} = \omega_C = 0,7$ MM  $TA_{2,6,1} = \omega_C = 0,7$ MM<br>  $TA_{2,7,1} = \omega_C = 0,12$ MM<br>  $TA_{2,7,2} = \omega_C = 0,16$ MM<br>  $TA_{2,7,2} = \omega_C = 0,16$ MM  $TA_{2,7,1} = \omega_C = 0,12$ MM<br>  $TA_{2,8,1} = \omega_C = 0,12$ MM<br>  $TA_{2,8,2} = \omega_C = 0,16$ MM<br>  $TA_{2,8,2} = \omega_C = 0,16$ MM  $TA_{2,8,1} = \omega_C = 0,12$ MM<br>  $TA_{2,8,1} = \omega_C = 0,12$ MM<br>  $TA_{2,9,1} = \omega_C = 0,16$ MM<br>  $TA_{2,9,2} = \omega_C = 0,16$ MM  $TA_{2,9,2} = \omega_C = 0,16$ MM<br> $TA_{2,11} = \omega_C = 0,25$ MM  $T A_{2,10,1} = \omega_C = 0,12$ мм  $TA_{2,12,1}^* = \omega_C = 0,12$ MM<br>  $TA_{3,1,1} = \omega_C = 0,2$ MM  $h^* = \omega_C = 0,12$ мм  $T A_{2,12,2}^* = \omega_C = 0,12$ мм  $TA_{4,1} = \omega_C = 0,12$ мм  $TA_{4,2}^* = \omega_C = 0,12$ мм<br>  $TA_{5,2} = \omega_C = 0,087$ мм  $h^* = \omega_C = 0.12$ MM  $TA_{5,1}^* = \omega_C = 0.12$ MM  $TA_{2,10,2} = \omega_c = 0.25$ мм

### **7.7 Расчет припусков на осевые размеры**

Минимальный припуск на обрабату плоскости определяется по формуле из [2, стр. 47]:

$$
Z_i^{min} = R_{Z_{i-1}} + h_{i-1} + \rho_{i-1} + \varepsilon_i.
$$
 (8)

где  $Z_i^{min}$ - минимальный припуск на обработку поверхности вращения, мкм;

 $R_{Z_{i-1}}$ - шероховатость с предыдущего перехода, мкм;

 $h_{i-1}$  - толщина дефектная поверхности слоя, сформированного с предыдущего перехода, мкм;е

 $\rho_{i-1}$ - суммарная погрешность формы, полученная на предшествующем переходе, мкм;

 $\varepsilon_{vi}$ - погрешность установки заготовки на текущем переходе, мкм.

7.1 Рассмотрим припуски:  $Z_{1,1}^{\square}$ .

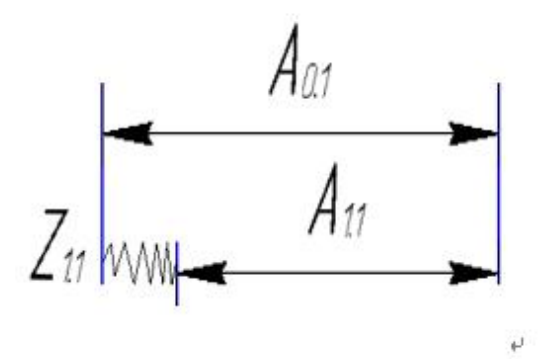

Рис.7.1. Размер. цепье

Расчетный минимальный припуск:

 $Z_{11}^{min} = 100 + 80 + 112 + 100 = 392$  MKM.

Расчетный максимальный припуск:

 $Z_{1,1}^{max} = Z_{1,1}^{min} + TA_{1,1} + TA_{0,1} = 392 + 2000 + 3000 = 5392$ MKM.

Расчетный средний припуск:

$$
Z_{1.1}^{\rm cp} = \frac{Z_{1.1}^{max} + Z_{1.1}^{min}}{2} = \frac{5392 + 392}{2} = 2892
$$
MKM.

7.2 Рассмотрим припуски: $Z_{2,1}$ 

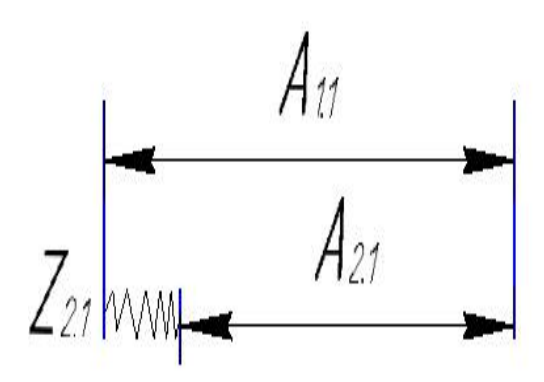

Рис.7.2. Размер. цепь

Расчетный минимальный припуск:

$$
Z_{2.1}^{min} = 100 + 80 + 112 + 100 = 392
$$
 MKM.

Расчетный максимальный припуск:

 $Z_{2.1}^{max} = Z_{2.1}^{min} + TA_{1.1} + TA_{2.1} = 392 + 2000 + 200 = 2592$ мкм.

Расчетный средний припуск:

$$
Z_{2.1}^{\rm cp} = \frac{Z_{2.1}^{\rm max} + Z_{2.1}^{\rm min}}{2} = \frac{392 + 2592}{2} = 1492
$$
MKM.

7.3 Рассмотрим припуски:  $Z_{4,1}$ 

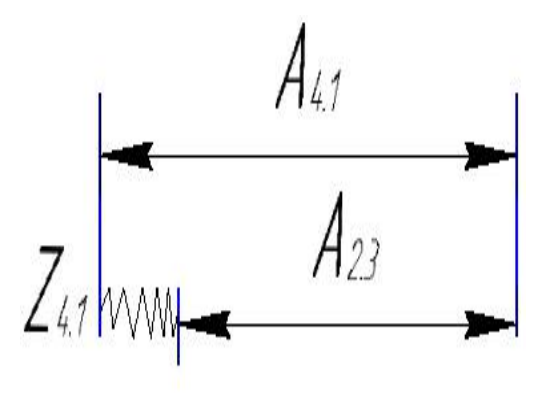

Рис.7.3. Размер. цепь

Расчетный минимальный припуск:

$$
Z_{4.1}^{min} = 20 + 30 + 60 + 30 = 140
$$
 MKM.

Расчетный максимальный припуск:

 $Z_{4.1}^{max}=Z_{4.1}^{min}+TA_{4.1}+TA_{2.3}=140+120+120=380$  MKM.

Расчетный средний припуск:

$$
Z_{4.1}^{\rm cp} = \frac{Z_{4.1}^{max} + Z_{4.1}^{min}}{2} = \frac{140 + 380}{2} = 260 \text{ mKm}.
$$

7.4 Рассмотрим припуски: Z<sub>5.2</sub>

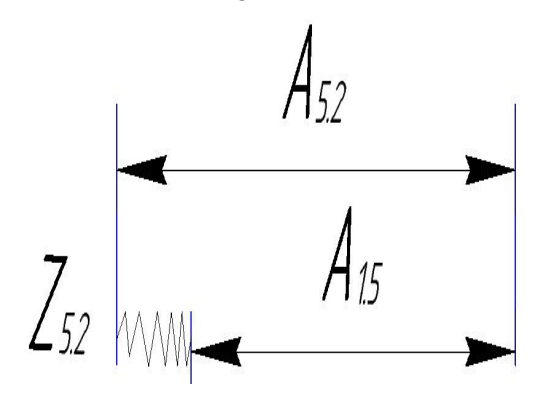

Рис.7.4. Размер. Цепь

Расчетный минимальный припуск:

$$
Z_{5.2}^{min} = 20 + 30 + 60 + 30 = 140
$$
 MKM.

Расчетный максимальный припуск:

 $Z_{5.2}^{max} = Z_{5.2}^{min} + TA_{5.2} + TA_{1.5} = 140 + 87 + 120 = 347$  MKM.

Расчетный средний припуск:

$$
Z_{5.2}^{\rm cp} = \frac{Z_{4.1}^{max} + Z_{4.1}^{min}}{2} = \frac{140 + 347}{2} = 243.5 \text{ MKM}.
$$

### **8 Расчёт технологических размеров**

8.1 Рассмотрим размер.цепь для размера  $\rm A_{1.6}$  (рис. 8.1).

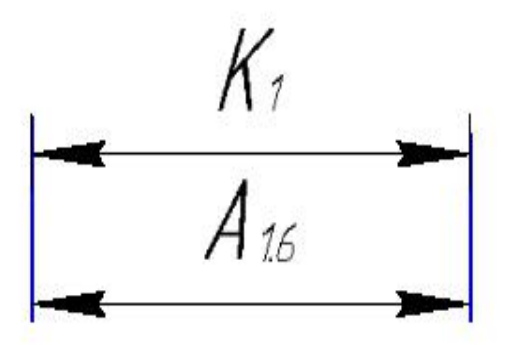

Рис. 8.1. Размер. цепь

$$
A_{1.6}^{\rm cp} = K_1^{\rm cp} = 2.3 \text{ mm};
$$
  

$$
TA_{1.6} = 0.25 \text{ mm}
$$

 $A_{1.6} = 2.3 \pm 0.125$  MM

8.2 Рассмотрим размер. цепь для размера  $A_{2.2}$  (рис. 8.2).

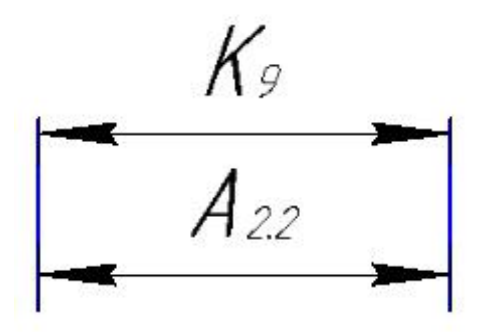

Рис. 8.2. Размер. цепь  $A_{2,2}^{cp} = K_9^{cp} = 51,6$  MM;  $TA_{2,2} = 0.12$  MM  $A_{2.2} = 51.6 \pm 0.06$  MM

8.3 Рассмотрим размер. цепь для размера  $A_{2,1}$  (рис. 8.3).

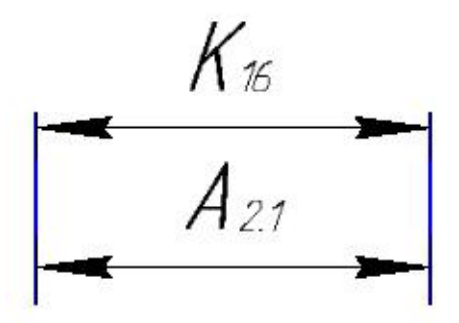

Рис. 8.3. Размер. цепь  $A_{2,1}^{\text{cp}} = K_{16}^{\text{cp}} = 95,9$  mm;  $TA_{2,1} = 0,2$  MM  $A_{2,1} = 95.9 \pm 0.1$  MM

8.4 Рассмотрим размер. цепь для размера  $A_{2,5}$  (рис. 8.4).

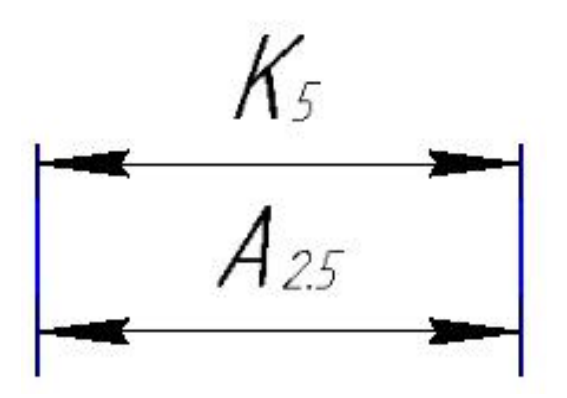

Рис. 8.4. Размер. цепь

- $A_{2,5}^{cp} = K_5^{cp} = 1$  MM;  $TA_{2,5} = 0.4$  MM  $A_{2,5} = 1 \pm 0.2$  MM
- 8.5 Рассмотрим размер. цепь для размера  $A_{2,6,2}$  (рис. 8.5).

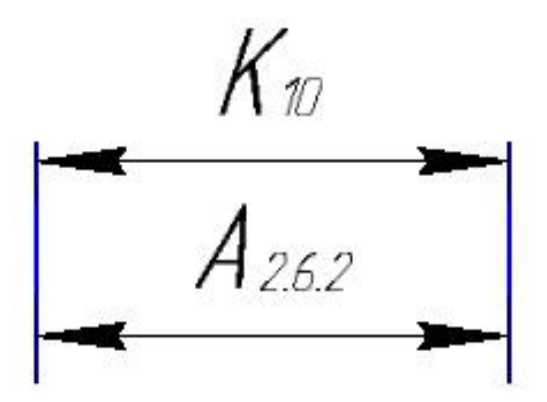

Рис. 8.5. Размер. цепь

 $A_{2,6,2}^{\text{cp}} = K_{10}^{\text{cp}} = 3.6 \text{ mm}$ ;  $TA_{2,6,2} = 0.25$  MM

$$
A_{2,6,2} = 3.6 \pm 0.125 \text{ mm}
$$

8.6 Рассмотрим размер. цепь для размера  $A_{2,10,2}$  (рис. 8.6).

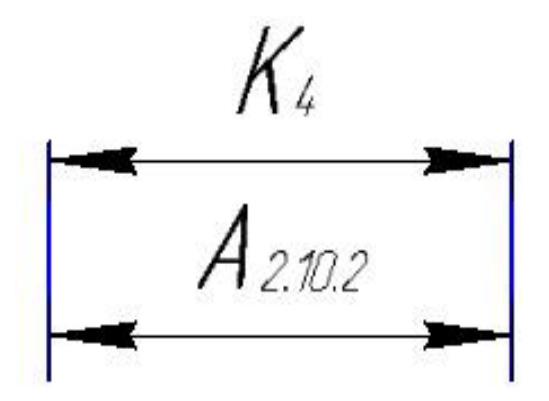

Рис. 8.6. Размер.цепь

 $A_{2,10,2}^{\rm cp} = K_4^{\rm cp} = 3$  MM;  $TA_{2,10,2} = 0.25$  MM  $A_{2,10,2} = 3_{-0,25}$  MM

8.7 Рассмотрим размер.цепь для размера  $\rm\,A_{2,3}$  (рис. 8.7).

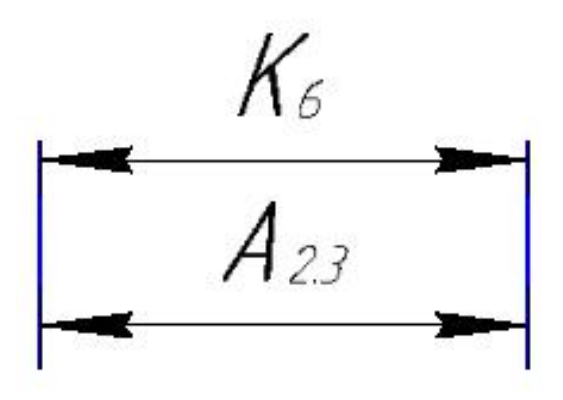

Рис. 8.7. Размер. цепь

 $A_{2,3}^{\rm cp} = K_6^{\rm cp} = 14,7$  mm;  $TA_{2.3} = 0.7$  MM  $A_{2,3} = 14,7 \pm 0,35$  MM

8.8 Рассмотрим размер. цепь для размера  $A_{2,9,2}$  (рис. 8.8).

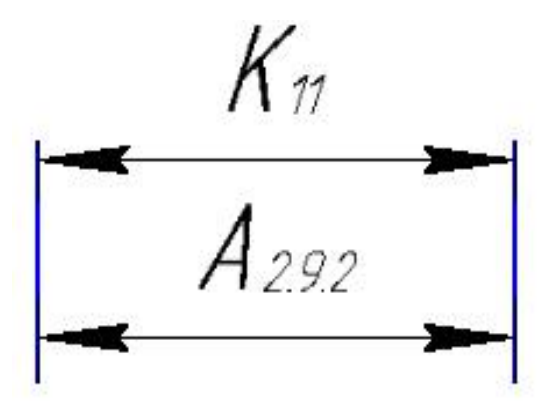

Рис. 8.8. Размер.цепь

- $A_{2,9,2}^{\text{cp}} = K_{11}^{\text{cp}} = 7,3 \text{ mm}$ ;  $TA_{2,9,2} = 0,16$  MM  $A_{2,9,2} = 7,3_{-0,16}$  MM
- 8.9 Рассмотрим размер. цепь для размера  $A_{3,1,1}$  (рис. 8.9).

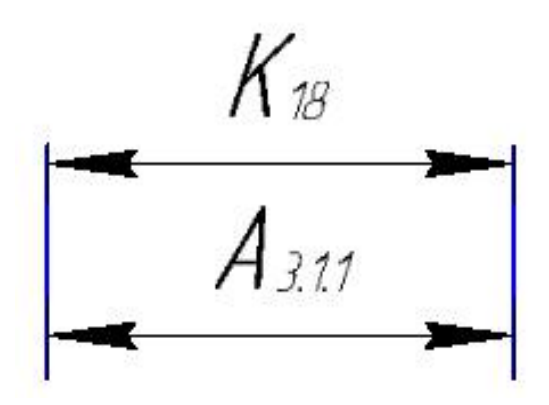

Рис. 8.9. Размер. цепь

 $A_{3,1,1}^{\text{cp}} = K_{18}^{\text{cp}} = 9,5$ мм;  $TA_{3,1,1} = 0,2$  MM  $A_{3,1,1} = 9.5 \pm 0.1$  MM

8.10 Рассмотрим размер. цепь для размера  $A_{2.6.1}$  (рис. 8.10).

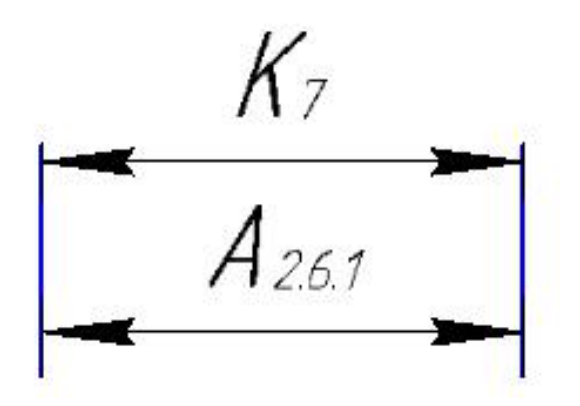

Рис. 8.10. Размер. цепь

 $A_{2.6.1}^{\rm cp} = K_7^{\rm cp} = 7,4$ мм;  $TA_{2.6.1} = 0.7$  MM  $A_{2,6,1} = 7,4 \pm 0,35$  MM

8.11 Рассмотрим размер. цепь для размера  $A_{2,10,1}$  (рис. 8.11).

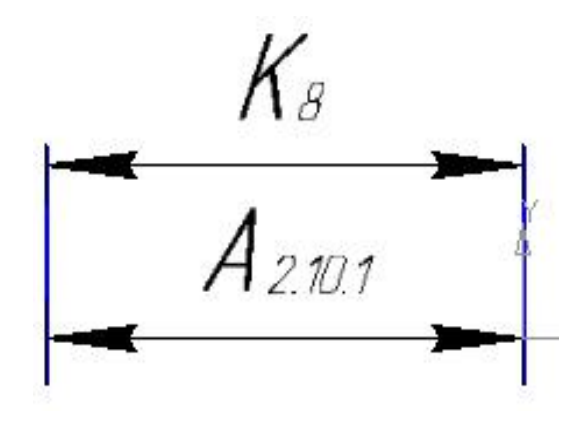

Рис. 8.11. Размер.цепь

 $A_{2,10,1}^{\text{cp}} = K_8^{\text{cp}} = 36,8 \text{ mm};$  $TA_{2,10,1} = 0,12$  MM  $A_{2,10,1} = 36.8 \pm 0.06$  MM

8.12 Рассмотрим размер. цепь для размера  $A_{2.7.2}$  (рис. 8.12).

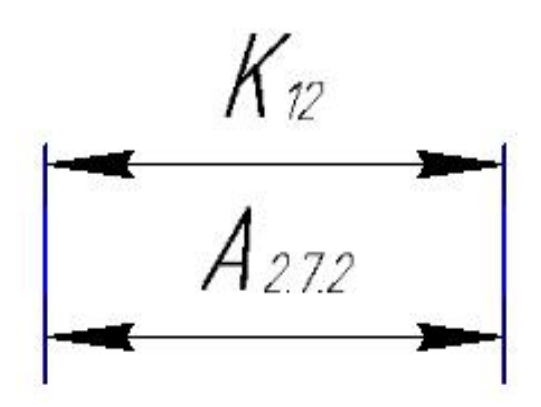

Рис. 8.12. Размер. цепь

 $A_{2.7.2}^{\rm cp} = K_{12}^{\rm cp} = 7.3$  MM;  $TA_{2.7.2} = 0.12$  MM  $A_{2.7.2} = 7.3_{-0.12}$  MM

8.13 Рассмотрим размер. цепь для размера  $\rm\,A_{2,8,2}$  (рис. 8.13).

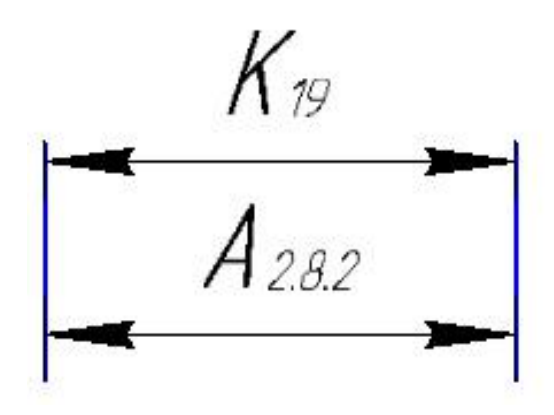

Рис. 8.13. Размер. цепь

 $A_{2.8.2}^{\rm cp} = K_{19}^{\rm cp} = 7.3$  MM;  $TA_{2.8.2} = 0.12$  MM  $A_{2.8.2} = 7.3_{-0.12}$  MM

8.14 Рассмотрим размер. цепь для размера  $A_{1,8}$  (рис. 8.14).

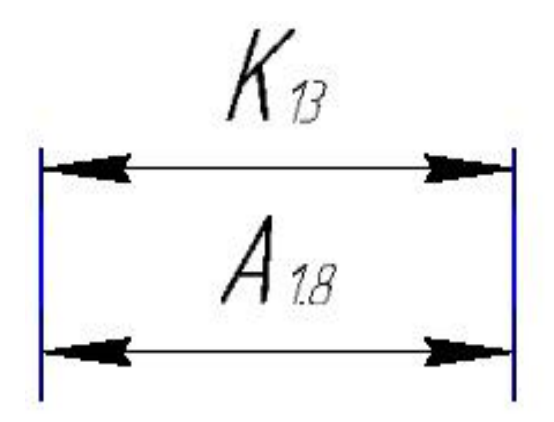

Рис. 8.14. Размер. цепь

- $A_{1,8}^{cp} = K_{13}^{cp} = 0,8$ мм;  $TA_{1,8} = 0.4$  MM  $A_{1,8} = 0.8 \pm 0.2$  MM
- 8.15 Рассмотрим размер. цепь для размера  $A_{5,2}$  (рис. 8.15).

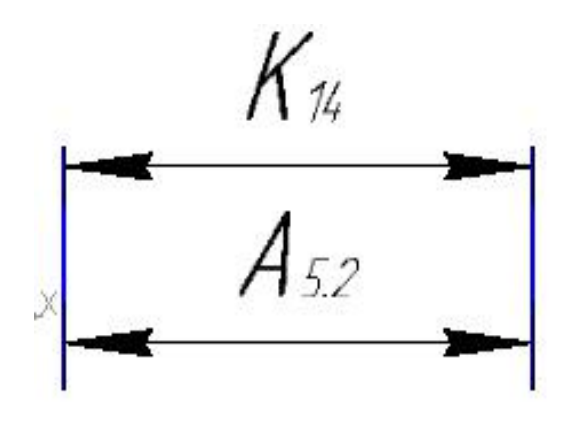

Рис. 8.10. Размер. цепь

 $A_{5,2}^{cp} = K_{14}^{cp} = 19,1$ мм;  $TA_{5,2} = 0,087$  MM  $A_{5,2} = 19,1^{+0,070}_{-0,017}$ MM

8.16 Рассмотрим размер. цепь для размера  $A_{2,4}$  (рис. 8.16).

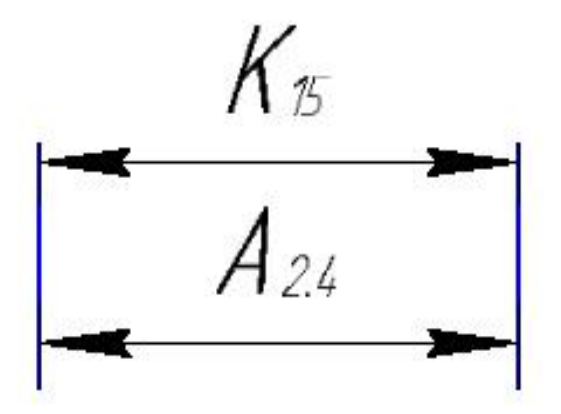

Рис. 8.16. Размер. цепь

 $A_{2,4}^{cp} = K_{15}^{cp} = 0,8$ мм;  $TA_{2,4} = 0,4$  MM  $A_{2,4} = 0.8 \pm 0.2$ мм

8.17 Рассмотрим размер. цепь для размера  $A_{2,11}$  (рис. 8.17).

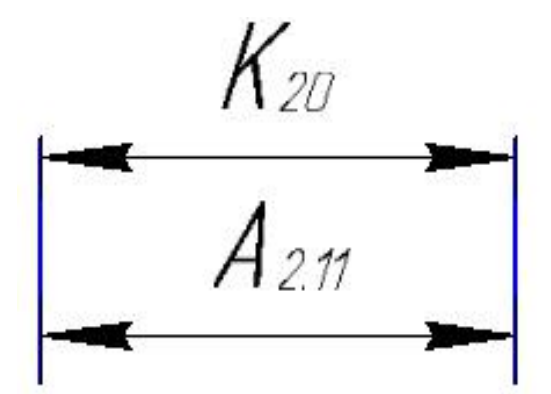

Рис. 8.17. Размер. цепь

$$
A_{2,11}^{\rm cp} = K_{20}^{\rm cp} = 1 \text{ mm};
$$
  

$$
TA_{2,11} = 0.25 \text{ mm}
$$

 $A_{2,11} = 1 \pm 0.125$ мм

8.18 Рассмотрим размер.цепь для размера  $A_{2.7.1}$  (рис. 8.18).

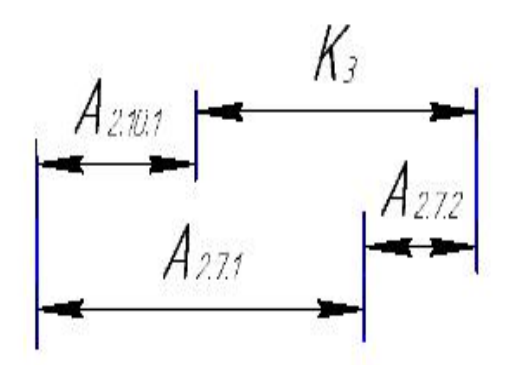

Рис. 8.18. Размер. цепь

$$
K_3^{\text{cp}} = A_{2.7.1}^{\text{cp}} - A_{2.10.1}^{\text{cp}} + A_{2.7.2}^{\text{cp}}
$$
  

$$
A_{2.7.1}^{\text{cp}} = A_{2.10.1}^{\text{cp}} - A_{2.7.2}^{\text{cp}} + K_3^{\text{cp}} = 36.8 + 3.6 + 7.4 = 47.8 \text{mm}
$$
  

$$
TA_{2.7.1} = 0.12 \text{ mm}
$$
  

$$
A_{2,7,1} = 47.8 \pm 0.06 \text{mm}
$$

8.19 Рассмотрим размер. цепь для размера  $\rm\,A_{2.8.1}$  (рис. 8.19).

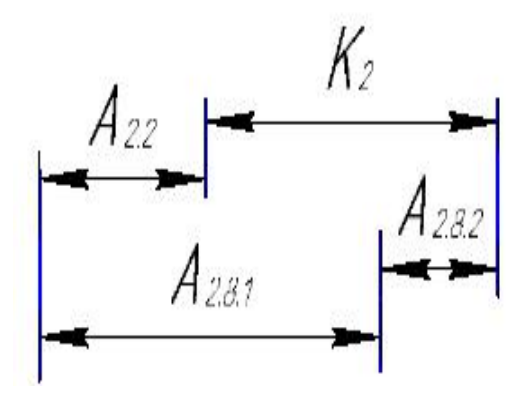

Рис. 8.19. Размер. цепь

$$
K_2^{cp} = A_{2.8.1}^{cp} - A_{2.2}^{cp} + A_{2.8.2}^{cp}
$$
  

$$
A_{2.8.1}^{cp} = A_{2.2}^{cp} + K_2^{cp} - A_{2.8.2}^{cp} = 51.6 + 10.8 - 7.3 = 55.1 \text{ mm}
$$
  

$$
TA_{2.8.1} = 0.12 \text{ mm}
$$

$$
A_{2.8.1} = 55.1 \pm 0.06 \text{ mm}
$$

8.20 Рассмотрим размер. цепь для размера  $A_{2.9.1}$  (рис. 8.20).

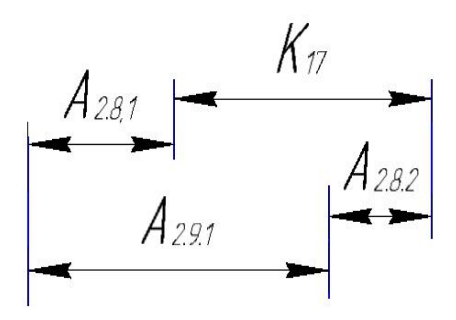

Рис. 8.20 Размер. цепь

 $K_{17}^{cp} = A_{2.9.1}^{cp} - A_{2.8.1}^{cp} + A_{2.8.2}^{cp}$  $A_{2.9.1}^{\text{cp}} = K_{17}^{\text{cp}} + A_{2.8.1}^{\text{cp}} - A_{2.8.2}^{\text{cp}} = 18 + 55.1 - 7.3 = 65.8$  MM  $TA_{2.9.1} = 0.12$  MM  $A_{2.9.1} = 65.8 \pm 0.06$  MM

8.21 Рассмотрим размер. цепь для размера  $A_{1.1}$  (рис. 8.21).

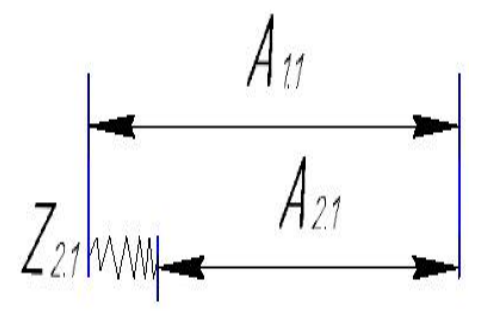

Рис. 8.21. Размер. цепь

 $Z_{2.1}^{\text{cp}} = A_{1.1}^{\text{cp}} - A_{2.1}^{\text{cp}}$  $A_{1,1}^{cp} = A_{2,1}^{cp} + Z_{2,1}^{cp} = 95.9 + 1.492 = 97.392$  MM  $TA_{1.1} = 2$  MM

Принимаем:  $A_{1.1} = 98 \pm 1$  мм

8.22 Рассмотрим размер. цепь для размера  $A_{0.1}$  (рис. 8.22).

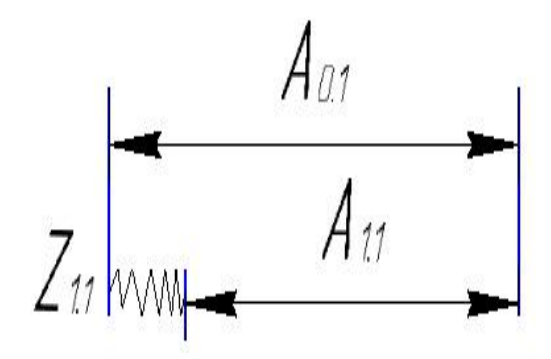

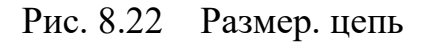

$$
Z_{1.1}^{cp} = A_{0.1}^{cp} - A_{1.1}^{cp}
$$

 $A_{0.1}^{cp} = A_{1.1}^{cp} + Z_{1.1}^{cp} = 97.4 + 2.892 = 100.292$ MM

 $TA_{0.1} = 3$  MM

$$
A_{0,1} = 100.292 \pm 1.5 \text{ mm}
$$

Принимаем:  $A_{0,1} = 101 \pm 1.5$  мм

8.23 Рассмотрим размер. цепь для размера  $A_{4.1}$  (рис. 8.23).

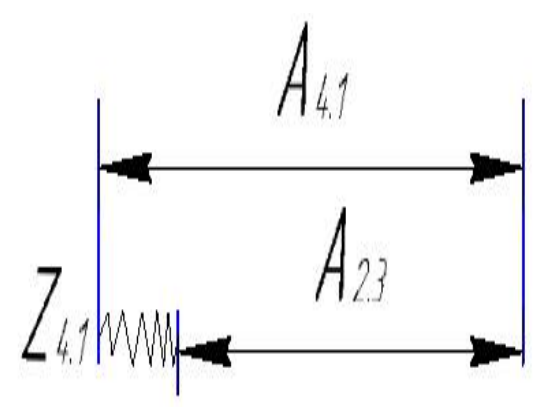

Рис. 8.23 Размер. цепь

 $Z_{4.1}^{\text{cp}} = A_{4.1}^{\text{cp}} - A_{2.3}^{\text{cp}}$  $A_{4.1}^{cp} = A_{2.3}^{cp} + Z_{4.1}^{cp} = 14.7 + 0.26 = 14.96$ MM

$$
TA_{4.1} = 0.12 \text{ mm}
$$
  

$$
A_{4.1} = 14.96 \pm 0.06 \text{ mm}
$$

Принимаем:  $A_{4.1} = 15 \pm 0.06$ мм

8.24 Рассмотрим размер. цепь для размера  $A_{1.5}$  (рис. 8.24).

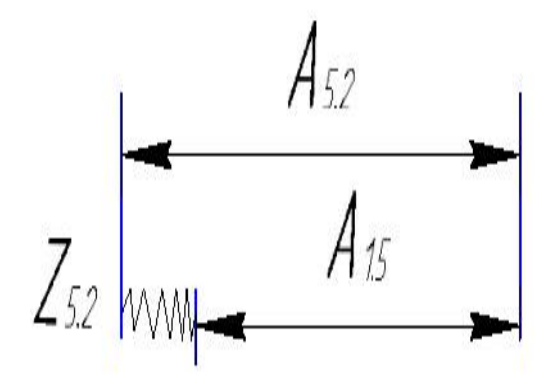

Рис. 8.22 Размер. цепь

$$
Z_{5.2}^{cp} = A_{5.2}^{cp} - A_{1.5}^{cp}
$$

 $A_{1.5}^{cp} = A_{5.2}^{cp} - Z_{5.2}^{cp} = 19.1 + 0.2435 = 19.3435$ мм

 $TA_{1.5} = 0.12$ MM

$$
A_{1.5} = 19.3435 \pm 0.06 \text{ mm}
$$

Принимаем:  $A_{1.5} = 19.3 \pm 0.06$  мм

# **9. Выбор оборудования и технологической процесса**

# **Операция 05 Токарная**

Ленточнопильный автоматический станок CAR 400 CUTERAL

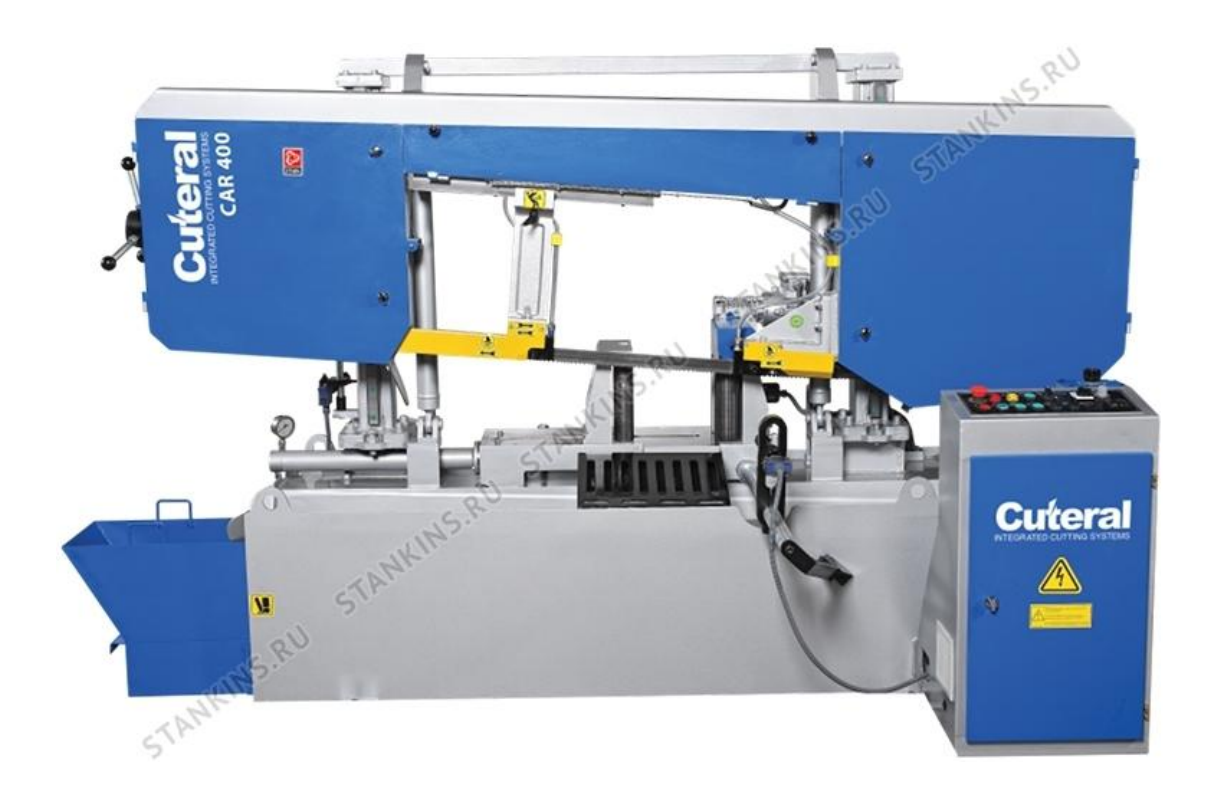
Основные данные технические характеристики:

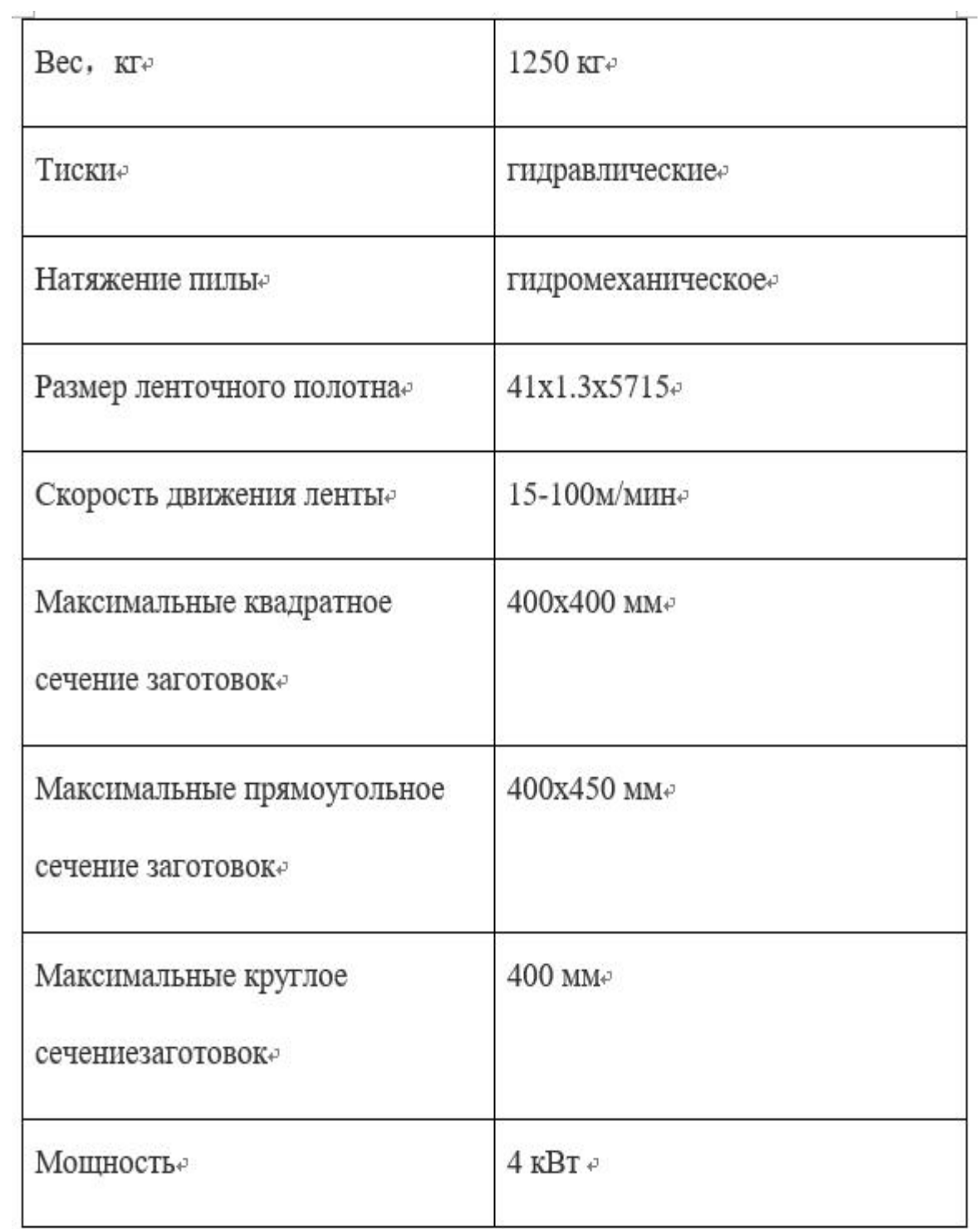

# **Операция 10,15 Токарная**

Станок токарный с ЧПУ –GTX2500

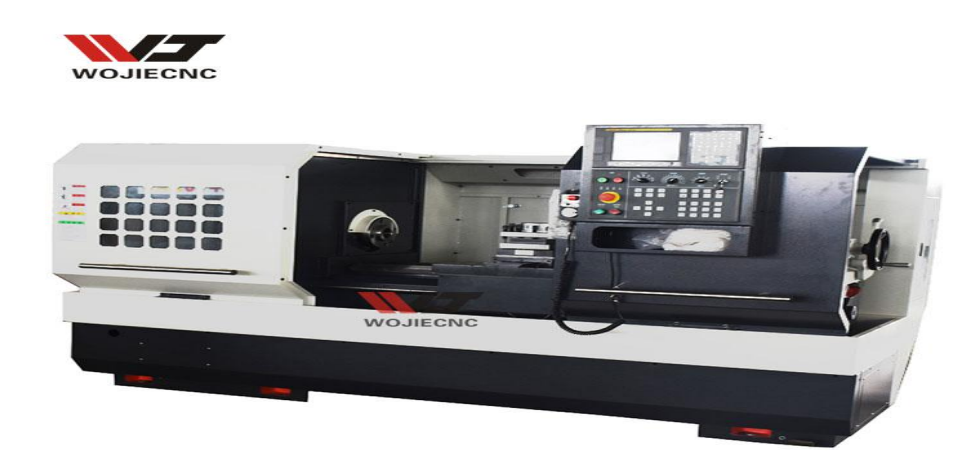

# Основные данные технические характеристики:

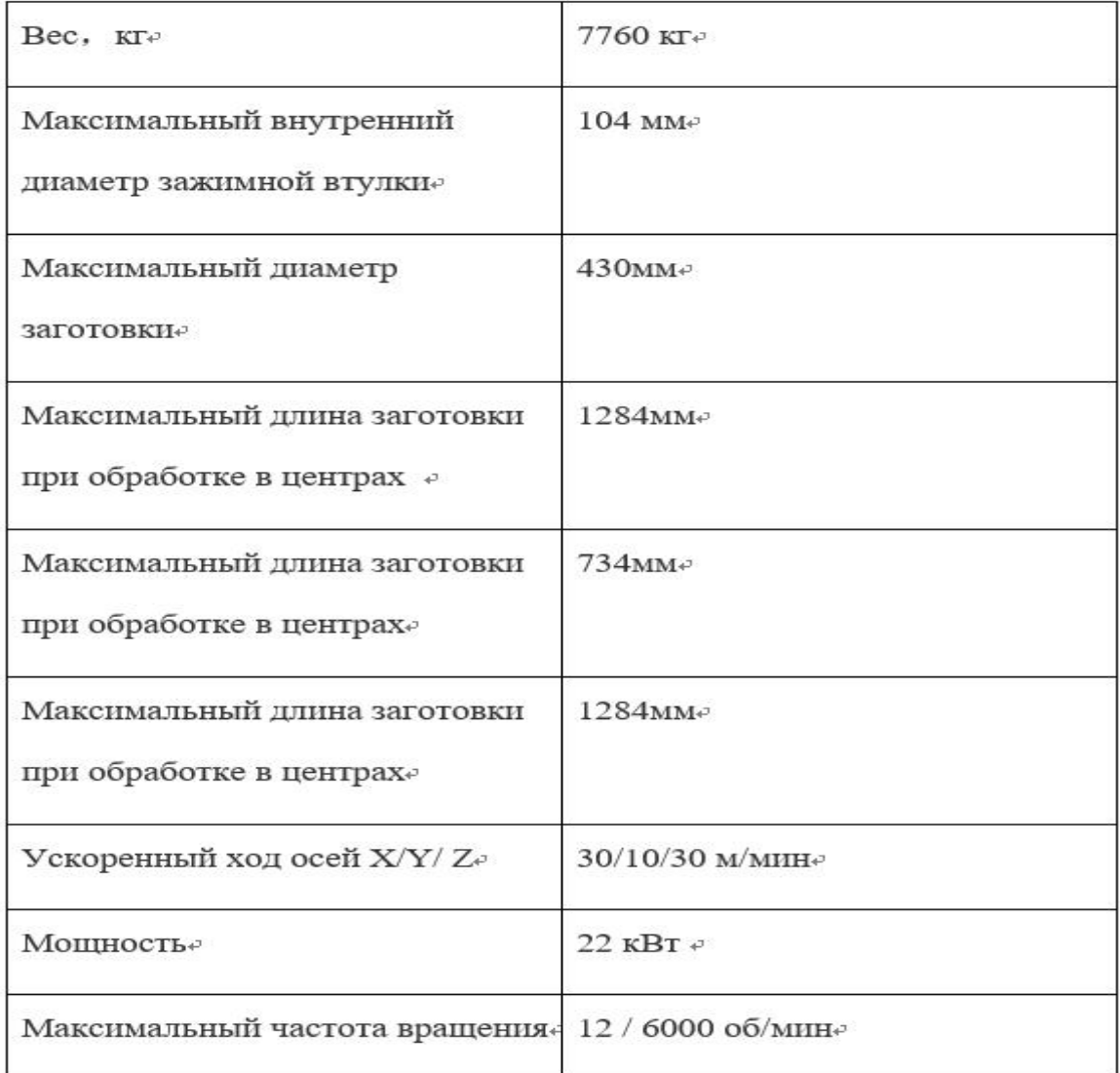

# Операция 20 фрезерная

Станок фрезерный с ЧПУ -DMU 50 ecoline

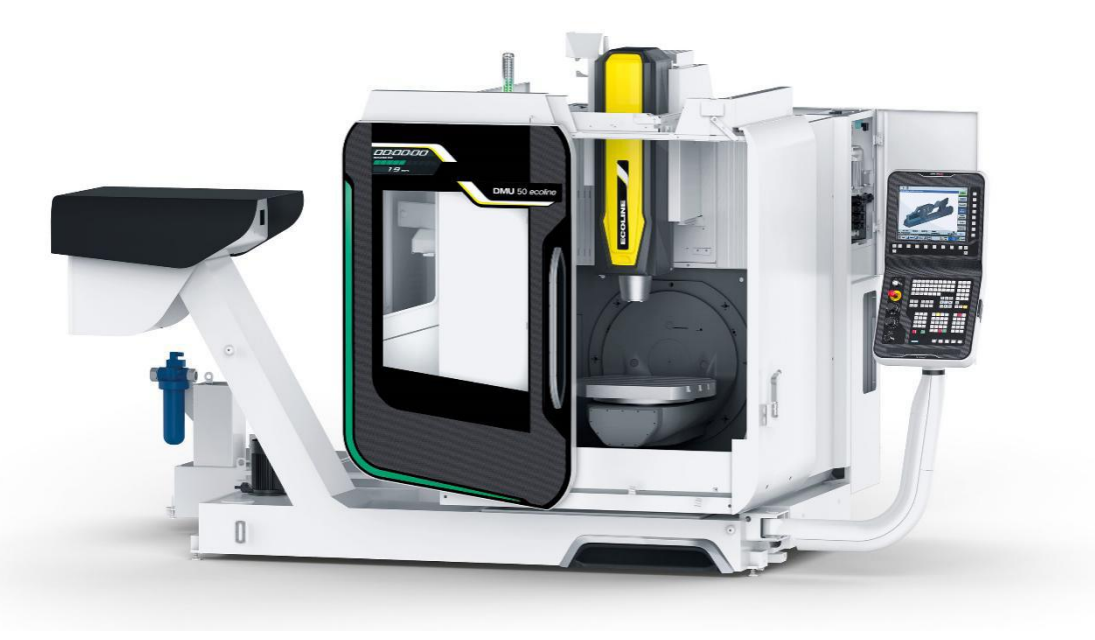

Основные данные технические характеристики:

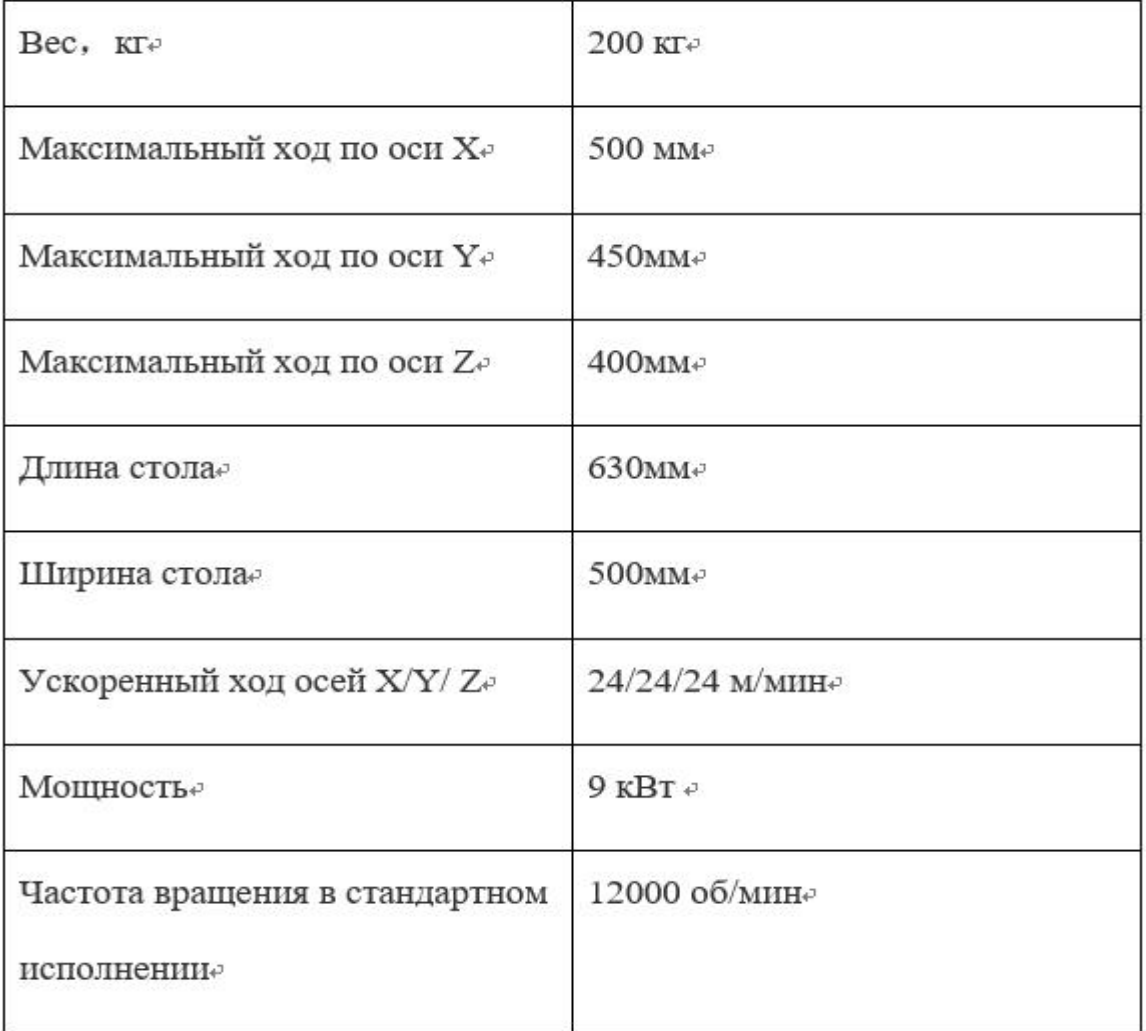

# Операция 25,30 Токарная<br>Станок токарный с ЧПУ -WASINO A150SY I 18

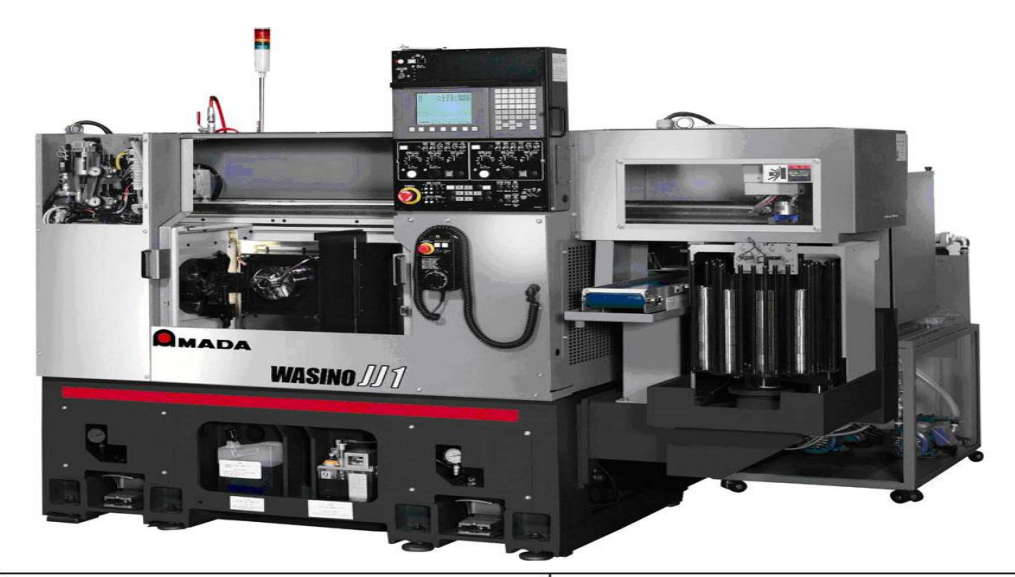

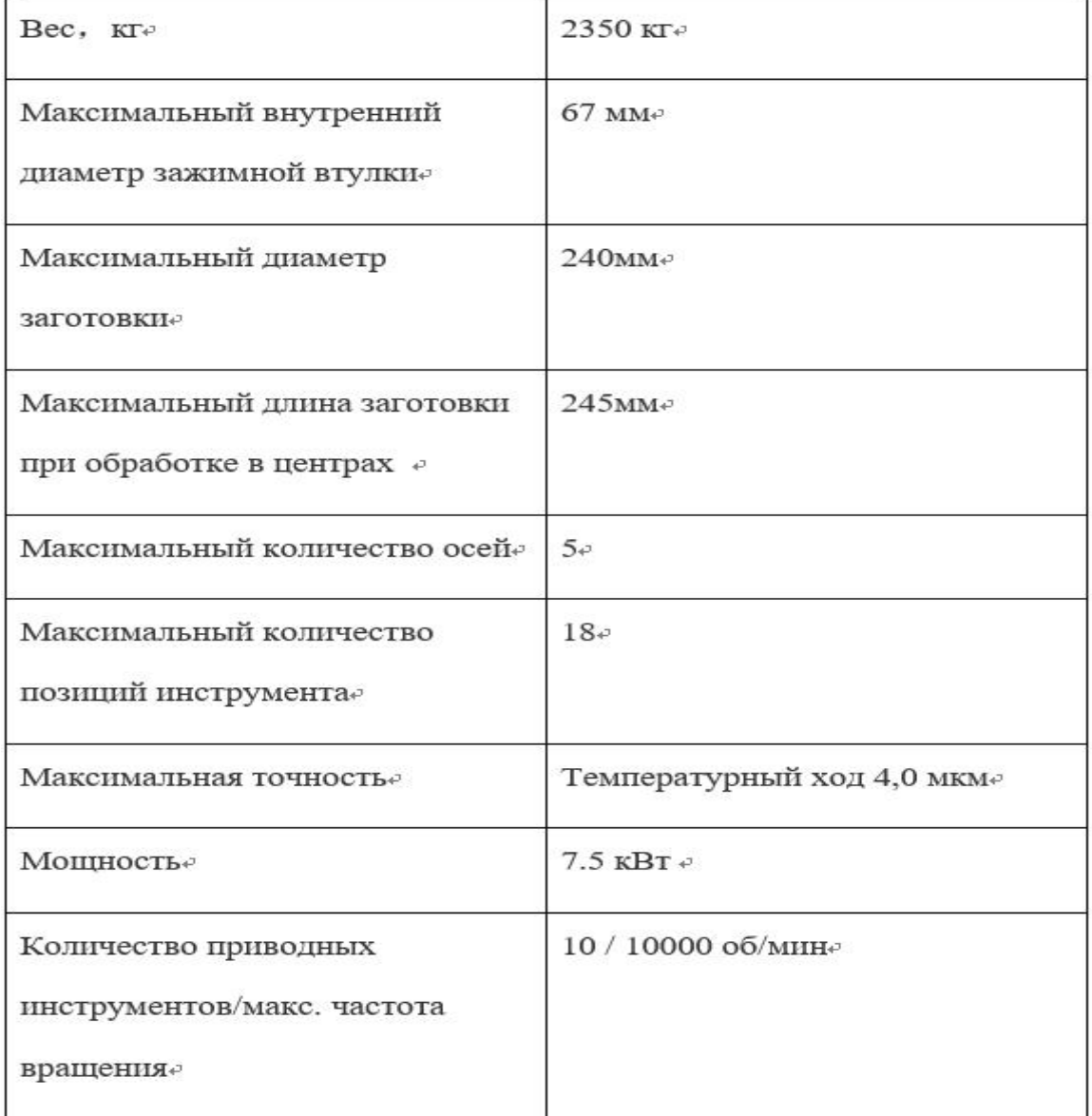

## **10. Расчет и назначение режимов обработки на операциях**

При назначении элементов режимов резания учитывают характер обработки, тип и размеры инструмента, материал его режущей части, материал и состояние заготовки, тип и состояние оборудования.

Элементы режима резания обычно устанавливают в порядке, указанном ниже:

- 1. глубина резания;
- 2. подача;
- 3. скорость резания.

Далее рассчитываются:

- 1. число оборотов;
- 2. фактическая скорость резания;
- 3. главная составляющая силы резания;
- 4. мощность резания;
- 5. мощность главного привода движения;
- 6. проверка по мощности.

#### **Отрезная операция 0**

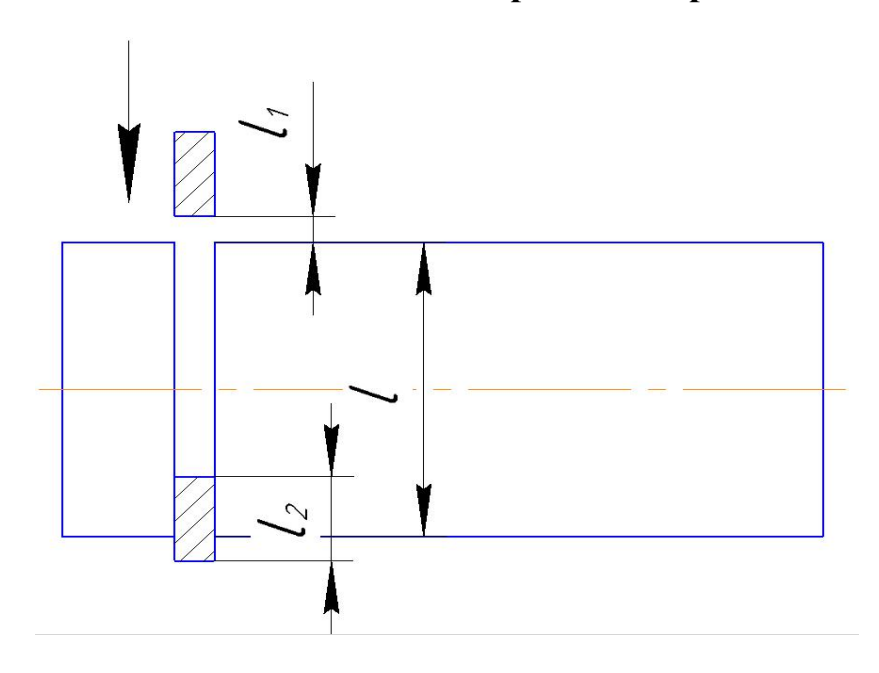

Материал режущего инструмента выбираем в соответствии с рекомендациями – P6M5 .

Подача на зуб при металл : S = 0,05 мм/зуб, Z=40

Скорость резания  $V = 50$  м/мин

Период стойкости инструмента принимаем: Т=30 мин.

Минутая подача  $\, \mathrm{S}_{_{\rm M}} = 40 \,$  <sup>ММ</sup> $\, \mathrm{^{\prime}$ <sub>МИН</sub>

$$
t_0 = \frac{D_{px}}{S_M} = \frac{100}{100} = 1 \text{ mHH}
$$

Где  $\,D_{\,px}$ -длина рабочего хода

Ширина полотна t=3...5=5мм

**Токарная операция 1**

#### **Переход 1: подрезка торца**

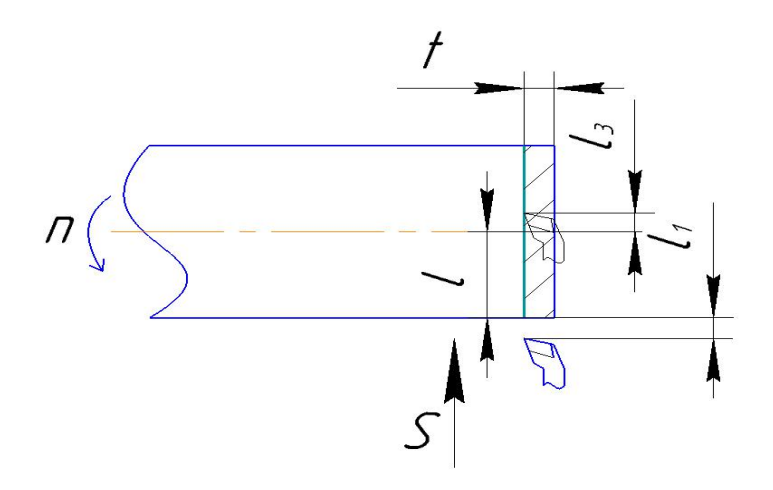

Материал режущего выбираем–BK8.

Глубина резания равна среднему припуску на обработку:

$$
t = Z_{1,1}^{max} = 5,392 \approx 5,4 \text{ mm}.
$$

Подача по таблице 64 [3, с.87] для данной глубины резания:

$$
S=0.3 \text{ MM}/\sigma\bar{6}.
$$

Период стойкости инструмента T=30-60 мин [ 2с.363], принимаем T=30 мин;

Скорость резания по таблице 64 [3, с.87]

$$
V = \frac{C_v}{T^m t^x S^y}
$$

Значения коэффициентов: *С<sup>V</sup>* = 130; m = 0,35; x = 0,2; y = 0,4

Скорость резания:

$$
v = \frac{130}{30^{0.35} \cdot 5,4^{0.2} \cdot 0,3^{0.4}} = 54 \text{ M/MHH};
$$

Расчётное число оборотов шпинделя определяется по формуле [2, с.386]:

$$
n = \frac{1000 \cdot v}{\pi \cdot d} = \frac{1000 \cdot 54}{\pi \cdot 90} = 190 \text{ of /MH};
$$

Где v-скорость резания,  $d$ -диаметр зоготовки.

Определяем главную составляющую силы резания по формуле:

$$
P_z = C_p v^n t^x s^y
$$

Значения коэффициентов:

$$
Cp = 2000; n = -0,1; x = 0,9; y = 0,75-\text{onpegenenah no ra6mme } 29 [3 \text{ c.75}].
$$
  

$$
P_z = 2000.54^{-0,1} \cdot 0,3^{0,75} \cdot 5,4^{0,9} = 2482
$$

Мощность резания:

$$
N_{\rm e} = \frac{P_z \cdot v}{1020 \cdot 20} = \frac{2482 \cdot 54}{1020 \cdot 20} = 6,6 \text{KBT}
$$

Мощность привода:

$$
N_{\rm \beta} = \frac{N_e}{\eta} = \frac{6,6}{0,85} = 7,8 \text{KBT}
$$

Проверка по мощности:

 $N_{\rm \odot} < N_{\rm cr}$ 

$$
7.8 \text{ KBT} < 22 \text{ KBT}
$$

**Переход 2: Сверление отверстия**

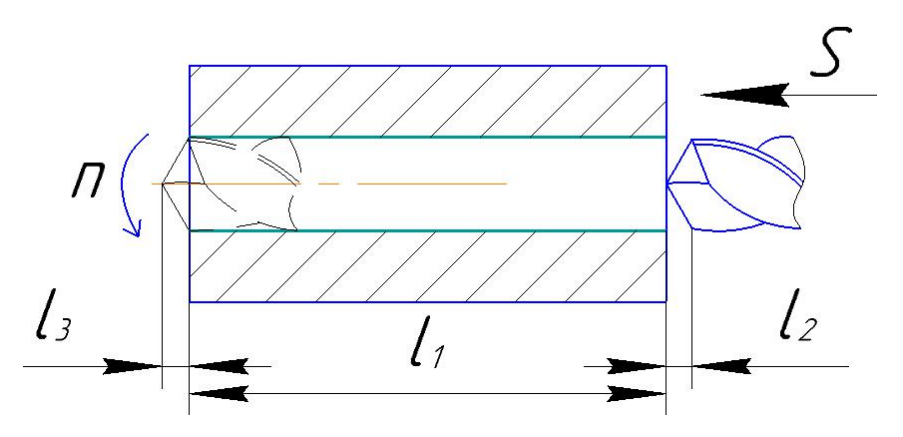

Материал режущего выбираем–BK8.

отверстие:  $D = 20$  мм

Глубина резания:  $t = D/2 = 10$  мм;

по таблице 95 [3, с.111] : S =0.18 мм/об;

Скорость резания по таблице 64 [3, с.87]

$$
V = \frac{C_v \mathcal{D}^{0,7}}{T^{0,5} S^{0,6}}
$$

Значения коэффициентов:  $C_V = 2.3$ ; T = 30;

Скорость резания:

$$
v = \frac{2,3.20^{0.7}}{30^{0.5} \cdot 0.18^{0.6}} = 9.6 \text{ M/MHH};
$$

Расчётное число оборотов шпинделя определяется по формуле [2, с.386]:

$$
n = \frac{1000 \cdot v}{\pi \cdot d} = \frac{1000 \cdot 9.6}{\pi \cdot 20} = 150 \text{ of/mm};
$$

После определения оборотов расчетных шпинделя, рассчитываем Крутящий момент по формуле [3, с.97]:

$$
M_{kn} = 10 C_M D^q v^x S^y
$$

Коэффициенты и показатели степени определим по таблице 75 [3, с.97]: Для момента: См=0,06; q=1,9; y=0,8; x=-0,15.

$$
M_{kp} = 0.6 \cdot 20^{1.9} \cdot 0.18^{0.8} \cdot 9.6^{-0.15} = 32
$$

Мощность резания:

$$
N_{\rm e} = \frac{M_{kp} \cdot n}{9750} = \frac{32 \cdot 150}{9750} = 0.49 \text{ kBT}
$$

Мощность привода:

$$
N_3 = \frac{N_e}{\eta} = \frac{0.49}{0.75} = 0.66 \text{ KBT}
$$

Проверка по мощности:

 $N_{\rm B}$  <  $N_{\rm cr}$ 

$$
0.616 \text{ kbt} < 22 \text{ kbt}
$$

## **Переход 3: Рассверливание**

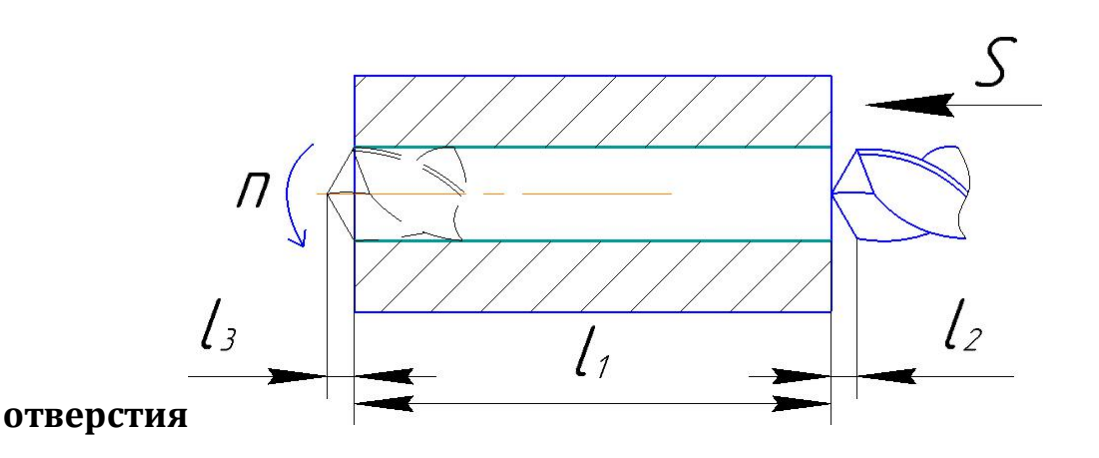

# Материал режущего инструмента выбираем в соответствии с рекомендациями [Интернет] –P6M5.

отверстие:  $D = 40$  мм

Глубина резания:  $t = D-d/2 = 10$  мм;

по таблице 95 [3, с.111] : S =0.18 мм/об;

Скорость резания по таблице 64 [3, с.87]

$$
V = \frac{C_{\nu}D^{0.7}}{T^{0.5}S^{0.6}}
$$

Значения коэффициентов: *С<sup>V</sup>* =2,3 ; Т = 30;

Скорость резания:

$$
v = \frac{2,3.40^{0.7}}{30^{0.5} \cdot 0,18^{0.6}} = 15,5 \text{ M/MHH};
$$

Расчётное число оборотов шпинделя определяется по формуле [2, с.386]:

$$
n = \frac{1000 \cdot v}{\pi \cdot d} = \frac{1000 \cdot 15,5}{\pi \cdot 20} = 240 \text{ of /}m
$$

После определения расчетных оборотов шпинделя,

рассчитываем Крутящий момент по формуле [2, с.97]:

$$
M_{kn} = 10 C_M D^q v^x S^y
$$

Коэффициенты и показатели степени определим по таблице 75 [3, с.97]:

Для момента: См=0,06; q=1,9; y=0,8; x=-0,15.

$$
M_{kp} = 0.6 \cdot 40^{1,9} \cdot 0.18^{0,8} \cdot 15.5^{-0,15} = 112 \cdot
$$

Мощность резания:

$$
N_{\rm e} = \frac{M_{kp} \cdot n}{9750} = \frac{112 \cdot 240}{9750} = 2.8 \text{ kBT}
$$

Мощность привода:

$$
N_3 = \frac{N_e}{\eta} = \frac{2.8}{0.75} = 3.7 \text{ KBT}
$$

Проверка по мощности:

$$
N_{\rm B} < N_{\rm cr}
$$

# 3,7 квт < 22 квт

Переход 4: Рассверливание отверстия

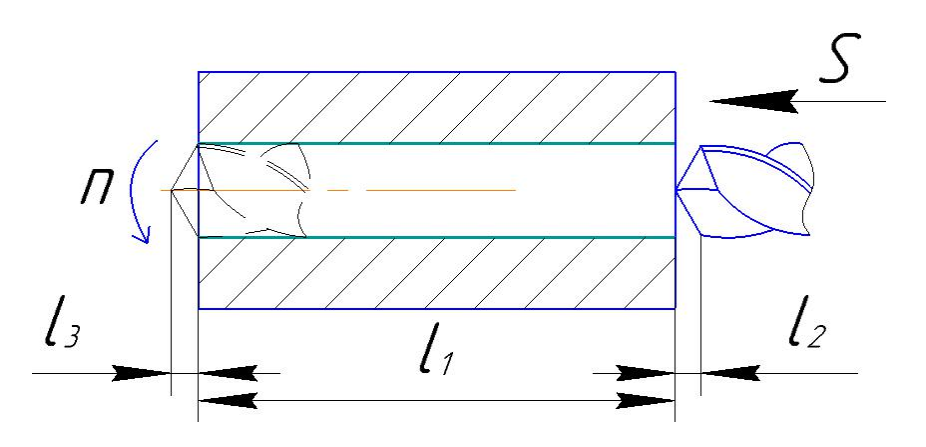

режущего инструмента выбираем Материал  $\, {\bf B}$ соответствии  $\mathbf{c}$ рекомендациями [Интернет] - Р6М5.

отверстие:  $D = 60$  мм

Глубина резания:  $t = D-d/2 = 10$  мм;

по таблице 95 [3, с.111] : S = 0.18 мм/об;

Скорость резания по таблице 64 [3, с.87]

$$
V = \frac{C_v \mathcal{D}^{0,7}}{T^{0,5} S^{0,6}}
$$

Значения коэффициентов:  $C_V = 2.3$ ; T = 30;

Скорость резания:

$$
v = \frac{2,3.60^{0.7}}{30^{0.5} \cdot 0,18^{0.6}} = 20,6
$$
 M/MWH;

Расчётное число оборотов шпинделя определяется по формуле [2, с.386]:

$$
n = \frac{1000 \cdot v}{\pi \cdot d} = \frac{1000 \cdot 20.6}{\pi \cdot 40} = 160 \text{ of /mth};
$$

определения После расчетных оборотов шпинделя, рассчитываем Крутящий момент по формуле [2, с.97]:

$$
M_{kp} = 10 C_M D^q v^x S^y
$$

Коэффициенты и показатели степени определим по таблице 75 [3, с.97]:

Для момента: См=0,06; q=1,9; y=0,8; x=-0,15.

$$
M_{kp} = 0.6.60^{1.9} \cdot 0.18^{0.8} \cdot 20.6^{-0.15} = 231
$$

Мощность резания:

$$
N_e = \frac{M_{kp} \cdot n}{9750} = \frac{231 \cdot 160}{9750} = 3.8 \text{ kBT}
$$

Мощность привода:

$$
N_{\rm{B}} = \frac{N_e}{\eta} = \frac{3.8}{0.75} = 5.1 \text{ KBT}
$$

76

Проверка по мощности:

$$
N_{\rm \beta} < N_{\rm cr}
$$

 $5,1$  KBT  $< 22$  KBT

#### **Переход 5: Рассверливание отверстия**

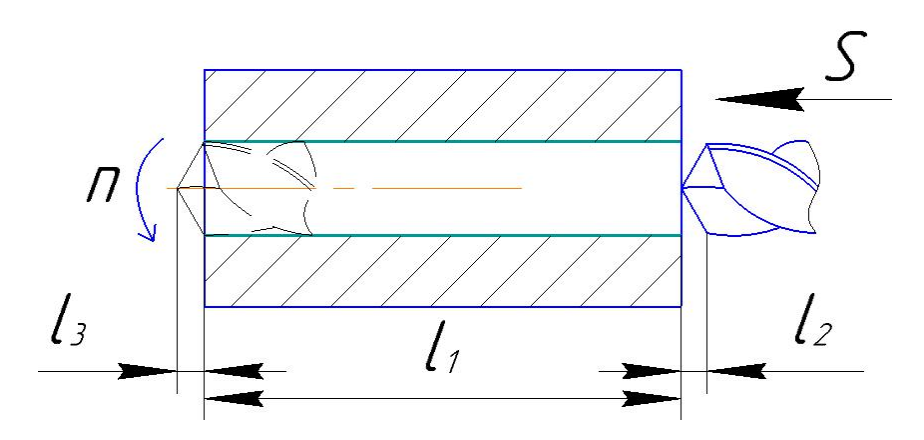

Материал режущего инструмента выбираем в соответствии с рекомендациями [Интернет] –P6M5.

отверстие: D =68мм

Глубина резания:  $t = D-d/2 = 4$  мм;

по таблице 95 [3, с.111] : S =0,18 мм/об;

Скорость резания по таблице 64 [3, с.87]

$$
V = \frac{C_{\nu}D^{0.7}}{T^{0.5}S^{0.6}}
$$

Значения коэффициентов: *С<sup>V</sup>* =2,3 ; Т = 30;

Скорость резания:

$$
v = \frac{2,3.68^{0.7}}{30^{0.5} \cdot 0,18^{0.6}} = 22,5 \text{ M/MHH};
$$

Расчётное число оборотов шпинделя определяется по формуле [2, с.386]:

$$
n = \frac{1000 \cdot v}{\pi \cdot d} = \frac{1000 \cdot 22.5}{\pi \cdot 60} = 120 \text{ of/mm};
$$

 $\Pi$ осле оборотов определения расчетных шпинделя, рассчитываемКрутящий момент по формуле [2, с.97]:

$$
M_{kp} = 10 C_M D^q v^x S^y
$$

Коэффициенты и показатели степени определим по таблице 75 [3, с.97]:

Для момента: См=0,06; q=1,9; y=0,8; x=-0,15.

$$
M_{kp} = 0.6.68^{1,9} \cdot 0.18^{0,8} \cdot 22.5^{-0,15} = 290.
$$

Мощность резания:

$$
N_{\rm e} = \frac{M_{kp} \cdot n}{9750} = \frac{290 \cdot 120}{9750} = 3.6 \text{ kBT}
$$

Мощность привода:

$$
N_{\rm{B}} = \frac{N_e}{\eta} = \frac{3.6}{0.75} = 4.8 \text{ KBT}
$$

Проверка по мощности:

$$
N_{\rm B} < N_{\rm cr}
$$

$$
4.8 \, \text{KBT} < 22 \, \text{KBT}
$$

# Переход 6: Растачивание отверстия

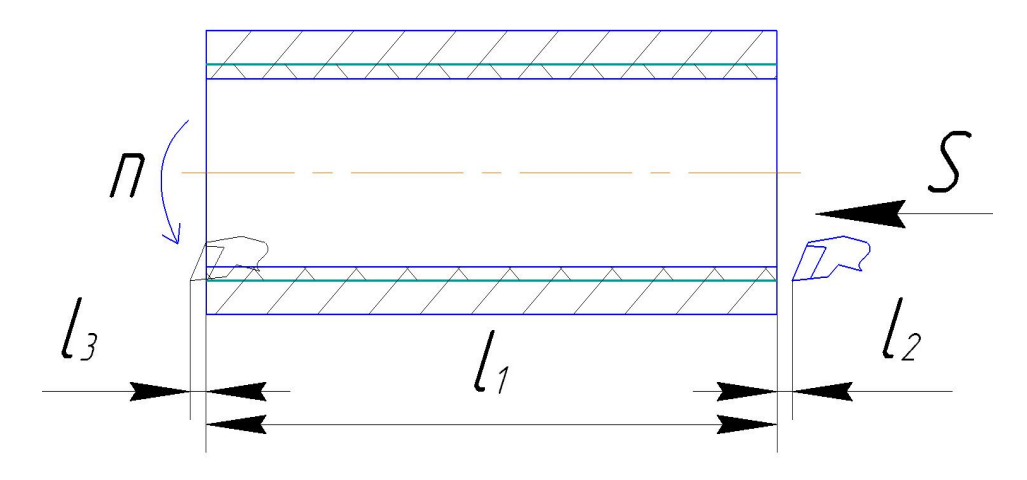

Материал режущего выбираем в инструмента соответствии  $\mathbf{c}$ рекомендациями [Интернет] - ВК8.

Глубина резания:

$$
t = \frac{D_{1.4}^{max} - D_{1.3}^{min}}{2} = \frac{70.3 - 68}{2} = 1.15 \text{mm}
$$

Подача по таблице 64 [3, с.87] для данной глубины резания:

$$
S = 0.3
$$
  $MM/O6$ .

Период стойкости инструмента Т=30-60 мин [ 2с.363], принимаем Т=30 мин;

Скорость резания по таблице 64 [3, с.87]

$$
V = \frac{C_v}{T^m t^x S^y}
$$

Значения коэффициентов:  $C_V = 130$ ; m = 0,35; x = 0,2; y = 0,4

Скорость резания:

$$
v = \frac{130}{30^{0.35} \cdot 1.15^{0.2} \cdot 0.3^{0.4}} = 62 \text{ M/MHH};
$$

Расчётное число оборотов шпинделя определяется по формуле [2, с.386]:

$$
n = \frac{1000 \cdot v}{\pi \cdot d} = \frac{1000 \cdot 62}{\pi \cdot 70.3} = 280 \text{ of /mth};
$$

Где v-скорость резания, d-диаметр зоготовки.

Определяем главную составляющую силы резания по формуле:

$$
P_z = C_p v^n t^x s^y
$$

Значения коэффициентов:

\n
$$
Sp = 2000; \, n = -0, 1; \, x = 0, 9; \, y = 0, 75 - \text{onpegenenah no raбли (3 c.75)}.
$$
\n

\n\n $P_z = 2000 \cdot 62^{-0.1} \cdot 0, 3^{0.75} \cdot 1, 15^{0.9} = 608$ \n

Мощность резания:

$$
N_{\rm e} = \frac{P_z \cdot v}{1020 \cdot 20} = \frac{608 \cdot 62}{1020 \cdot 20} = 1,8 \text{KBT}
$$

Мощность привода:

$$
N_{\rm \beta} = \frac{N_e}{\eta} = \frac{1.8}{0.85} = 2.2 \text{KBT}
$$

Проверка по мощности:

 $N_{\rm \odot} < N_{\rm cr}$  $2,2$  KBT  $< 22$  KBT

#### **Переход 7:Расточение отверстия**

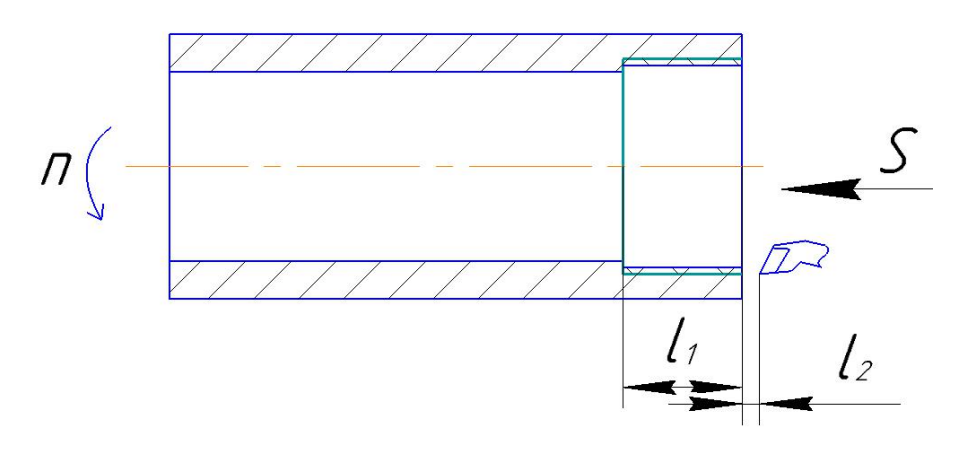

Материал режущего инструмента выбираем в соответствии с рекомендациями [Интернет] –BK8.

Глубина резания:

$$
t = \frac{D_{1.5}^{max} - D_{1.4}^{min}}{2} = \frac{80 - 70}{2} = 5 \text{mm}
$$

Подача по таблице 64 [3, с.87] :

$$
S = 0.3 \text{ MM}/\omega 6.
$$

Скорость резания по таблице 64 [3, с.87]

$$
V = \frac{C_v}{T^m t^x S^y}
$$

Значения коэффициентов:  $C_V = 130$ ; m = 0,35; x = 0,2; T=30 мин; y = 0,4 Скорость резания:

$$
v = \frac{130}{30^{0.35} \cdot 5^{0.2} \cdot 0.3^{0.4}} = 46 \text{ M/MHH};
$$

Расчётное число оборотов шпинделя определяется по формуле [2, с.386]:

$$
n = \frac{1000 \cdot v}{\pi \cdot d} = \frac{1000 \cdot 46}{\pi \cdot 91} = 160 \text{ of /mHH};
$$

Где v-скорость резания, *d*-диаметр зоготовки.

Определяем главную составляющую силы резания по формуле:

$$
P_z = C_p v^n t^x s^y
$$

Значения коэффициентов:

 $Cp = 2000$ ; n = -0,1; x = 0,9; y = 0,75 – определены по таблице 29 [ 3 с.75].  $P_z = 2000 \cdot 46^{-0.1} \cdot 0.5^{0.75} \cdot 5^{0.9} = 2500$ 

Мощность резания:

$$
N_e = \frac{P_z \cdot v}{1020 \cdot 20} = \frac{2500 \cdot 46}{1020 \cdot 20} = 5,6 \text{ KBT}
$$

Мощность привода:

$$
N_{\rm B} = \frac{N_e}{\eta} = \frac{5.6}{0.85} = 6.6 \text{ KBT}
$$

Проверка по мощности:

$$
N_{\rm B} < N_{\rm cr}
$$

$$
6.6\ \mathrm{KBT} < 22\ \mathrm{KBT}
$$

Переход 8: Точение фасок

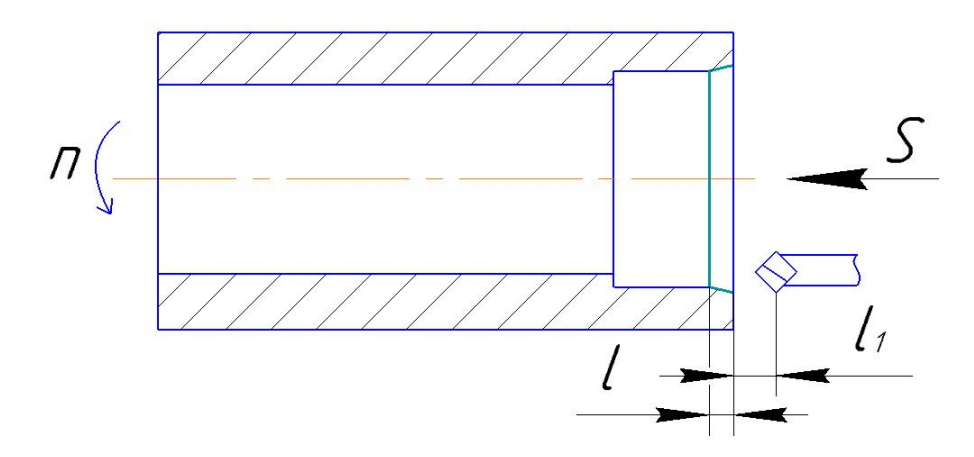

Материал режущего инструмента выбираем в соответствии с рекомендациями [Интернет] –BK8.

Глубина резания:

$$
t=2.3 \text{ mm}
$$

Подача по таблице 54 [3, с.87]:

$$
S=0.3 \text{ MM}/\text{O6}.
$$

Значения коэффициентов: *С<sup>V</sup>* = 130; m = 0,35; x = 0,2; T=30 мин; y = 0,4

Скорость резания:

$$
v = \frac{130}{30^{0.35} \cdot 2.3^{0.2} \cdot 0.3^{0.4}} = 54 \text{ M/MHH};
$$

Расчётное число оборотов шпинделя определяется по формуле [2, с.386]:

$$
n = \frac{1000 \cdot v}{\pi \cdot d} = \frac{1000 \cdot 54}{\pi \cdot 81} = 210 \text{ of /}m
$$

Где v-скорость резания,  $d$ -диаметр зоготовки.

Определяем главную составляющую силы резания по формуле:

$$
P_z = C_p v^n t^x s^y
$$

Значения коэффициентов:

 $Cp = 2000; n = -0,1; x = 0,9; y = 0,75$ — определены по таблице 29 [ 3 с.75].

82

$$
P_z = 2000.54^{-0.1} \cdot 0.3^{0.75} \cdot 2.3^{0.9} = 1151
$$

Мощность резания:

$$
N_{\rm e} = \frac{P_z \cdot v}{1020 \cdot 20} = \frac{1151 \cdot 43}{1020 \cdot 20} = 3 \text{ KBT}
$$

Мощность привода:

$$
N_{\rm{B}} = \frac{N_e}{\eta} = \frac{3}{0.85} = 3.6 \text{ KBT}
$$

Проверка по мощности:

$$
N_{\rm 3} < N_{\rm cr}
$$
\n
$$
3.6 \, \text{KBT} < 22 \, \text{KBT}
$$

**Переход 9:Точение поверхности**

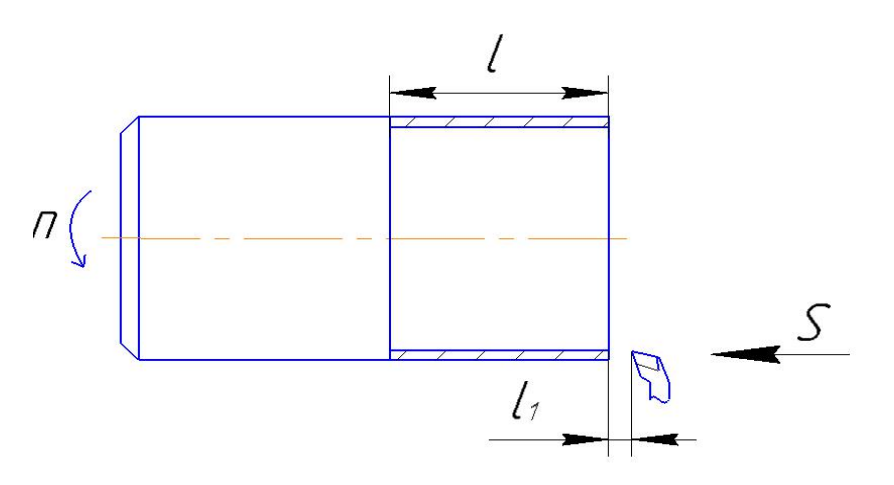

Материал режущего инструмента выбираем в соответствии с рекомендациями [Интернет] –BK8.

Глубина резания:

$$
t = \frac{D_{0,1}^{max} - D_{1,7}^{min}}{2} = \frac{90 - 88,9}{2} = 0.55
$$
MM

Подача по таблице 64 [3, с.87]:

$$
S = 0,3
$$
  $MM/O6$ .

Значения коэффициентов:  $C_V = 130$ ; m = 0,35; x = 0,2; T=30 мин; y = 0,4

Скорость резания:

$$
v = \frac{130}{30^{0.35} \cdot 0.55^{0.2} \cdot 0.3^{0.4}} = 72 \text{ M/MHH};
$$

Расчётное число оборотов шпинделя определяется по формуле [2, с.386]:

$$
n = \frac{1000 \cdot v}{\pi \cdot d} = \frac{1000 \cdot 72}{\pi \cdot 88.9} = 250 \text{ of /mHH};
$$

Где v-скорость резания, d-диаметр зоготовки.

Определяем главную составляющую силы резания по формуле:

$$
P_z = C_p v^n t^x s^y
$$

Значения коэффициентов:

\n
$$
Sp = 2000; \, n = -0, 1; \, x = 0, 9; \, y = 0, 75 - \text{onpegenenы no таблице } 29 \, [ \, 3 \, \text{c.75}].
$$
\n

\n\n $P_z = 2000 \cdot 72^{-0.1} \cdot 0, 3^{0.75} \cdot 0, 55^{0.9} = 308$ \n

Мощность резания:

$$
N_{\rm e} = \frac{P_z \cdot v}{1020 \cdot 20} = \frac{908 \cdot 72}{1020 \cdot 20} = 1.1 \text{ kBT}
$$

Мощность привода:

$$
N_3 = \frac{N_e}{\eta} = \frac{1.1}{0.85} = 1.3 \text{ KBT}
$$

Проверка по мощности:

 $N_{\rm \beta}$  <  $N_{\rm cr}$ 

84

 $1,3$  KBT  $< 22$  KBT

**Переход 10:Точение фасок**

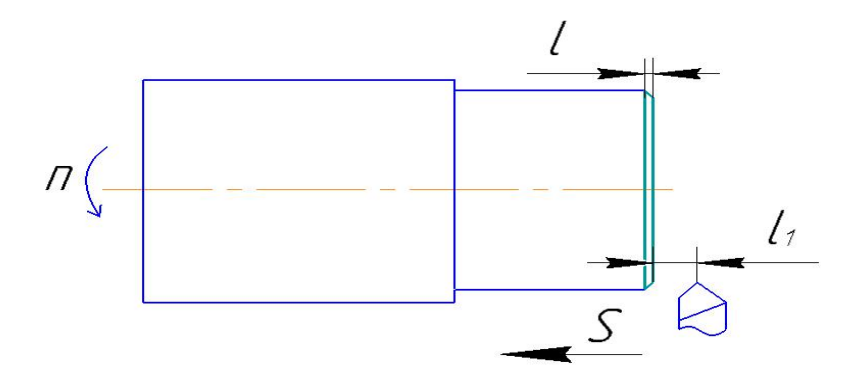

Материал режущего инструмента выбираем в соответствии с рекомендациями [Интернет] –BK8.

Глубина резания:

 $t = 0.8$  MM

Подача по таблице 64 [3, с.87]:

 $S = 0.3$  мм/об.

Скорость резания по таблице 64 [3, с.87]

$$
V = \frac{C_v}{T^m t^x S^y}
$$

Значения коэффициентов: *С<sup>V</sup>* = 130; m = 0,35; x = 0,2; T=30 мин; y = 0,4

Скорость резания:

$$
v = \frac{130}{30^{0.35} \cdot 0.8^{0.2} \cdot 0.3^{0.4}} = 67
$$
 M/MHH;

Расчётное число оборотов шпинделя определяется по формуле [2, с.386]:

$$
n = \frac{1000 \cdot v}{\pi \cdot d} = \frac{1000 \cdot 67}{\pi \cdot 88} = 240 \text{ of /}m
$$

Где v-скорость резания,  $d$ -диаметр зоготовки.

Определяем главную составляющую силы резания по формуле:

$$
P_z = C_p v^n t^x s^y
$$

Значения коэффициентов:

\n
$$
Cp = 2000; \, n = -0, 1; \, x = 0, 9; \, y = 0, 75 - \text{onpegenen (no rađan) (1.30.75)}.
$$
\n

\n\n $P_z = 2000 \cdot 67^{-0.1} \cdot 0, 3^{0.75} \cdot 0, 8^{0.9} = 440$ \n

Мощность резания:

$$
N_{\rm e} = \frac{P_z \cdot v}{1020 \cdot 20} = \frac{440 \cdot 67}{1020 \cdot 20} = 1.4 \text{ kBT}
$$

Мощность привода:

$$
N_3 = \frac{N_e}{\eta} = \frac{1.4}{0.85} = 1.7 \text{ KBT}
$$

Проверка по мощности:

$$
N_{\rm 3} < N_{\rm cr}
$$
\n
$$
1.7 \, \text{KBT} < 22 \, \text{KBT}
$$

## Токарная операция 1

Переход 1: подрезка торца

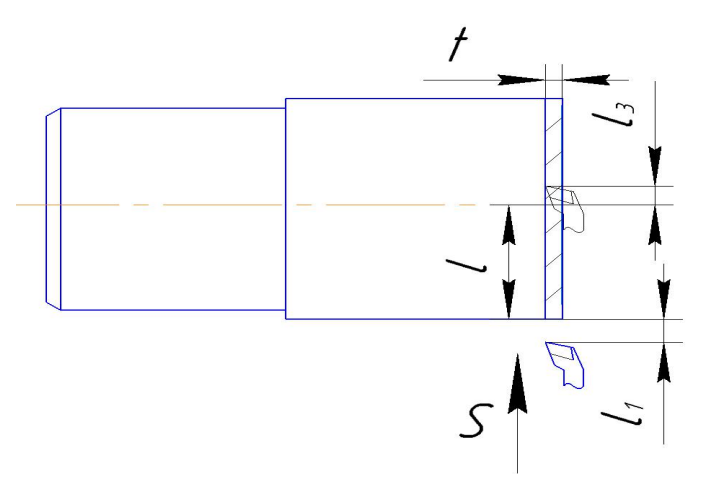

Материал режущего инструмента выбираем-ВК8.

Глубина резания равна среднему припуску на обработку:

$$
t = Z_{2,1}^{\max} = 2,592 \approx 2,6 \text{ mm}.
$$

Подача по таблице 64 [3, с.87]:

 $S = 0.3$  MM/06.

Скорость резания по таблице 64 [3, с.87]

$$
V = \frac{C_v}{T^m t^x S^y}
$$

Значения коэффициентов:  $C_V = 130$ ; m = 0,35; x = 0,2; T=30 мин; y = 0,4

Скорость резания:

$$
v = \frac{130}{30^{0.35} \cdot 2.6^{0.2} \cdot 0.3^{0.4}} = 56 \text{ M/MHH};
$$

Расчётное число оборотов шпинделя определяется по формуле [2, с.386]:

$$
n = \frac{1000 \cdot v}{\pi \cdot d} = \frac{1000 \cdot 56}{\pi \cdot 90} = 190 \text{ of /mHH};
$$

Где v-скорость резания, *d*-диаметр зоготовки.

Определяем основные составляющие силы резания по формуле:

$$
P_z = C_p v^n t^x s^y
$$

Значения коэффициентов:

 $Cp = 2000$ ; n = -0,1; x = 0,9; y = 0,75 – определены по таблице 29 [ 3 с.75].

$$
P_z = 2000 \cdot 56^{-0.1} \cdot 0.3^{0.75} \cdot 2.6^{0.9} = 1442
$$

Мощность резания:

$$
N_{\rm e} = \frac{P_z \cdot v}{1020 \cdot 20} = \frac{1442 \cdot 56}{1020 \cdot 20} = 4 \text{ KBT}
$$

Мощность привода:

$$
N_{\rm{B}} = \frac{N_e}{\eta} = \frac{4}{0.85} = 4.7 \text{ KBT}
$$

87

Проверка по мощности:

$$
N_{\rm 3} < N_{\rm cr}
$$
\n
$$
4.7 \, \text{KBT} < 22 \, \text{KBT}
$$

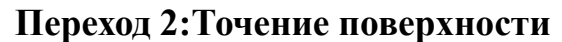

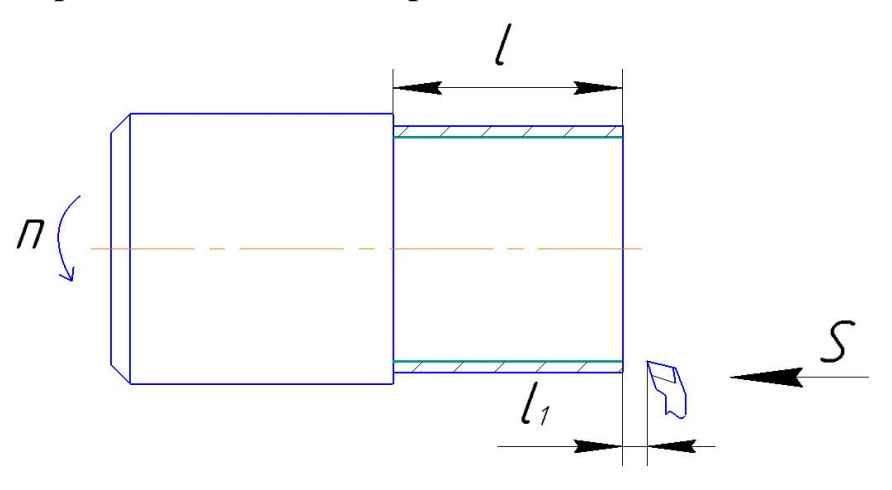

Материал режущего инструмента выбираем в соответствии с рекомендациями [Интернет] –BK8.

Глубина резания:

$$
t = \frac{D_{0,1}^{\max} - D_{2,2}^{\min}}{2} = \frac{90 - 83,3}{2} = 3,4
$$
MM

Подача по таблице 64 [3, с.87]:

$$
S=0.3 \text{ MM}/\omega 6.
$$

Скорость резания по таблице 64 [3, с.87]

$$
V = \frac{C_v}{T^m t^x S^y}
$$

Значения коэффициентов: *С<sup>V</sup>* = 130; m = 0,35; x = 0,2; T=30 мин; y = 0,4 Скорость резания:

$$
v = \frac{130}{30^{0.35} \cdot 3.4^{0.2} \cdot 0.3^{0.4}} = 50 \text{ M/MHH};
$$

Расчётное число оборотов шпинделя определяется по формуле [2, с.386]:

$$
n = \frac{1000 \cdot v}{\pi \cdot d} = \frac{1000 \cdot 50}{\pi \cdot 83} = 190 \text{ of /}m\text{H};
$$

Где v-скорость резания,  $d$ -диаметр зоготовки.

Определяем основные составляющие силы резания по формуле:  $P_z = C_p v^n t^x s^y$  $\mathcal{Y}$ 

Значения коэффициентов:

 $Cp = 2000$ ; n = -0,1; x = 0,9; y = 0,75– определены по таблице 29 [ 3 с.75].  $P_z = 2000 \cdot 50^{-0.1} \cdot 0,3^{0.75} \cdot 3,4^{0.9} = 1650$ 

Мощность резания:

$$
N_{\rm e} = \frac{P_z \cdot v}{1020 \cdot 20} = \frac{1650 \cdot 50}{1020 \cdot 20} = 4 \text{ KBT}
$$

Мощность привода:

$$
N_{\rm \beta} = \frac{N_e}{\eta} = \frac{4}{0.85} = 5 \text{ KBT}
$$

Проверка по мощности:

$$
N_{\rm \beta} < N_{\rm cr}
$$

#### $5$  KBT  $< 22$  KBT

**Переход 3:Точение поверхности**

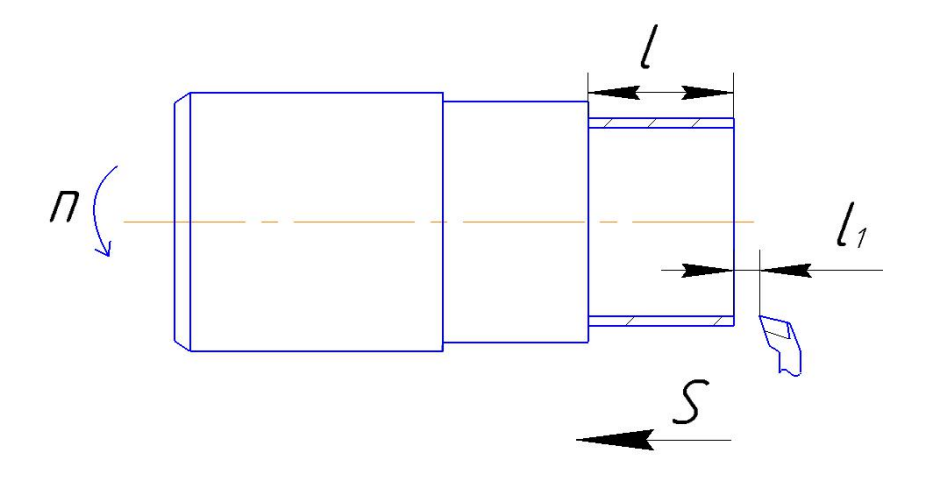

Материал режущего инструмента выбираем в соответствии с рекомендациями [Интернет] –BK8 .

Глубина резания:

$$
t = \frac{D_{2,2}^{max} - D_{2,3}^{min}}{2} = \frac{83,3 - 80,24}{2} = 3
$$
MM

Подача по таблице 68 [3, с.87]:

$$
S=0.3 \text{ MM}/\omega 6.
$$

Скорость резания по таблице 64 [3, с.87]

$$
V = \frac{C_v}{T^m t^x S^y}
$$

Значения коэффициентов: *С<sup>V</sup>* = 130; m = 0,35; x = 0,2; T=30 мин; y = 0,4

Скорость резания:

$$
v = \frac{130}{30^{0.35} \cdot 3^{0.2} \cdot 0.3^{0.4}} = 51 \text{ M/MHH};
$$

Расчётное число оборотов шпинделя определяется по формуле [2, с.386]:

$$
n = \frac{1000 \cdot v}{\pi \cdot d} = \frac{1000 \cdot 51}{\pi \cdot 71} = 230 \text{ of /}m
$$

Где v-скорость резания,  $d$ -диаметр зоготовки.

Определяем основные составляющие силы резания по формуле:

$$
P_z = C_p v^n t^x s^y
$$

Значения коэффициентов:

\n
$$
Cp = 2000; \, n = -0, 1; \, x = 0, 9; \, y = 0, 75 - \text{onpegenenы по таблице } 29 \, [ \, 3 \, \text{c.75}].
$$
\n

\n\n $P_z = 2000 \cdot 51^{-0.1} \cdot 0, 3^{0.75} \cdot 3^{0.9} = 1265$ \n

Мощность резания:

$$
N_e = \frac{P_z \cdot v}{1020 \cdot 20} = \frac{1265 \cdot 51}{1020 \cdot 20} = 3.2 \text{ kBT}
$$

Мощность привода:

$$
N_3 = \frac{N_e}{\eta} = \frac{3.2}{0.85} = 3.8 \text{ KBT}
$$

Проверка по мощности:

 $N_{\rm \odot} < N_{\rm cr}$ 

 $3,8$  квт < 22 квт

Переход 4: Точение фасок

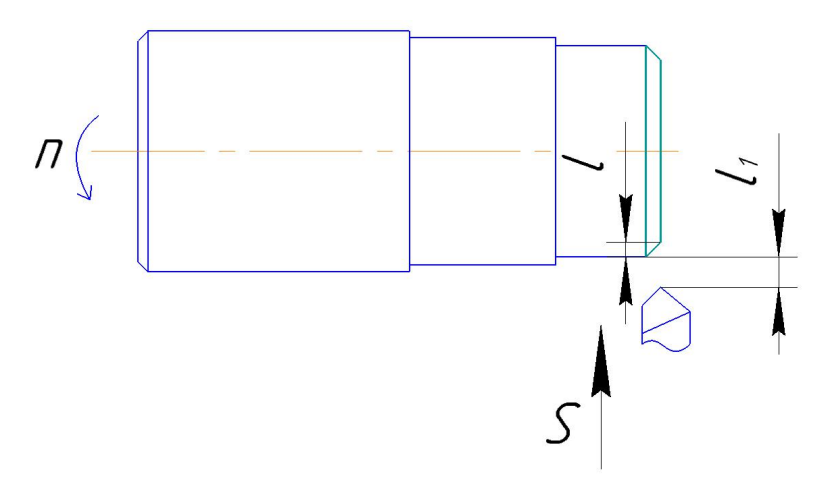

выбираем Материал режущего инструмента  $\, {\bf B}$ соответствии  $\mathbf{c}$ рекомендациями [Интернет] - ВК8.

Глубина резания:

$$
t=0.8\ \mathrm{mm}
$$

Подача по таблице 64 [3, с.87]:

$$
S = 0.3
$$
 MM/06.

Скорость резания по таблице 64 [3, с.87]

$$
V = \frac{C_v}{T^m t^x S^y}
$$

Значения коэффициентов: *С<sup>V</sup>* = 130; m = 0,35; x = 0,2; T=30 мин; y = 0,4

Скорость резания:

$$
v = \frac{130}{30^{0.35} \cdot 0.8^{0.2} \cdot 0.3^{0.4}} = 67
$$
 M/MHH;

Расчётное число оборотов шпинделя определяется по формуле [2, с.386]:

$$
n = \frac{1000 \cdot v}{\pi \cdot d} = \frac{1000 \cdot 67}{\pi \cdot 79,5} = 270 \text{ of /}m
$$

Где v-скорость резания,  $d$ -диаметр зоготовки.

Определяем основные составляющие силы резания по формуле:

$$
P_z = C_p v^n t^x s^y
$$

Значения коэффициентов:

$$
Cp = 2000
$$
; n = -0,1; x = 0,9; y = 0,75– определены по таблице 29 [3 c.75].

$$
P_z = 2000 \cdot 67^{-0.1} \cdot 0.3^{0.75} \cdot 0.8^{0.9} = 532
$$

Мощность резания:

$$
N_{\rm e} = \frac{P_z \cdot v}{1020 \cdot 20} = \frac{532 \cdot 67}{1020 \cdot 20} = 1.7 \text{ KBT}
$$

Мощность привода:

$$
N_{\rm \beta} = \frac{N_e}{\eta} = \frac{1.7}{0.85} = 2.1 \,\text{KBT}
$$

Проверка по мощности:

$$
N_{\rm B} < N_{\rm cr}
$$

## $2,1$  KBT  $< 22$  KBT

# **Переход 5:Точение фасок**

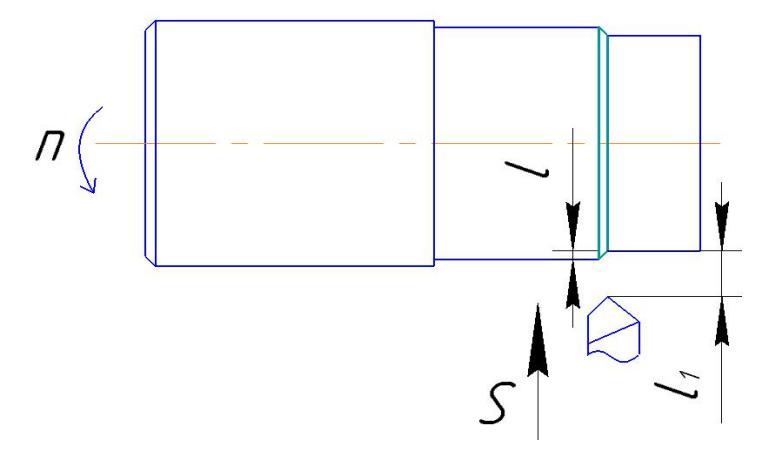

Материал режущего инструмента выбираем в соответствии с рекомендациями [Интернет] –BK8.

Глубина резания:

 $t = 1$  MM

Подача по таблице 64 [3, с.87]:

 $S = 0,3$  мм/об.

Скорость резания по таблице 64 [3, с.87]

$$
V = \frac{C_v}{T^m t^x S^y}
$$

Значения коэффициентов: *С<sup>V</sup>* = 130; m = 0,35; x = 0,2; T=30 мин; y = 0,4

Скорость резания:

$$
v = \frac{130}{30^{0.35} \cdot 1^{0.2} \cdot 0.3^{0.4}} = 64
$$
 M/MWH;

Расчётное число оборотов шпинделя определяется по формуле [2, с.386]:

$$
n = \frac{1000 \cdot v}{\pi \cdot d} = \frac{1000 \cdot 64}{\pi \cdot 83} = 240 \text{ of /mHH};
$$

Где v-скорость резания, d-диаметр зоготовки.

Определяем основные составляющие силы резания по формуле:

$$
P_z = C_p v^n t^x s^y
$$

Значения коэффициентов:

 $Cp = 2000$ ; n = -0,1; x = 0,9; y = 0,75 – определены по таблице 29 [ 3 с.75].  $P_z = 2000 \cdot 64^{-0.1} \cdot 0.3^{0.75} \cdot 0.8^{0.9} = 491$ 

Мощность резания:

$$
N_{\rm e} = \frac{P_z \cdot v}{1020 \cdot 20} = \frac{491 \cdot 64}{1020 \cdot 20} = 1.5 \text{ kBT}
$$

Мощность привода:

$$
N_{\rm 3} = \frac{N_e}{\eta} = \frac{1.5}{0.85} = 1.8 \text{ KBT}
$$

Проверка по мощности:

 $N_{\rm B}$  <  $N_{\rm cr}$  $1,8$  KBT  $< 22$  KBT

## Переход 6: Точение канавки

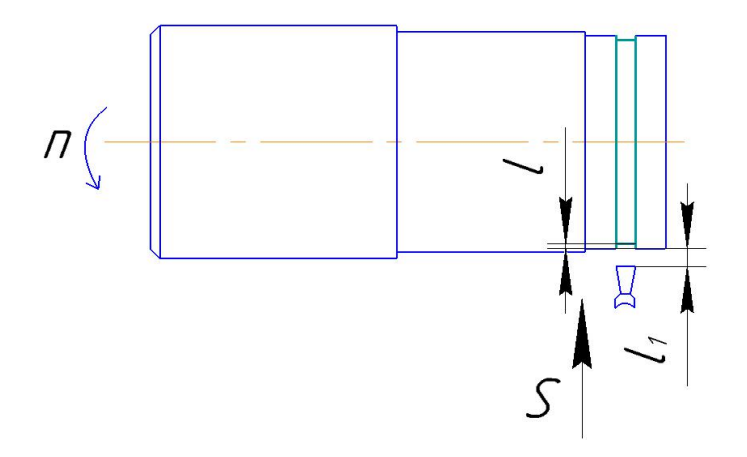

Материал режущего инструмента выбираем в соответствии с рекомендациями [Интернет] –BK8 .

Глубина резания:

 $t = 2$  MM

Подача по таблице 68 [3, с.87]:

$$
S=0.06
$$
 MM/06.

Скорость резания формуле [2, с.363]:

$$
V = \frac{C_v}{T^m t^x S^y} K_v
$$

Значения коэффициентов:  $C_v=32$ ; m = 0,20; x = 0,2; T=30 мин; y = 0,5.

$$
V = \frac{32}{30^{0.2} \cdot 0.06^{0.5} \cdot 2^{0.2}} = 58
$$

Расчётное число оборотов шпинделя определяется по формуле [2, с.386]:

$$
n = \frac{1000 \cdot v}{\pi \cdot d} = \frac{1000 \cdot 58}{\pi \cdot 75} = 250 \text{ of /}m\text{mH};
$$

Где v-скорость резания,  $d$ -диаметр зоготовки.

Определяем основные составляющие силы резания по формуле:

$$
P_z = C_p v^n t^x s^y
$$

Значения коэффициентов:

 $Cp$  =1450; n = -0,1; x = 0,8; y = 0,65– определены по таблице 29 [ 3 с.75].  $P_z = 1450.58^{-0.1} \cdot 0.06^{0.65} \cdot 2^{0.8} = 269$ 

Мощность резания:

$$
N_{\rm e} = \frac{P_z \cdot v}{1020 \cdot 20} = \frac{269 \cdot 58}{1020 \cdot 20} = 0.8
$$

Мощность привода:

$$
N_{\rm \cdot 3} = \frac{N_e}{\eta} = \frac{0.8}{0.85} = 0.9
$$

Проверка по мощности:

$$
N_{\rm \beta} < N_{\rm cr}
$$

$$
0.9 \text{ kBT} < 22 \text{ kBT}
$$

**Переход 7:Точение канавки**

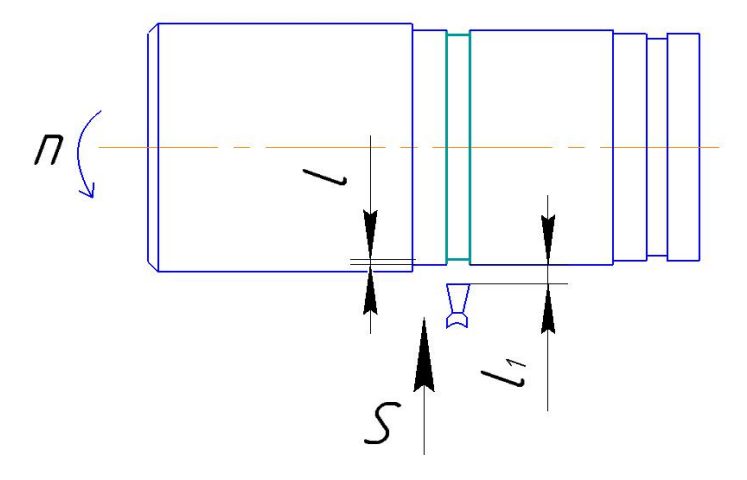

Материал режущего инструмента выбираем в соответствии с рекомендациями [Интернет] –BK8 .

Глубина резания:

$$
t = 1.5 \text{ mm}
$$

Подача по таблице 68 [3, с.87]:

$$
S=0.06
$$
 
$$
MM/O6.
$$

Скорость резания определяется по формуле [2, с.363]:

$$
V = \frac{C_v}{T^m t^x S^y} K_v
$$

Значения коэффициентов:  $C_v$ =32; m = 0,20; x = 0,2; T=30 мин; y = 0,5.

$$
V = \frac{32}{30^{0.2} \cdot 0.06^{0.5} \cdot 1.5^{0.2}} = 61
$$

Расчётное число оборотов шпинделя определяется по формуле [2, с.386]:

$$
n = \frac{1000 \cdot v}{\pi \cdot d} = \frac{1000 \cdot 61}{\pi \cdot 79} = 240 \text{ of /mHH};
$$

Где v-скорость резания, *d*-диаметр зоготовки.

Определяем основные составляющие силы резания по формуле

$$
P_z = C_p v^n t^x s^y
$$

Значения коэффициентов:

 $Cp = 1450$ ; n = -0,1; x = 0,8; y = 0,65- определены по таблице 29 [3 с.75].

$$
P_z = 1450.61^{-0.1} \cdot 0.06^{0.65} \cdot 1.5^{0.8} = 207
$$

Мощность резания:

$$
N_{\rm e} = \frac{P_z \cdot v}{1020 \cdot 20} = \frac{207 \cdot 61}{1020 \cdot 20} = 0.6
$$

Мощность привода:

$$
N_3 = \frac{N_e}{\eta} = \frac{0.6}{0.85} = 0.7
$$

Проверка по мощности:

$$
N_{\rm 3} < N_{\rm cr}
$$
\n
$$
0.7 \text{ KBT} < 22 \text{ KBT}
$$

# **Переход 8:Точение канавки**

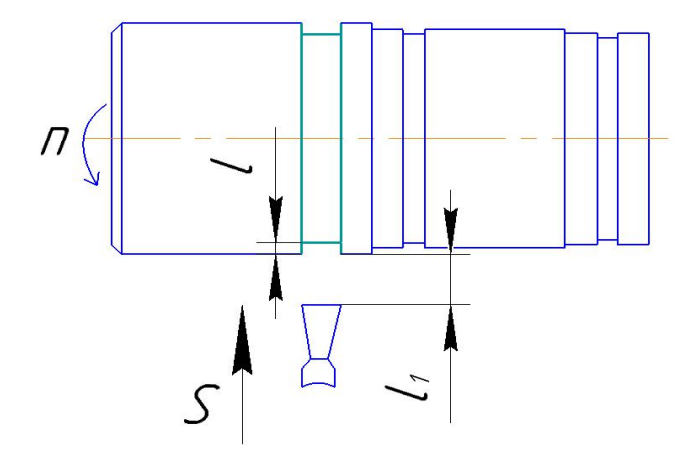

Материал режущего инструмента выбираем в соответствии с рекомендациями [Интернет] –BK8 .

Глубина резания:

 $t = 4.5$  MM

Подача по таблице 68 [3, с.87]:

$$
S=0,10~\mathrm{mm/o}6.
$$

Скорость резания определяется по формуле [2, с.363]:

$$
V = \frac{C_v}{T^m t^x S^y} K_v
$$

Значения коэффициентов:  $C_v$ =140; m = 0,35; x = 0,2; T=30 мин; y = 0,4.

$$
V = \frac{140}{30^{0.35} \cdot 0.1^{0.4} \cdot 4.5^{0.2}} = 79
$$

Расчётное число оборотов шпинделя определяется по формуле [2, с.386]:

$$
n = \frac{1000 \cdot v}{\pi \cdot d} = \frac{1000 \cdot 79}{\pi \cdot 79} = 320 \text{ of /mth};
$$

Где v-скорость резания, d-диаметр зоготовки.

Определяем основные составляющие силы резания по формуле:

$$
P_z = C_p v^n t^x s^y
$$

Значения коэффициентов:

$$
CP = 2000
$$
; n = -0,1; x = 0,9; y = 0,75– определены по таблице 29 [3 c.75].

$$
P_z = 2000 \cdot 79^{-0.1} \cdot 0.1^{0.75} \cdot 4.5^{0.9} = 899
$$

Мощность резания:

$$
N_{\rm e} = \frac{P_z \cdot v}{1020 \cdot 20} = \frac{899 \cdot 79}{1020 \cdot 20} = 3{,}5 \text{KBT}
$$

Мощность привода:

$$
N_{\rm 3} = \frac{N_e}{\eta} = \frac{3.5}{0.85} = 4.1 \text{KBT}
$$

Проверка по мощности:

$$
N_{\rm \beta} < N_{\rm cr}
$$

$$
4.1\ \mathrm{KBT} < 22\ \mathrm{KBT}
$$

# Переход 9: Точение канавки

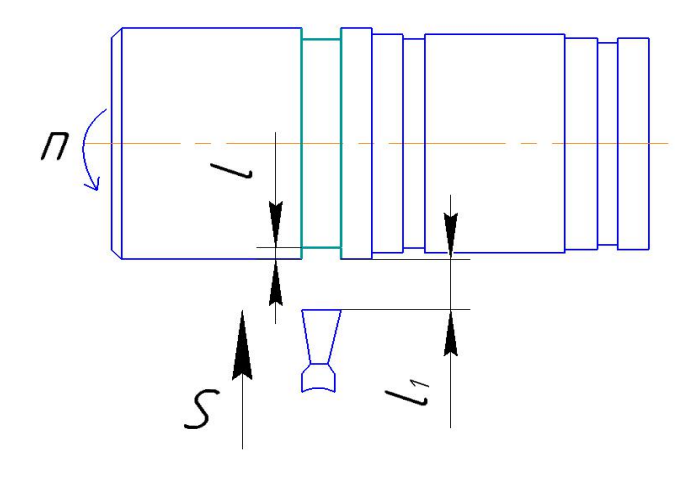

Материал режущего инструмента выбираем  $\mathbf{B}$ соответствии  $\mathbf c$ 

99

рекомендациями [Интернет] –BK8 .

Глубина резания:

$$
t = 4.5 \text{ mm}
$$

Подача по таблице 68 [3, с.87]:

$$
S=0,10~\mathrm{mm/o}6.
$$

Скорость резания определяется по формуле [2, с.363]:

$$
V = \frac{C_v}{T^m t^x S^y} K_v
$$

Значения коэффициентов:  $C_v$ =140; m = 0,35; x = 0,2; T=30 мин; y = 0,4.

$$
V = \frac{140}{30^{0.35} \cdot 0.1^{0.4} \cdot 4.5^{0.2}} = 79
$$

Расчётное число оборотов шпинделя определяется по формуле [2, с.386]:

$$
n = \frac{1000 \cdot v}{\pi \cdot d} = \frac{1000 \cdot 79}{\pi \cdot 79} = 320 \text{ of /}m
$$

Где v-скорость резания,  $d$ -диаметр зоготовки.

Определяем основные составляющие силы резания по формуле:

$$
P_z = C_p v^n t^x s^y
$$

Значения коэффициентов:

$$
Cp = 2000
$$
; n = -0,1; x = 0,9; y = 0,75– определены по таблице 29 [3 c.75].

$$
P_z = 2000 \cdot 79^{-0.1} \cdot 0.1^{0.75} \cdot 4.5^{0.9} = 899
$$

Мощность резания:

$$
N_{\rm e} = \frac{P_z \cdot v}{1020 \cdot 20} = \frac{899 \cdot 79}{1020 \cdot 20} = 3{,}5 \text{KBT}
$$

Мощность привода:
$$
N_3 = \frac{N_e}{\eta} = \frac{3.5}{0.85} = 4.1 \text{KBT}
$$

Проверка по мощности:

$$
N_{\rm 3} < N_{\rm cr}
$$

$$
4.1\ \mathrm{KBT} < 22\ \mathrm{KBT}
$$

Переход 10: Точение канавки

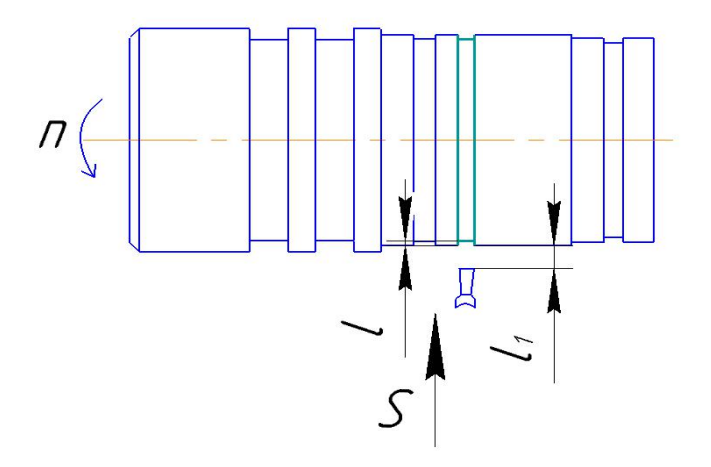

выбираем Материал режущего инструмента  $\, {\bf B} \,$ соответствии  $\mathbf{c}$ рекомендациями [Интернет] -ВК8.

Глубина резания:

 $t = 1.5$  MM

Подача по таблице 68 [3, с.87]:

$$
S = 0,06
$$
  $MM/O6$ .

Скорость резания определяется по формуле [2, с.363]:

$$
V = \frac{C_v}{T^m t^x S^y} K_v
$$

Значения коэффициентов:  $C_v$ =140; m = 0,35; x = 0,2; Т=30 мин; y = 0,4.

$$
V = \frac{140}{30^{0.35} \cdot 0.1^{0.4} \cdot 1.5^{0.2}} = 99
$$

Расчётное число оборотов шпинделя определяется по формуле [2, с.386]:

$$
n = \frac{1000 \cdot v}{\pi \cdot d} = \frac{1000 \cdot 99}{\pi \cdot 79} = 400 \text{ of /mHH};
$$

Где v-скорость резания, d-диаметр зоготовки.

Определяем основные составляющие силы резания по формуле:

$$
P_z = C_p v^n t^x s^y
$$

Значения коэффициентов:

\n
$$
Cp = 2000; \, n = -0, 1; \, x = 0, 9; \, y = 0, 75 - \text{onpegenenы no таблице } 29 \, [ \, 3 \, \text{c.75}].
$$
\n

\n\n 2000, 00 = 0.1, 0.1075, 1.509, 1.309\n

$$
P_z = 2000 \cdot 99^{-0.1} \cdot 0.1^{0.75} \cdot 1.5^{0.9} = 120
$$

Мощность резания:

$$
N_{\rm e} = \frac{P_z \cdot v}{1020 \cdot 20} = \frac{120 \cdot 99}{1020 \cdot 20} = 0,6 \text{KBT}
$$

Мощность привода:

$$
N_{\rm B} = \frac{N_e}{\eta} = \frac{0.6}{0.85} = 0.7 \text{KBT}
$$

Проверка по мощности:

$$
N_{\rm \beta} < N_{\rm cr}
$$

$$
0.7\;\mathrm{KBT} < 22\;\mathrm{KBT}
$$

# Переход 11: Точение фасок

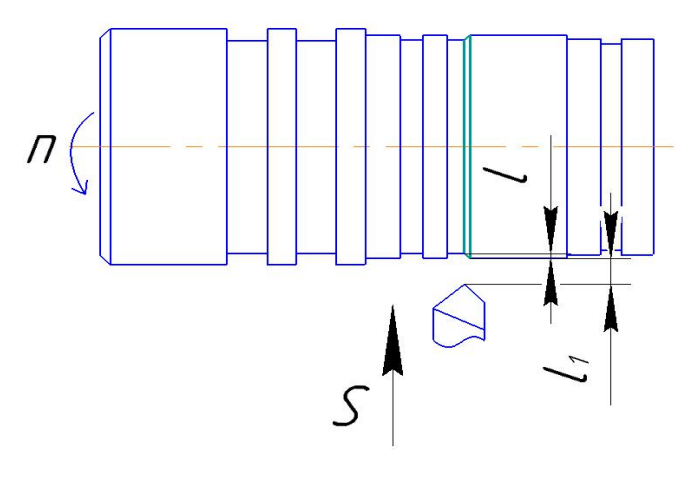

Материал выбираем режущего инструмента  $\mathbf{B}$ соответствии  $\mathbf c$  рекомендациями [Интернет] –BK8.

Глубина резания:

 $t = 1$  MM

Подача по таблице 64 [3, с.87]:

 $S = 0.3$   $M/M/00$ .

Скорость резания по таблице 64 [3, с.87]

$$
V = \frac{C_v}{T^m t^x S^y}
$$

Значения коэффициентов: *С<sup>V</sup>* = 130; m = 0,35; x = 0,2; T=30 мин;y = 0,4

Скорость резания:

$$
v = \frac{130}{30^{0.35} \cdot 1^{0.2} \cdot 0.3^{0.4}} = 64
$$
 M/MHH;

Расчётное число оборотов шпинделя определяется по формуле [2, с.386]:

$$
n = \frac{1000 \cdot v}{\pi \cdot d} = \frac{1000 \cdot 64}{\pi \cdot 79,5} = 260 \text{ of /} \text{MH};
$$

Где v-скорость резания,  $d$ -диаметр зоготовки.

Определяем основные составляющие силы резания по формуле:

$$
P_z = C_p v^n t^x s^y
$$

Значения коэффициентов:

 $Cp = 2000$ ; n = -0,1; x = 0,9; y = 0,75– определены по таблице 29 [ 3 с.75].

$$
P_z = 2000 \cdot 64^{-0.1} \cdot 0.3^{0.75} \cdot 1^{0.9} = 534
$$

Мощность резания:

$$
N_{\rm e} = \frac{P_z \cdot v}{1020 \cdot 20} = \frac{534 \cdot 64}{1020 \cdot 20} = 1.7 \text{ KBT}
$$

Мощность привода:

$$
N_{\rm \cdot 3} = \frac{N_e}{\eta} = \frac{1.7}{0.85} = 2 \text{ KBT}
$$

Проверка по мощности:

$$
N_{\rm 3} < N_{\rm cr}
$$
\n
$$
2 \text{ KBT} < 22 \text{ KBT}
$$

## **Фрезерная операция 3**

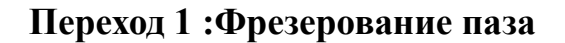

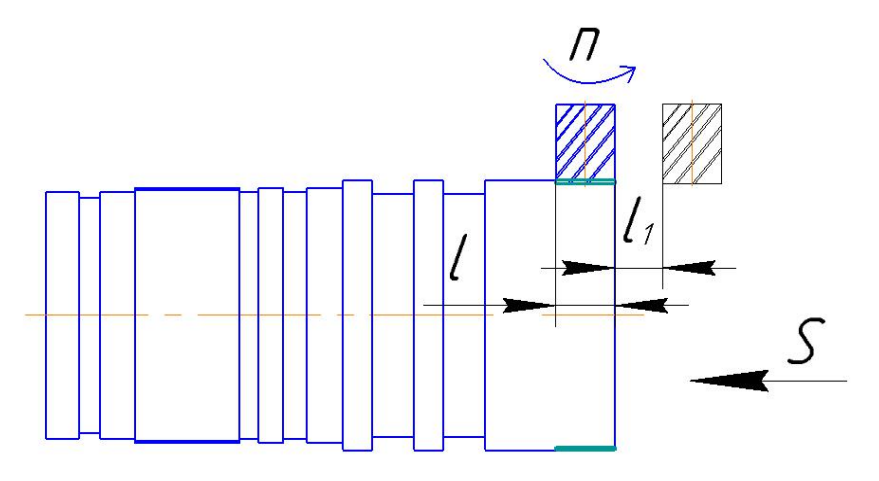

Материал режущего инструмента выбираем в соответствии с рекомендациями [Интернет] –BK6М.

Глубина резания:

$$
t=1.8\;mm
$$

Подача по таблице 132 [3, с.149]:

$$
S_{z} = 0.08
$$
  $MM/3y\overline{6}$ . B=9,5 $MM$ 

Период стойкости инструмента T=60-120 мин, принимаем T=60 мин;

Скорость резания по таблице 132 [3, с.149]

$$
v = \frac{C_v D^{0.25}}{T^{0.3} S_z^{0.4} B^{0.14} t^{0.25} z^{0.1}}
$$

Значения коэффициентов: *С<sup>V</sup>* = 73;

Скорость резания:

$$
v = \frac{73.88^{0.25}}{60^{0.3} \cdot 0.08^{0.4} \cdot 9.5^{0.14} \cdot 1.8^{0.25}8^{0.1}} = 113 \text{ M} / \text{m} \text{m} \text{;}
$$

Расчётное число оборотов шпинделя определяется по формуле [2, с.386]:

$$
n = \frac{1000 \cdot v}{\pi \cdot d} = \frac{1000 \cdot 113}{\pi \cdot 100} = 360 \text{ of /}m
$$

Где v-скорость резания,  $d$ -диаметр зоготовки.

Мощность привода по таблице 132 [3, с.149]:

$$
N_{\rm \beta}=1.96\ \textrm{KBT}
$$

Проверка по мощности:

 $N_{\rm B}$  <  $N_{\rm cr}$ 

 $1,96$  квт < 9квт

# **Токарная операция 4**

### **Переход 1 :Точение поверхности**

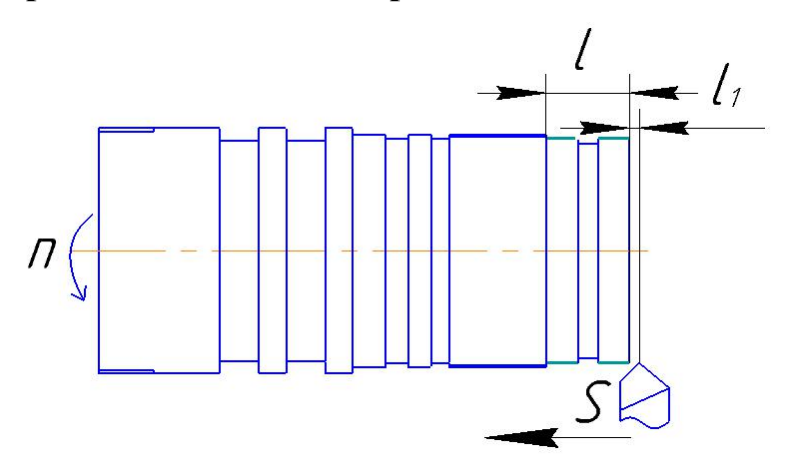

Материал режущего инструмента выбираем в соответствии с рекомендациями [Интернет] –BK6-ОМ.

Глубина резания:

$$
t = \frac{D_{2,3}^{\max} - D_{4,1}^{\min}}{2} = \frac{80,3 - 79,6}{2} = 0,35
$$
MM

Подача по таблице 64 [3, с.87]:

$$
S=0.04\ \mathrm{mm/o\hskip-1pt}\bar{\hskip-1pt}\hskip-1pt0.
$$

Скорость резания по таблице 64 [3, с.73]

$$
V = \frac{C_v}{T^m t^x S^y}
$$

Значения коэффициентов: *С<sup>V</sup>* = 32; m = 0,2; x = 0,2; T=30 мин; y = 0,5 Скорость резания:

$$
v = \frac{32}{30^{0.2} \cdot 0.35^{0.2} \cdot 0.04^{0.5}} = 100 \text{ m} \times \text{m} \text{H};
$$

Расчётное число оборотов шпинделя определяется по формуле [2, с.386]:

$$
n = \frac{1000 \cdot v}{\pi \cdot d} = \frac{1000 \cdot 100}{\pi \cdot 79,6} = 400 \text{ of /} \text{m}^{\text{H}};
$$

Где v-скорость резания,  $d$ -диаметр зоготовки.

Определяем основные составляющие силы резания по формуле:

$$
P_z = C_p v^n t^x s^y
$$

Значения коэффициентов:

 $Cp$  =1450; n = -0,1; x = 0,8; y = 0,65– определены по таблице 29 [ 3 с.75].

$$
P_z = 1450 \cdot 100^{-0.1} \cdot 0.04^{0.65} \cdot 0.35^{0.8} = 49
$$

Мощность резания:

$$
N_{\rm e} = \frac{P_z \cdot v}{1020 \cdot 20} = \frac{49 \cdot 100}{1020 \cdot 20} = 0.24 \text{ KBT}
$$

Мощность привода:

$$
N_{\odot} = \frac{N_e}{\eta} = \frac{0.24}{0.85} = 0.28 \text{ KBT}
$$

Проверка по мощности:

$$
N_{\rm \beta} < N_{\rm cr}
$$

$$
0.28 \text{ kBT} < 7.5 \text{ kBT}
$$

**Переход 2 :Точение отверстие**

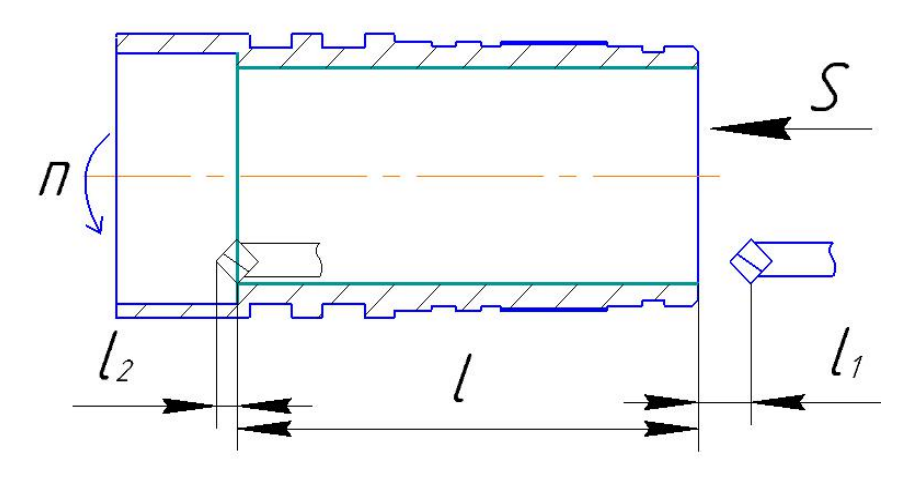

Материал режущего инструмента выбираем в соответствии с рекомендациями [Интернет] –BK6-ОМ.

Глубина резания:

$$
t = \frac{D_{4,2}^{max} - D_{1,4}^{min}}{2} = \frac{71,2 - 70,3}{2} = 0,45
$$
MM

Подача по таблице 64 [3, с.87] для данной глубины резания:

$$
S = 0.04
$$
 MM/06.

Скорость резания по таблице 64 [3, с.73]

$$
V = \frac{C_v}{T^m t^x S^y}
$$

Значения коэффициентов: *С<sup>V</sup>* = 32; m = 0,2; x = 0,2; T=30 мин; y = 0,5

Скорость резания:

$$
v = \frac{32}{30^{0.2} \cdot 0.45^{0.2} \cdot 0.04^{0.5}} = 95 \text{ M/MHH};
$$

Расчётное число оборотов шпинделя определяется по формуле [2, с.386]:

$$
n = \frac{1000 \cdot v}{\pi \cdot d} = \frac{1000 \cdot 95}{\pi \cdot 70,3} = 430 \text{ of /mth};
$$

Где v-скорость резания, d-диаметр зоготовки.

Определяем главную составляющую силы резания по формуле:

$$
P_z = C_p v^n t^x s^y
$$

Значения коэффициентов:

 $Cp$  =1450; n = -0,1; x = 0,8; y = 0,65 – определены по таблице 29 [3 с.75].  $P_z = 1450.95^{-0.1} \cdot 0.04^{0.65} \cdot 0.45^{0.8} = 61$ 

Мощность резания:

$$
N_{\rm e} = \frac{P_z \cdot v}{1020 \cdot 20} = \frac{61 \cdot 95}{1020 \cdot 20} = 0.28 \text{ kBT}
$$

Мощность привода:

$$
N_3 = \frac{N_e}{\eta} = \frac{0.28}{0.85} = 0.33 \text{ kBT}
$$

Проверка по мощности:

 $N_{\rm B}$  <  $N_{\rm cr}$  $0.33$  kbt  $< 7.5$  kbt

## **Токарная операция 5**

## **Переход 1 :Точение поверхности**

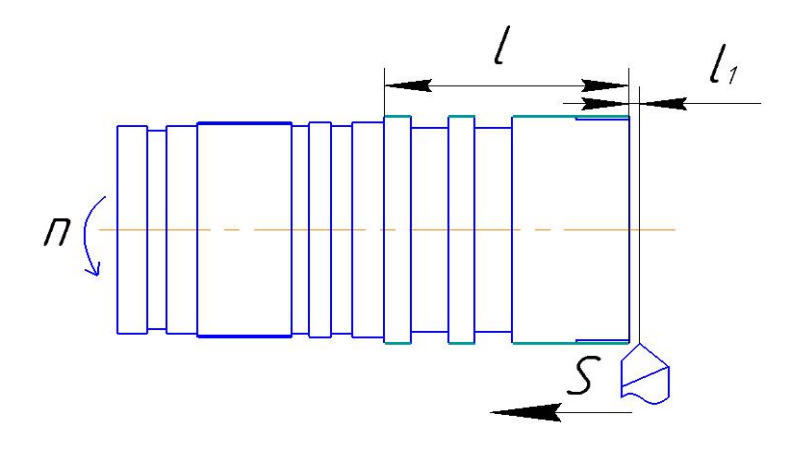

Материал режущего инструмента выбираем в соответствии с рекомендациями [Интернет] –BK6-ОМ.

Глубина резания:

$$
t = \frac{D_{1,7}^{max} - D_{5,1}^{min}}{2} = \frac{89 - 88,1}{2} = 0.45
$$
MM

Подача по таблице 64 [3, с.87] для данной глубины резания:

$$
S=0.04\ \mathrm{mm/o\bar{6}}.
$$

Скорость резания по таблице 64 [3, с.73]

$$
V = \frac{C_v}{T^m t^x S^y}
$$

Значения коэффициентов: *С<sup>V</sup>* = 32; m = 0,2; x = 0,2; T=30 мин;y = 0,5

Скорость резания:

$$
v = \frac{32}{30^{0.2} \cdot 0.45^{0.2} \cdot 0.04^{0.5}} = 95 \text{ m} / \text{m} \text{m} \text{;}
$$

Расчётное число оборотов шпинделя определяется по формуле [2, с.386]:

$$
n = \frac{1000 \cdot v}{\pi \cdot d} = \frac{1000 \cdot 95}{\pi \cdot 70,3} = 430 \text{ of /} \text{MH};
$$

109

Где v-скорость резания, *d*-диаметр зоготовки.

Определяем главную составляющую силы резания по формуле:

$$
P_z = C_p v^n t^x s^y
$$

Значения коэффициентов:

$$
Cp = 1450
$$
; n = -0,1; x = 0,8; y = 0,65– определены по таблице 29 [3 c.75].

$$
P_z = 1450.95^{-0.1} \cdot 0.04^{0.65} \cdot 0.45^{0.8} = 61
$$

Мощность резания:

$$
N_{\rm e} = \frac{P_z \cdot v}{1020 \cdot 20} = \frac{61 \cdot 95}{1020 \cdot 20} = 0.3 \text{ kBT}
$$

Мощность привода:

$$
N_3 = \frac{N_e}{\eta} = \frac{0.3}{0.85} = 0.35 \text{ kBT}
$$

Проверка по мощности:

 $N_{\rm B}$  <  $N_{\rm cr}$ 

$$
0.35\;\mathrm{KBT} < 7.5\;\mathrm{KBT}
$$

Переход 2: Точение отверстие

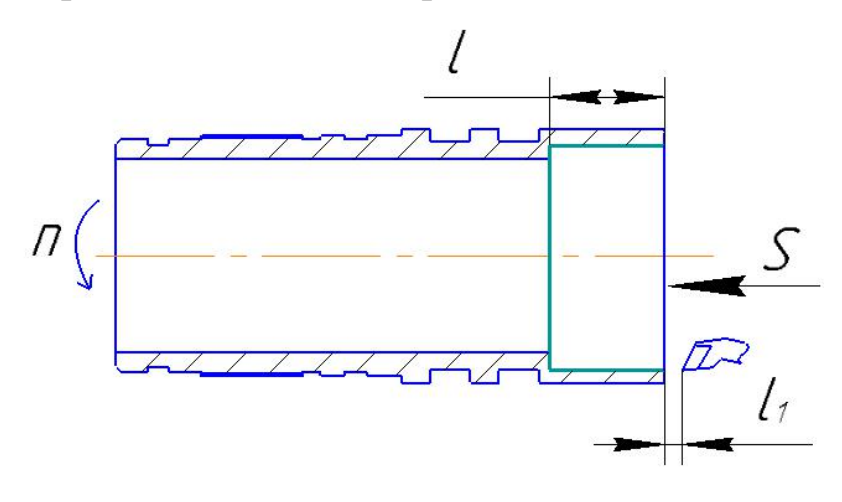

Материал режущего инструмента выбираем  $\, {\bf B}$ соответствии  $\mathbf{C}$ рекомендациями [Интернет] - ВК6-ОМ.

Глубина резания:

$$
t = \frac{D_{5,2}^{max} - D_{1,5}^{min}}{2} = \frac{81,6 - 81}{2} = 0,3
$$
MM

Подача по таблице 64 [3, с.87] для данной глубины резания:

$$
S = 0.04
$$
  $MM/O\overline{0}$ .

Скорость резания по таблице 64 [3, с.73]

$$
V = \frac{C_v}{T^m t^x S^y}
$$

Значения коэффициентов: *С<sup>V</sup>* = 32; m = 0,2; x = 0,2; T=30 мин; y = 0,5

Скорость резания:

$$
v = \frac{32}{30^{0.2} \cdot 0.3^{0.2} \cdot 0.04^{0.5}} = 103 \text{ m} / \text{m} \text{m};
$$

Расчётное число оборотов шпинделя определяется по формуле [2, с.386]:

$$
n = \frac{1000 \cdot v}{\pi \cdot d} = \frac{1000 \cdot 103}{\pi \cdot 81} = 400 \text{ of /}m
$$

Где v-скорость резания,  $d$ -диаметр зоготовки.

Определяем главную составляющую силы резания по формуле:

$$
P_z = C_p v^n t^x s^y
$$

Значения коэффициентов:

 $Cp =1450$ ; n = -0,1; x = 0,8; y = 0,65– определены по таблице 29 [ 3 с.75].  $P_z = 1450 \cdot 103^{-0.1} \cdot 0.04^{0.65} \cdot 0.3^{0.8} = 44$ 

Мощность резания:

$$
N_{\rm e} = \frac{P_z \cdot v}{1020 \cdot 20} = \frac{44 \cdot 103}{1020 \cdot 20} = 0.22 \text{ kBT}
$$

Мощность привода:

$$
N_{\rm \beta} = \frac{N_e}{\eta} = \frac{0.22}{0.85} = 0.26 \text{ KBT}
$$

Проверка по мощности:

$$
N_{\rm B} < N_{\rm cr}
$$
\n
$$
0.26 \text{ KBT} < 7.5 \text{ KBT}
$$

## **11. Расчет основного времени для каждой операции и перехода**

Основное время для токарных работ определяем по формуле

[5, с. 610]:

$$
T_o = \frac{L \cdot i}{n \cdot S}
$$

ГдеL – длина обработки, мм;

i –число рабочих ходов;

n –частота вращения шпинделя, об/мин;

S –подача, мм/об или мм/мин.

Расчётная длина обработки [5, с. 610]:

$$
L = l + l_1 + l_2
$$

Гдеl – длина обрабатываемой поверхности, мм;

 $l_1$  – величина врезания инструмента, мм- определены по таблице 2 [2, с.620];

 $l_2$  – величина перебега инструмента, мм- определены по таблице 2 [2, с.620].

Основное время для резьбонарезных работ определяем по формуле

[5, с. 610]:

Тогда окончательная формула для определения основного времени:

$$
T_o = \frac{(l + l_1 + l_2) \cdot i}{n \cdot S}
$$

Операция 0 переход 1:

$$
t_o = \frac{(l + l_1 + l_2) \cdot i}{n \cdot S} = \frac{(100 + 2 + 2) \cdot 1}{40} = 2.6 \text{ mm}.
$$

Операция 1 переход 1:

$$
t_o = \frac{(l + l_1 + l_2) \cdot i}{n \cdot S} = \frac{(90 + 7 + 2) \cdot 1}{190 \times 0.3} = 1,737 \text{ mm}.
$$

Операция 1 переход 2:

$$
t_o = \frac{(l + l_1 + l_2) \cdot i}{n \cdot S} = \frac{(102.6 + 15 + 1) \cdot 1}{0.18 \times 150} = 4.393 \text{ mm}.
$$

Операция 1 переход 3:

$$
t_o = \frac{(l + l_1 + l_2) \cdot i}{n \cdot S} = \frac{(102.6 + 15 + 1) \cdot 1}{0.18 \times 240} = 2.745 \text{ mH}.
$$

Операция 1переход 4:

$$
t_o = \frac{(l + l_1 + l_2) \cdot i}{n \cdot S} = \frac{(102.6 + 15 + 1) \cdot 1}{0.18 \times 160} = 4.118 \text{ mH}.
$$

Операция 1переход 5:

$$
t_o = \frac{(l + l_1 + l_2) \cdot i}{n \cdot S} = \frac{(102.6 + 9 + 1) \cdot 1}{0.18 \times 120} = 5.213 \text{ mm}.
$$

Операция 1переход 6:

$$
t_o = \frac{(l + l_1 + l_2) \cdot i}{n \cdot S} = \frac{(102.6 + 4) \cdot 1}{0.3 \times 280} = 1.269 \text{ mH}.
$$

Операция 1переход 7:

$$
t_o = \frac{(l + l_1 + l_2) \cdot i}{n \cdot S} = \frac{(19.1 + 4) \cdot 1}{0.3 \times 160} = 0.289 \text{ mm}.
$$

Операция 1переход 8:

$$
t_o = \frac{(l + l_1 + l_2) \cdot i}{n \cdot S} = \frac{(2,3 + 0 + 4) \cdot 1}{0,3 \times 210} = 0,1 \text{mHH}.
$$

Операция 1переход 9:

$$
t_o = \frac{(l + l_1 + l_2) \cdot i}{n \cdot S} = \frac{(46 + 2 + 5) \cdot 1}{0.3 \times 250} = 0.707
$$
MH.

Операция 1переход 10:

$$
t_o = \frac{(l + l_1 + l_2) \cdot i}{n \cdot S} = \frac{(0.8 + 0 + 2) \cdot 1}{0.3 \times 240} = 0.067
$$
MH.

Операция 2 переход 1:

$$
t_o = \frac{(l + l_1 + l_2) \cdot i}{n \cdot S} = \frac{(90 + 7 + 2) \cdot 1}{0.3 \times 190} = 1.737 \text{ mm}.
$$

Операция 2 переход 2:

$$
t_o = \frac{(l + l_1 + l_2) \cdot i}{n \cdot S} = \frac{(51.7 + 2 + 5) \cdot 1}{0.3 \times 190} = 1.03 \text{ mm}.
$$

Операция 2 переход 3:

$$
t_o = \frac{(l + l_1 + l_2) \cdot i}{n \cdot S} = \frac{(14.7 + 2 + 4) \cdot 1}{0.3 \times 230} = 0.3 \text{ mm}.
$$

Операция 2 переход 4:

$$
t_o = \frac{(l + l_1 + l_2) \cdot i}{n \cdot S} = \frac{(0.8 + 0 + 2) \cdot 1}{0.3 \times 270} = 0.035 \text{ mm}.
$$

Операция 2 переход 5:

$$
t_o = \frac{(l + l_1 + l_2) \cdot i}{n \cdot S} = \frac{(1 + 0 + 2) \cdot 1}{0.3 \times 240} = 0.042 \text{ mH}.
$$

Операция 2 переход 6:

$$
t_o = \frac{(l + l_1 + l_2) \cdot i}{n \cdot S} = \frac{(3.7 + 1 + 3) \cdot 1}{0.06 \times 250} = 0.513 \text{ mm}.
$$

Операция 2 переход 7:

$$
t_o = \frac{(l + l_1 + l_2) \cdot i}{n \cdot S} = \frac{(3.7 + 1 + 3) \cdot 1}{0.06 \times 240} = 0.533 \text{mH}.
$$

Операция 2 переход 8:

$$
t_o = \frac{(l + l_1 + l_2) \cdot i}{n \cdot S} = \frac{(7.3 + 2 + 6) \cdot 1}{0.1 \times 320} = 0.478 \text{ mH}.
$$

Операция 2 переход 9:

$$
t_o = \frac{(l + l_1 + l_2) \cdot i}{n \cdot S} = \frac{(7,3 + 2 + 6) \cdot 1}{0,1 \times 320} = 0,478 \text{ mm}.
$$

Операция 2 переход 10:

$$
t_o = \frac{(l + l_1 + l_2) \cdot i}{n \cdot S} = \frac{(3 + 2 + 6) \cdot 1}{0.1 \times 400} = 0.275 \text{ mm}.
$$

Операция 2 переход 11:

$$
t_o = \frac{(l + l_1 + l_2) \cdot i}{n \cdot S} = \frac{(1 + 0 + 2) \cdot 1}{0.3 \times 260} = 0.038 \text{ mH}.
$$

Операция 3 переход 1:

$$
t_o = \frac{(l + l_1 + l_2) \cdot i}{n \cdot S} = \frac{(10.3 + 2 + 2) \cdot 4}{0.08 \times 360} = 1,986 \text{ mm}.
$$

Операция 4 переход 1:

$$
t_o = \frac{(l + l_1 + l_2) \cdot i}{n \cdot S} = \frac{(15 + 1 + 2) \cdot 1}{0.04 \times 400} = 1.125 \text{ mm}.
$$

Операция 4 переход 2:

$$
t_o = \frac{(l + l_1 + l_2) \cdot i}{n \cdot S} = \frac{(77 + 3 + 2) \cdot 1}{0.04 \times 430} = 4,767 \text{ mm}.
$$

Операция 5 переход 1:

$$
t_o = \frac{(l + l_1 + l_2) \cdot i}{n \cdot S} = \frac{(44.3 + 1 + 2) \cdot 1}{0.04 \times 430} = 2.75 \text{m}
$$

115

Операция 5 переход 2:

$$
t_o = \frac{(l + l_1 + l_2) \cdot i}{n \cdot S} = \frac{(19.1 + 4) \cdot 1}{0.04 \times 400} = 1.444 \text{ mH}.
$$

#### **12. Определение норм вспомогательного времени**

#### **для каждой операции**

Вспомогательное время для заготовительной операции будет складываться из времени на установку и снятие детали, управление станком, время на перемещение частей станка, а также время на измерение детали.

Вспомогательное время:

 $t_{\text{BCI}} = t_{\text{yCT}} + t_{\text{vnp}} + t_{\text{nep}} + t_{\text{u3M}}.$ 

где  $t_{\rm ycr}$  - время на установку и снятие детали по таблице 5.2. [2, с.197];

 $t_{\text{ren}}$  - время на закрепление и открепление детали по таблице 5.7. [2, с.201];

 $t_{\text{vnn}}$ - время на управление станком по таблице 5.8. [2, с.202];

 $t_{\text{H3M}}$ - время на измерение детали по таблице 5.12. [2, с.207];

Токарная операция 0:

$$
t_{\text{BCI}} = (t_{\text{yCT}} + t_{\text{ynp}} + t_{\text{nep}} + t_{\text{u3M}}) \text{K} = (0.55 + 0.2 + 0 + 0.18) * 1.15
$$

$$
= 1.07 \text{ MWH.}
$$

При установке с выверкой отливок, имеющих необработанную установочную поверхность, время умножаем на коэффициент К=1,15.

Помимо рассмотренных в первой операции составляющих, в следующие операции в величину норм времени войдет так же время на смену инструмента во время операции.

Токарная операция 0:

$$
t_{\text{BCI}} = t_{y.c} + t_{y.n} + t_{a.o} + t_{u.s}
$$
  
= 0,2 + 0,4 + 0,24 + 0,14 = 0,98 m

Токарная операция 1:

$$
t_{\text{BCI}} = t_{y.c} + t_{y.n} + t_{a.o} + t_{u.s}
$$
  
= 0.23 + 0.058 + 1 + 0.98 = 2.268

Токарная операция 2:

$$
t_{\text{BCH}} = t_{\text{y.c}} + t_{\text{y.n}} + t_{\text{3.0}} + t_{\text{W.3}}
$$
  
= 0.55 + 0.2 + 0.5 + 0.18 = 1.43 mm.

Фрезерная операция 3:

$$
t_{\text{BCI}} = t_{y.c} + t_{y.n} + t_{a.o} + t_{u.s}
$$
  
= 0,37 + 0,6 + 1,34 + 0,22 = 1,93 m

Токарная операция 4:

$$
t_{\text{BCI}} = t_{y.c} + t_{y.n} + t_{3.0} + t_{u.3}
$$
  
= 0,37 + 0,6 + 1,34 + 0,22 = 1,93 mm.

Токарная операция 5:

$$
t_{\text{BCI}} = t_{y.c} + t_{y.n} + t_{a.o} + t_{u.s}
$$
  
= 0,37 + 0,6 + 1,34 + 0,22 = 1,93 mm.

#### **13. Определение штучно-калькуляционного времени**

Штучно-калькуляционное время операции определяется как:

$$
t_{\text{IIT.K.}} = t_{\text{IIT.}} + \frac{t_{\text{IIS}}}{N},
$$

где t<sub>шт</sub> - штучное время, мин;

 $t_{\text{II3}}$  - подготовительно заключительное время, мин;

N - число деталей в партии, шт.

штучное время определим:

$$
t_{\text{IUT}} = t_{\text{o}} + t_{\text{B}} + t_{\text{o6}} + t_{\text{or}}
$$

где  $t_{\mathrm{o}}$ -основное время,мин

 $t_{\rm B}$  -вспомагательное время,мин

 $t_{\rm o6}$ -время на обслуживание рабочего места,мин

 $t_{\rm or}$ -время перерывов на отдых и личные надобности,мин

Время на организационное обслуживание расходуется на пуск и опробывание станков в начале смены, уборку и смазку станков в конце смены.

Под временем на техническое обслуживание понимается в первую очередь на подналадку станка и смену затупившегося инструмента, а также на уборку стружки.

Время на обслуживание и отдых:  $t_{\rm or}$ =8%\* $t_{\rm o}$  [2, с.214] табл.6,1

Время перерывов расходуется на отдых и личные надобности.

Оперативное время рассчитывают по формуле:

$$
t_{\rm on} = \sum t_o + t_{\rm BCH}.
$$

Найдем оперативное время для каждой операции:

Токарная операция 0:

$$
t_{\text{on}}^0 = \Sigma t_o + t_{\text{BCH}} = 2.6 + 0.98 = 3.58 \text{ mH};
$$

Токарная операция 1:

$$
t_{\text{on}}^1 = \Sigma t_o + t_{\text{scn}} = 20{,}638 + 2{,}268 = 22{,}906 \text{ mm};
$$

Токарная операция 2:

$$
t_{\text{on}}^2 = \sum t_o + t_{\text{scn}} = 5,459 + 1,43 = 6,889 \text{ mH};
$$

Фрезерная операция 3:

$$
t_{\text{on}}^3 = \Sigma t_o + t_{\text{BCH}} = 1,986 + 1,93 = 3,916 \text{ mm};
$$

Токарная операция 4:

$$
t_{\text{on}}^4 = \Sigma t_o + t_{\text{BCH}} = 5,892 + 1,93 = 7,822 \text{MH}.
$$

Токарная операция 5:

$$
t_{\text{on}}^4 = \sum t_o + t_{\text{BCH}} = 4{,}194 + 1{,}93 = 6{,}124\text{m}
$$

Подготовительно-заключительное время  $T_{\text{n.s.}}$  [2, с.215] табл.6,3

$$
T_{\rm \pi,3}=14
$$

 $n$ - количество деталей в настроечной партии, $n = 5000$  шт.

Время на обслуживание и отдых:  $t_{\rm or}$ =8%\* $t_{\rm o}$  [2, с.214] табл.6,1

Токарная операция 0:

$$
T_{0.7}^{0} = 8\% \times 3{,}58 = 0{,}286
$$
MH.

Токарная операция 1:

$$
T_{0,T}^1 = 8\% \times 20,638 = 1,651 \text{m}.
$$

Токарная операция 2:

$$
T_{0,T}^2 = 8\% \times 5{,}459 = 0{,}437 \text{ m}
$$

Фрезерная операция 3:

$$
T_{0,T}^3 = 8\% \times 1,986 = 0,159 \text{mH}.
$$

Токарная операция 4:

$$
T_{0.7}^4 = 8\% \times 5,892 = 0,471 \text{ m}
$$

Токарная операция 5:

$$
T_{0,T}^5 = 8\% \times 4,194 = 0,336 \text{ m}
$$

Штучно-калькуляционное время:

$$
T_{\text{mT.K}} = \left(\frac{T_{\text{n.3}}}{2000}\right) + T_0 + T_{\text{B}} + T_{\text{o.T}}.
$$

Тогда величину штучно-калькуляционного времени по формуле определим как:

Токарная операция 0:

$$
T_{\text{Irr}}^1 = \frac{14}{2000} + 2.6 + 0.98 + 0.286 = 3.873 \text{ m}
$$

Токарная операция 1:

$$
T_{\text{Irr}}^1 = \frac{14}{2000} + 20,638 + 2,268 + 1,651 = 24,580 \text{ mH}
$$

Токарная операция 2:

$$
T_{\text{IUT}}^2 = \frac{14}{2000} + 5,459 + 1,43 + 0,437 = 7,340 \text{mH}
$$

Фрезерная операция 3:

$$
T_{\text{IUT}}^3 = \frac{16}{2000} + 1,986 + 1,93 + 0,159 = 3,089 \text{ mH}
$$

Токарная операция 4:

$$
T_{\text{IUT}}^4 = \frac{14}{2000} + 5,892 + 1,93 + 0,471 = 8,307 \text{mW}
$$

Токарная операция 5:

$$
T_{\text{Irr}}^5 = \frac{14}{2000} + 4,194 + 1,93 + 0,336 = 6,475 \text{m}
$$

## **II Конструкторская часть**

### **1. Анализ данных данные и разработка задания на проектирование**

## **приспособления**

Техническое задание на проектирование специальных средств технологического оснащения разрабатывается в соответствии с ГОСТ 15.001-73.

Техническое задание на проектирование специального приспособления приведено в таблице 1.

*Таблица 1*

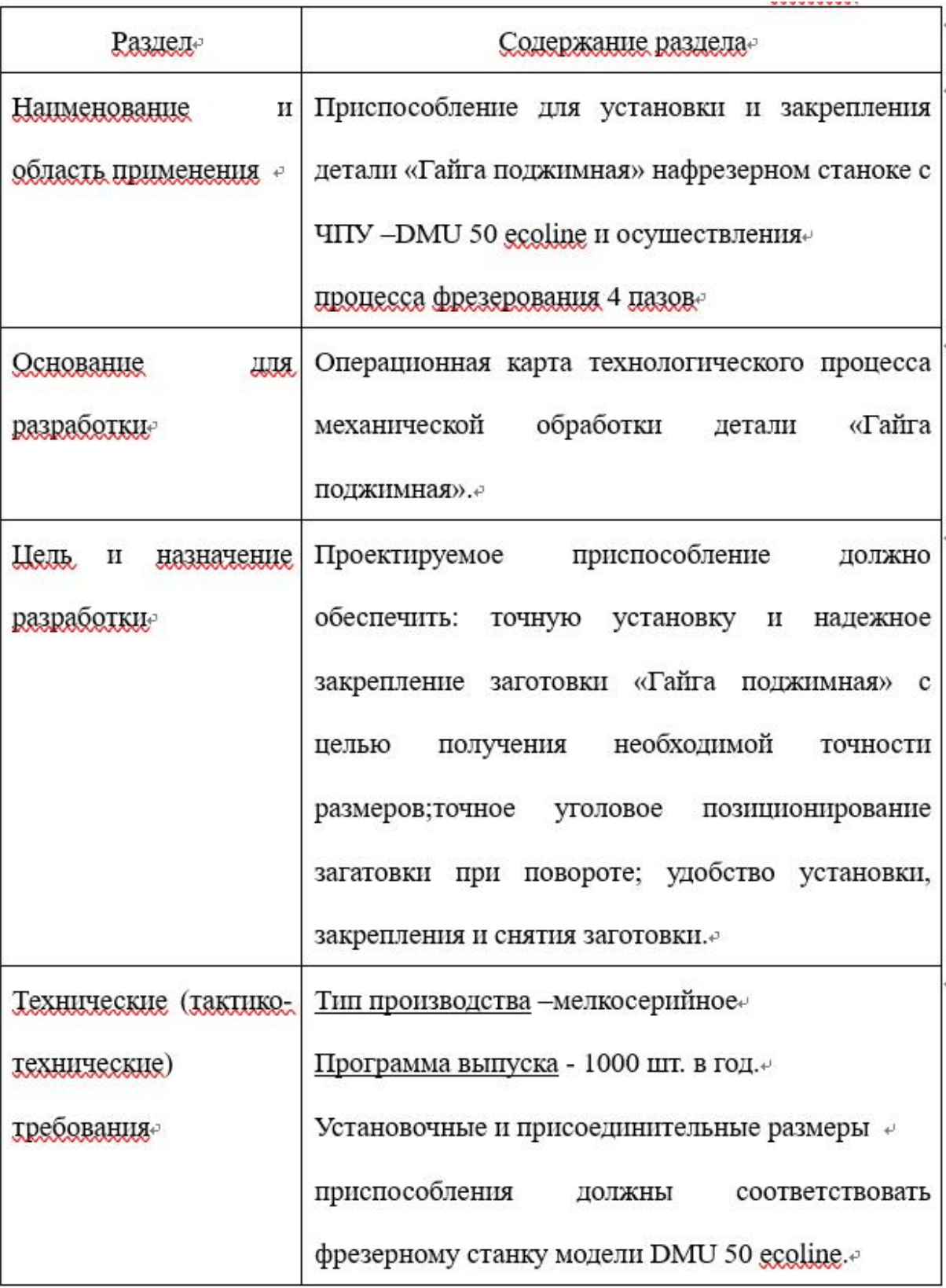

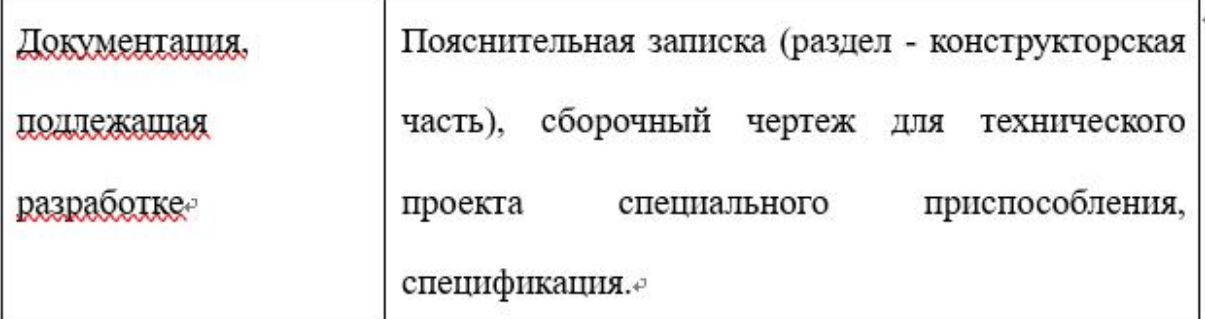

Имея технические решения и исходные данные, представленные в техническом задании, приступаем к проектированию приспособления. Цель данного раздела - создать работоспособную, экономичную в изготовлении и отвечающую всем требованиям конструкцию приспособления.

### **2. Выбор базовой конструкции и описание приспособления**

Приспособление служит для обработки детали «Гайга поджимная» на фрезерном станке с ЧПУ модели DMU 50 ecoline.

Фрезерное приспособление включает в себя три части.Первая часть делительная головка имеющая диск деления на 4 позиции.Вторая часть задняя бабуа с выдвижным вращаюшимся. Третья часть -основание. Первая часть состоит из крышка 6 и диска деления 5,фиксатора 1, шпиндельного вала 4, на одном конеце которого крепится зажимной трехкулачковый патрон 11,а на другом шпиндель фиксируется гайкой 21.В диска деления имеется 4 отвестия,каждое отверстие имеет интервал 90 градусов. При делении оттягивают колпочок 8 и пружина 22 досылает плунжер фиксатора в очередное гнездо. Вторая часть состоит из грибкового центра 14, рукаятки 3 и пиноли 12.

Базовые поверхности заготовки контактируют с кулачками 3х кулачкового патрона и грибковым цертром.Сначала используем трехкулачковый патрон 11,чтобы зафиксировать заготовку. А затем c помощью рукаятки 3 грибковый центр вводится внутрь,После этого, фрезеруют паз,а затем после обработки, оттягивают капчок 8 и повернут диск во второе отверстие,потом закроют капчок 8 и продолжать фрезеровать паз.

# 3. Определение необходимой силы зажима.

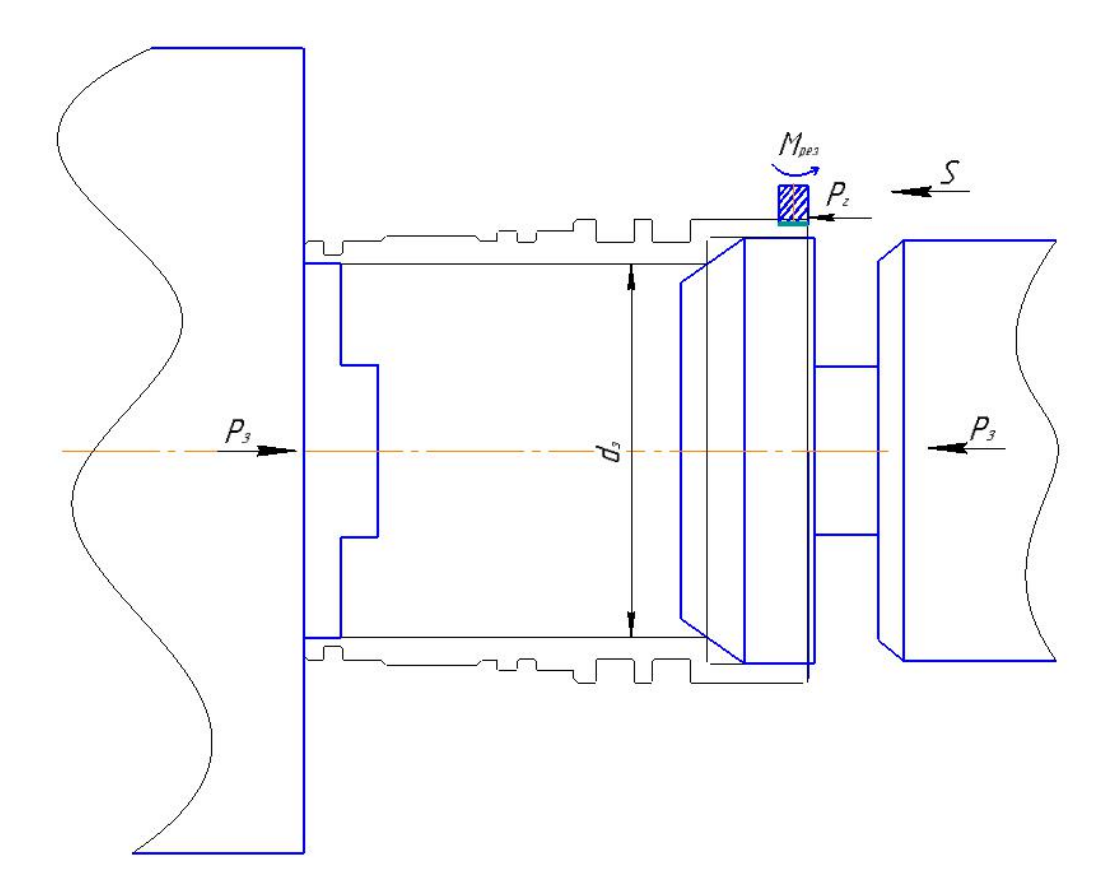

окружную силу  $P_z$ , по формуле:

$$
P_z = \frac{10 \cdot C_p \cdot t^x \cdot S^y \cdot B^u \cdot z}{D^q \cdot n^w}
$$

$$
P_z = \frac{10.68 \cdot 1,8^{0,86} \cdot 0,08^{0,72} \cdot 9,5^1 \cdot 4}{10^{0,86} \cdot 360^0} = 320
$$

где  $D$  – диаметр фрезы, мм;

 $S_z$  – подача, мм/зуб;

 $t$  – глубина обработки, мм;

 $B$  – ширина обработки, мм;

*z* - число фрезы зубьев;

 $n$  – частота вращения фрезы, имеющаяся на станке, мин<sup>-1</sup>.

 $K_{mp}$  – поправочный коэффициент, который

Рассчитать крутящий момент на шпинделе  $M_{\kappa p}$ , Н·м:

$$
M_{_{\kappa p}} = \frac{Pz \cdot D}{2 \cdot 100}
$$

где D - диаметр фрезы, мм;

 $P_z$  – главная составляющая сила резания при фрезеровании, Н

$$
M_{kp} = \frac{P_z \cdot D}{2 \cdot 100} = 16 \text{ H/m}
$$

$$
P_3 = 2K \cdot M_{kp} \cdot \sin \alpha / f \cdot d_3
$$

$$
K = K_0 \cdot K_1 \cdot K_2
$$

$$
-\text{тарантированный коэф}
$$

Коэффициенты:  $K_0 = 1, 5$ официент запаса при чистовой и отделочной  $K_1 = 1, 0$ При прерывистом точении и торцовом фрезеровании К<sub>3</sub>=1,2

$$
P_{\scriptscriptstyle{3}} = 2 \!\cdot\! 1,\! 5 \!\cdot\! 1 \!\cdot\! 1,\! 2 \!\cdot\! 16 \!\cdot\! \tfrac{1}{5 \!\cdot\! 0,\! 16 \!\cdot\! 71}\!\!=\! 1,\!02H
$$

# **III Финансовый менеджмент, ресурсоэффективность и**

# **ресурсосбережение**

# Студент:

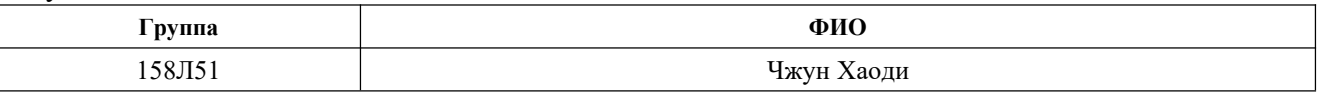

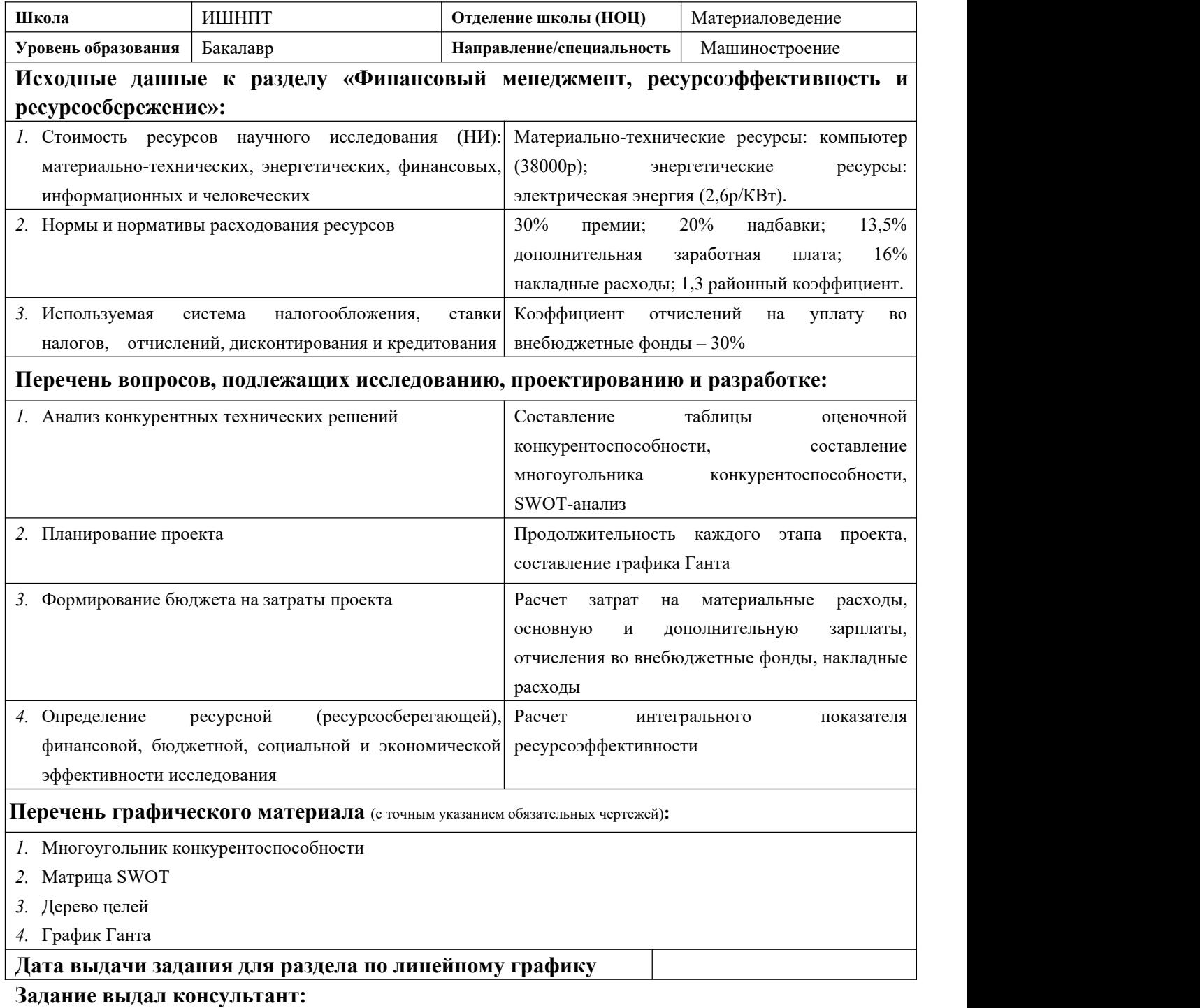

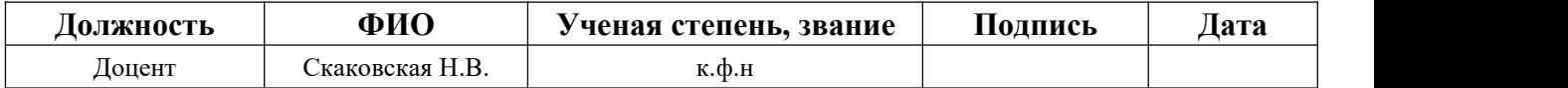

#### **Задание принял к исполнению студент:**

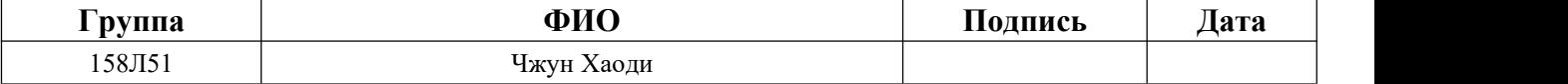

#### **1.Оценка коммерческого потенциала и перспективности проведения**

Целью главы «Финансовый менеджмент ресурсоэффективность и ресурсосберижения» является проектирование и создание конкурентоспособных разработок и технологий, отвечающих современным требованием. Для достижения цели нужно решить задичи:

- 1. оценка коммерческого потенциала и перспективности проведения научных исследований;
- 2.  $SWOT \text{анализ:}$
- 3. планирование научно исследовательских работ;
- 4. определение ресурсной, финансовой, бюджетной, социальной и экономической эффективности задач.

1.1 Потенциальные потребители результатов исследования

В ходе работы разрабатывали ТП детали плита опорная. Плита – деталь изготовлен листовый прокат. Объем выпуска продукции 500 шт. в год. Исходя из этого, потенциальными потребителями результатов наших исследования будут машиностроительные предприятия находящиеся любой области Российской Федерации, оборудование которых позволяет производить обработку металлов давлением. На территории томской области выделим такие предприятия, как: ООО НПО «Сибирский машиностроитель», ЗАО НПФ «Микран».

### 1.2 Анализ конкурентных технических решений

Для достижения поставленной цели необходимо произвести анализ конкурентных технических решений. Для этого составим таблицу, на основе которой дадим оценку конкурентоспособности данной детали.

Таблица 1

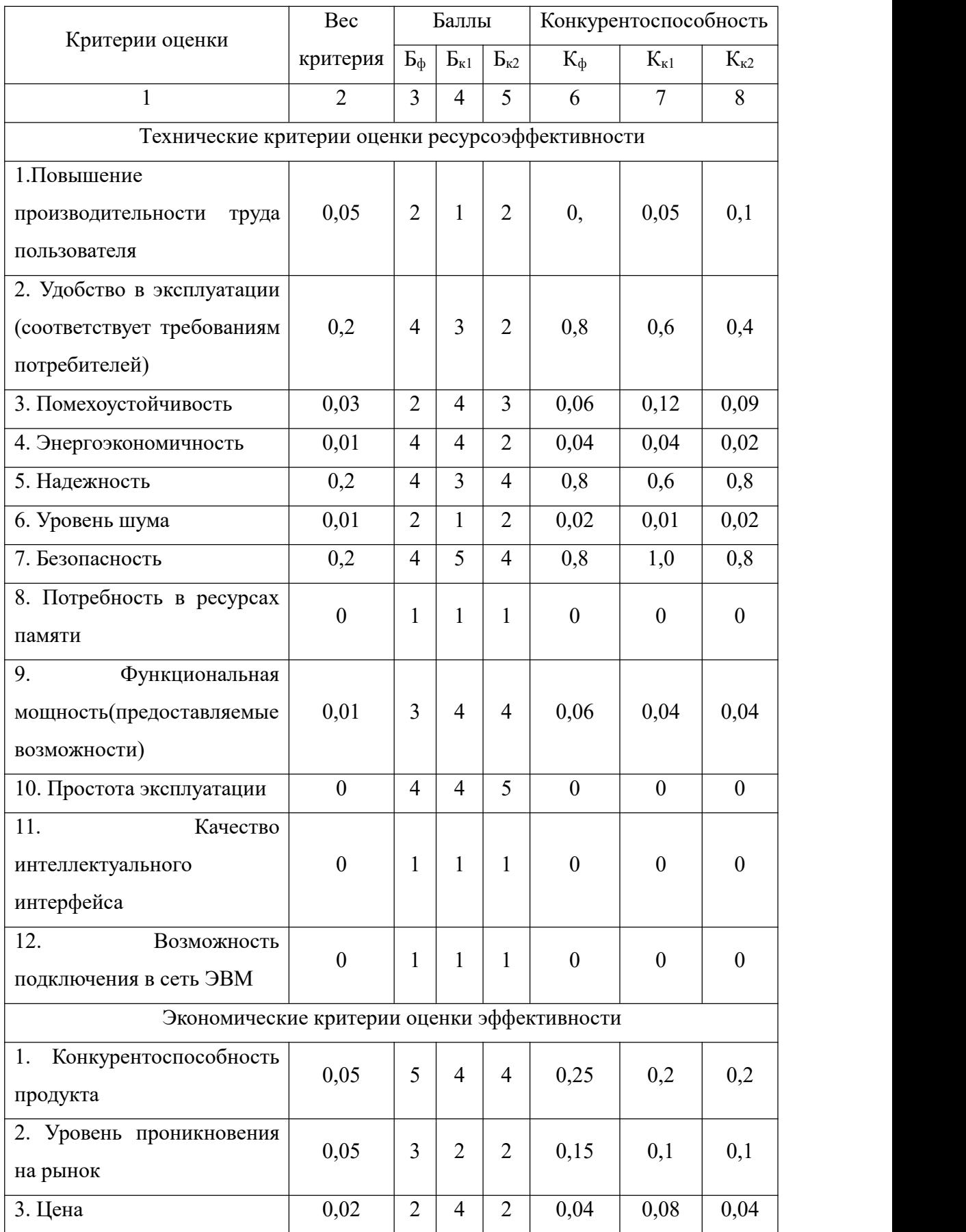

# Оценочная карта для сравнения конкурентных технических решений

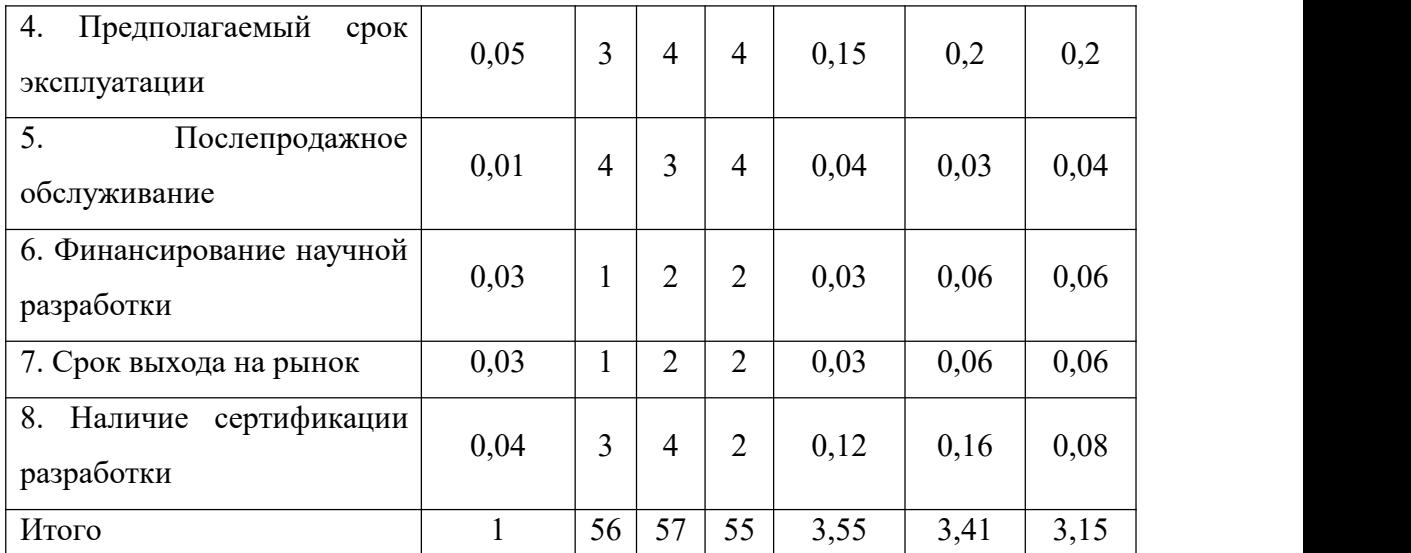

Анализ конкурентных технических решений определяется по формуле:

$$
K = \sum B_i \cdot B_i
$$

где К – конкурентоспособность научной разработки или конкурента;

B<sup>i</sup> – вес показателя (в долях единицы);

Б<sup>i</sup> – балл i-го показателя.

Pазработка:  $K = \sum B_i \cdot B_j = 56 \cdot 3,55 = 198.8$ 

Конкуренты:  $K1 = \sum B_i \cdot B_i = 57 \cdot 3,41 = 194,37$  $K2 = \sum B_i \cdot B_i = 55 \cdot 3,15 = 173,25$ 

Проведя анализ выяснили, что деталь конкурентоспособна. Данная разработка является удобной в эксплуатации, так как способна выдерживать максимальные возможные нагрузки на прессах, где она будет использоваться. Также деталь является надежной, так как выполнена из конструкционной стали с последующей термической обработкой. Деталь проста в эксплуатации, так как предназначена для определенного вида деятельности и выполнена по определенным требованиям. Цена детали в рамках допустимой нормы. Разработка выполнялась в соответствии со стандартами ЕСТПП.

### 1.3 Технология QuaD

Технология QuaD (QUality ADvisor) представляет собой гибкий инструмент измерения характеристик, описывающих качество новой разработки и ее перспективность на рынке и позволяющие принимать решение целесообразности вложения денежных средств в научно-исследовательский проект.

Показатели оценки качества и перспективности новой разработки подбираются исходя из выбранного объекта исследования с учетом его технических и экономических особенностей разработки, создания и коммерциализации.

В соответствии с технологией QuaD каждый показатель оценивается экспертным путем по сто балльной шкале, где 1 - наиболее слабая позиция, а 100 - наиболее сильная. Веса показателей, определяемые экспертным путем, в сумме должны составлять 1.

Таблица 2

Оценочная карта для сравнения конкурентных технических решений

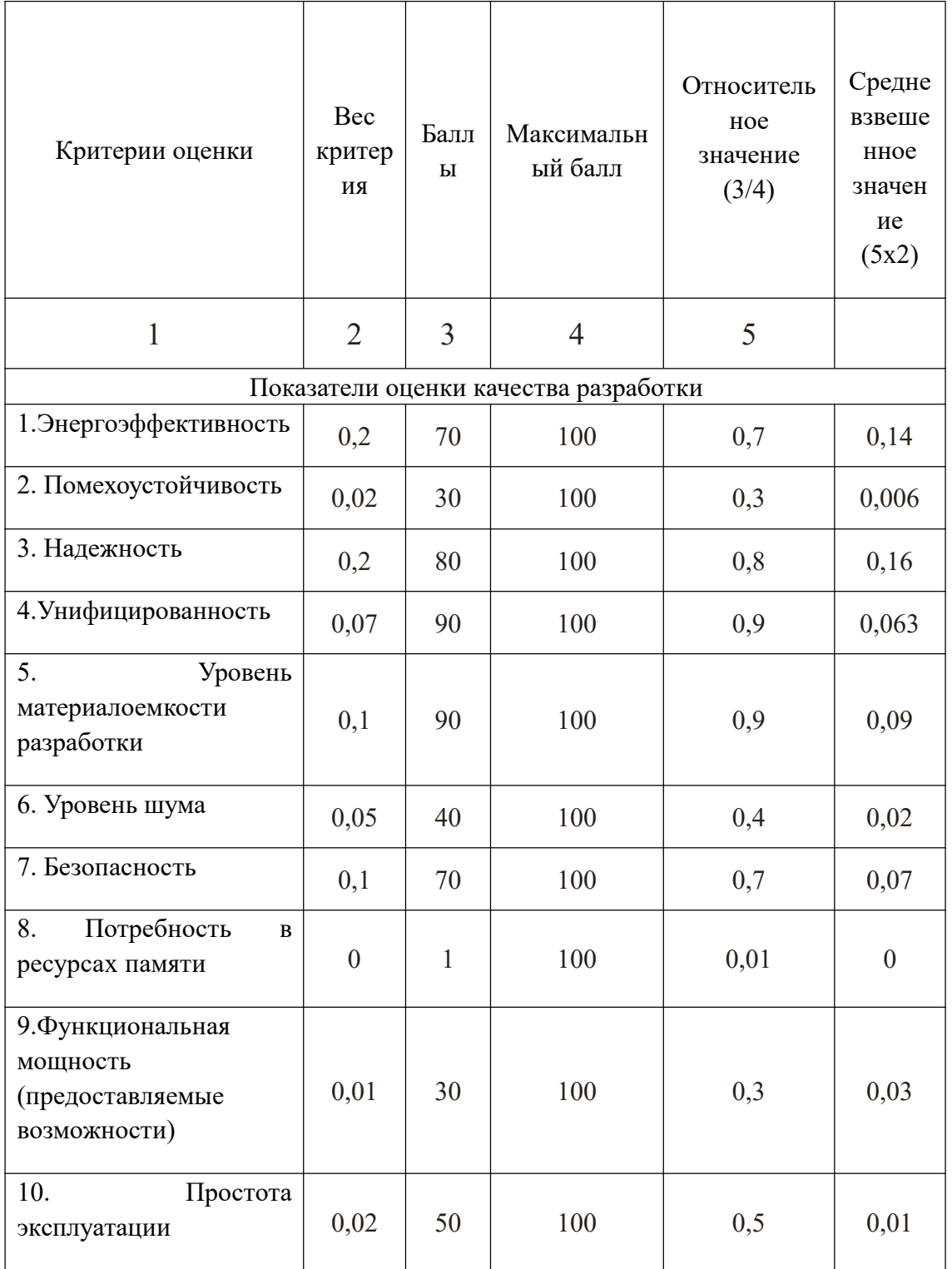

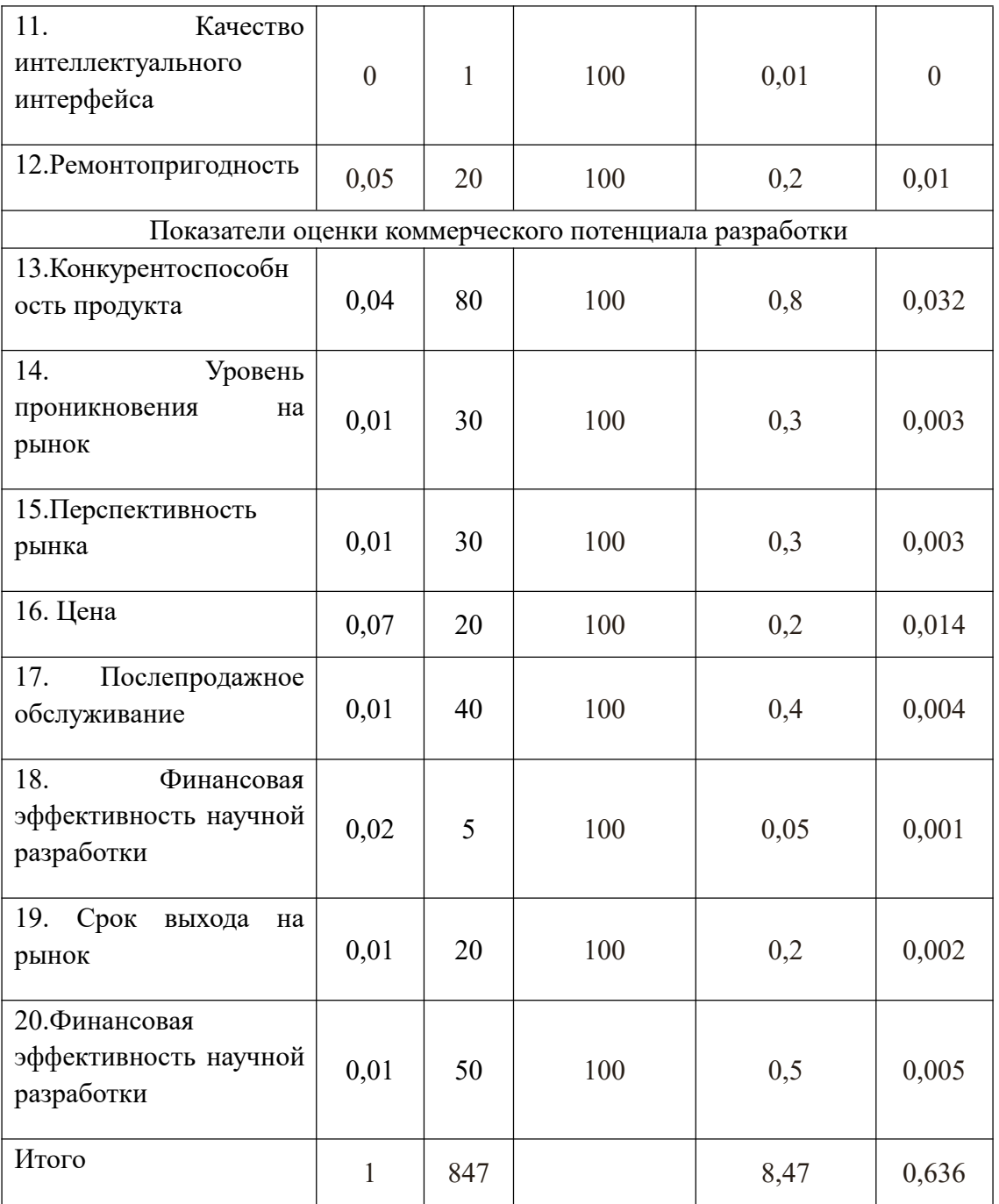

Оценка качества и перспективности по технологии QuaD определяется по формуле:

$$
\Pi_{cp} = \sum B_i \cdot B_i = 847 \cdot 0,636 = 539
$$

где Пер – средневзвешенное значение показателя качества  $\overline{M}$ перспективности научной разработки; Ві - вес показателя (в долях единицы); Бі - средневзвешенное значение і-го показателя.

Разработка считается перспективной, если средневзвешенное значение показателя качества и перспективности научной разработки более 80, в нашем случае 552, это говорит о безоговорочной перспективности разработки.

# 1.4 SWOT-анализ

Τ

SWOT – представляет собой комплексный анализ научно-исследовательского проекта. SWOT- анализ применяют для исследования внешней и внутренней среды проекта.

Для того что бы найти сильные и слабые стороны, плазменного метода переработки и методов-конкурентов проведем SWOT–анализ.

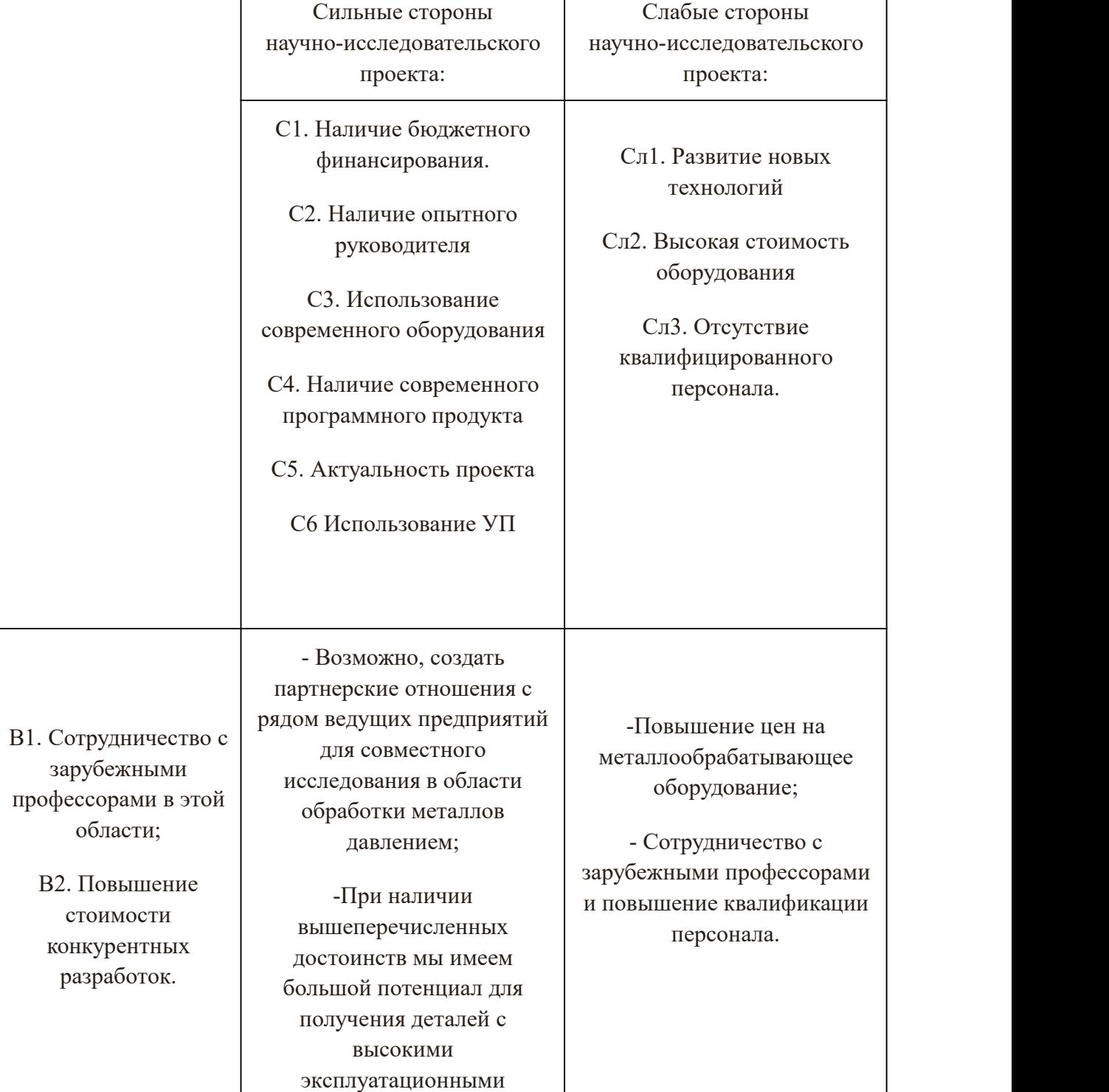

Таблица 3 Матрица SWOT

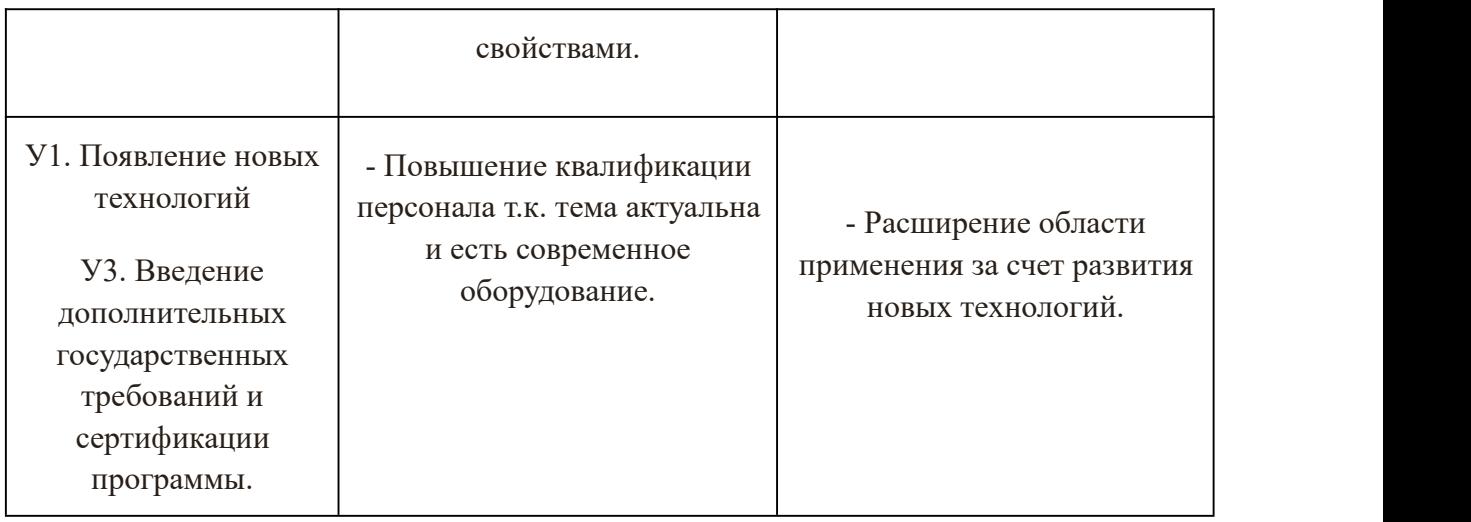

# Таблица 4 Интерактивная матрица возможностей и сильных сторон проекта

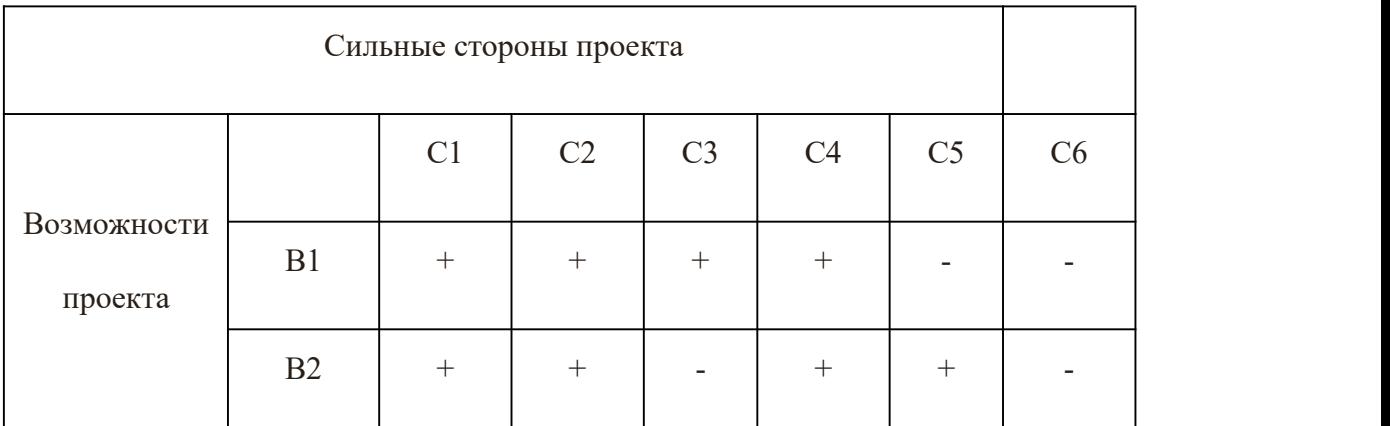

При анализе данной интерактивной таблицы можно выявить следующие коррелирующие сильных сторон и возможности: В1С1С3С4, В2С1С2С4С5.

Таблица 5 Интерактивная матрица возможностей и слабых сторон проекта

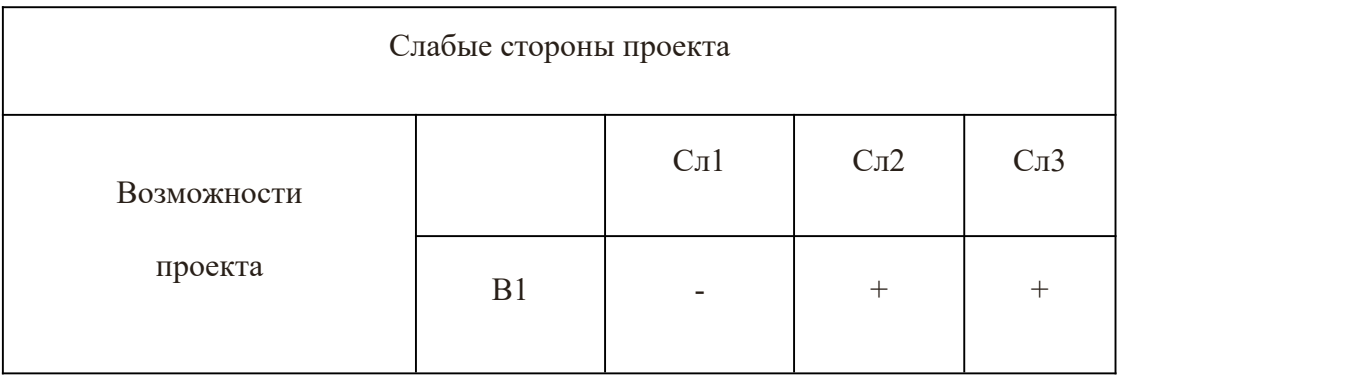

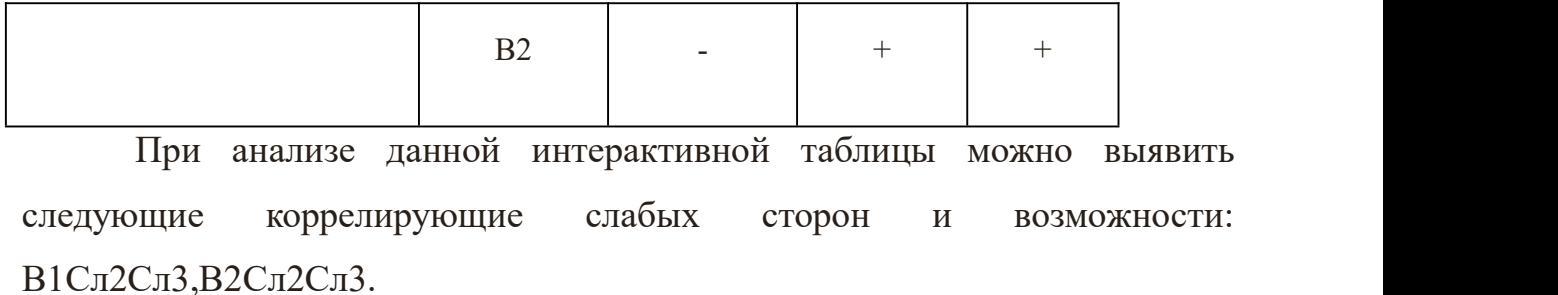

Таблица 6 Интерактивная матрица угроз и сильных сторон проекта

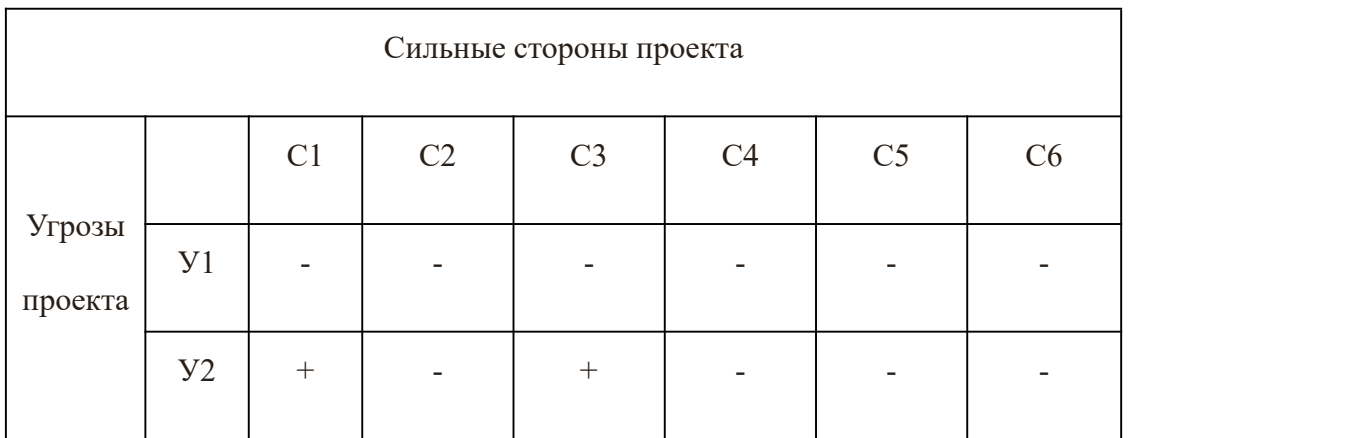

При анализе данной интерактивной таблицы можно выявить следующие коррелирующие сильных сторон и угроз: У2С1С3.

Таблица 7 Интерактивная матрица угроз и слабых сторон проекта

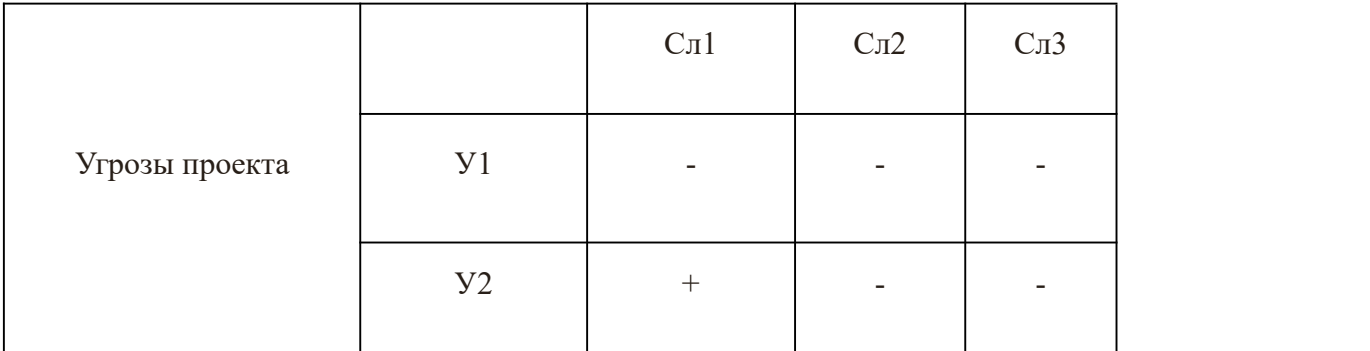

### **2. Анализ конкурентных технических решений**

Ранее были описаны методы, которые позволяют выявить и предложить возможные альтернативы проведения исследования и доработки результатов. К их числу относятся технология QuaD, оценка конкурентных инженерных решений, SWOT-анализ. К ним можно добавить ФСА-анализ, метод Кано. Если разработка находится на
перечисленных стадиях жизненного цикла нового продукта, можно предложить не менее трех основных вариантов совершенствования разработки или основных направлений научного исследования.

Морфологический подход:

1. Точная формулировка проблемы исследования.

2. Раскрытие всех важных морфологических характеристик объекта исследования.

3. Раскрытие возможных вариантов по каждой характеристике.

4. Выбор наиболее желательных функционально конкретных решений.

Морфологическая матрица для детали матрицедержатель Таблица 8

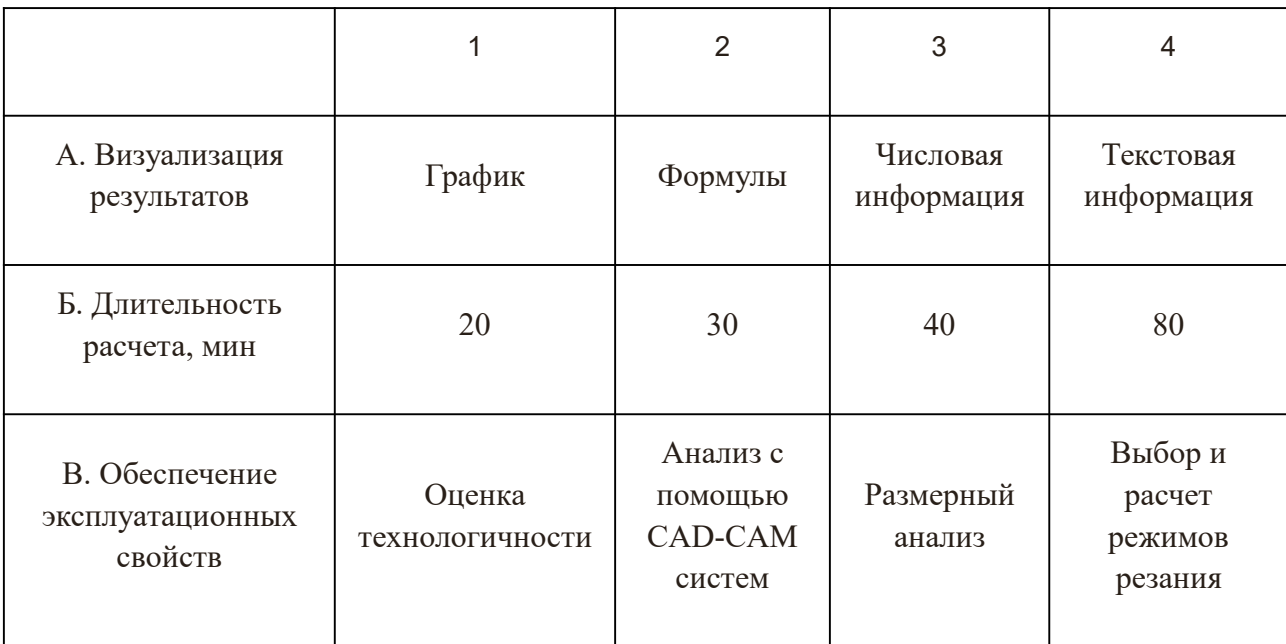

Представим несколько вариантов решения технической задачи:

## $AIB4B3$ ;

Первый вариант показывает, что результаты будут представлены в виде графиков, что позволит визуально оценить результаты. Работа с графиками трудоемкий процесс и требует временных затрат, опытным путем установлено, что требуется 80мин, на выполнение данной работы. Таким способом проверяют правильность размерного анализа, а именно сроят граф-дерево.

# A453B1:

Во втором варианте говорится о текстовой информации. Такой вид визуализации подходит для теоретической части, в которой производится

качественная оценка технологичности изделия. В данном виде работы не требуются расчеты, указываются характеристики изделия в текстовом виде и дается оценка. В среднем требуется около 40 минут.

# А2Б3В4;

Формулы применяются при расчетах. В данном случае производится расчет режимов резания, также опытным путем установлено, что длительность расчета 40 мин.

# А3Б1В2.

В настоящее время большой популярностью пользуются CAD-CAM системы. Действительно прогресс не стоит на месте и с каждым годом появляется все больше новых программ позволяющих, не прилагая больших усилий, проверить 3D – модель детали на обеспечение эксплуатационных свойств. Для получения результата была построена 3D – модель и указана числовая информация, в следствии чего программа выдала результаты анализа.

# **3. Планирование комплекса работ на создание проекта**

## 3.1. Структура работ в рамках научного исследования

Планирование комплекса предполагаемых работ осуществляется в следующем порядке: - определение структуры работ в рамках научного исследования; - определение участников каждой работы; - установление продолжительности работ; - построение графика проведения научных исследований.

Составим перечень этапов и работ в рамках проведения научного исследования, проведем распределение исполнителей по видам работ.

Таблица 9

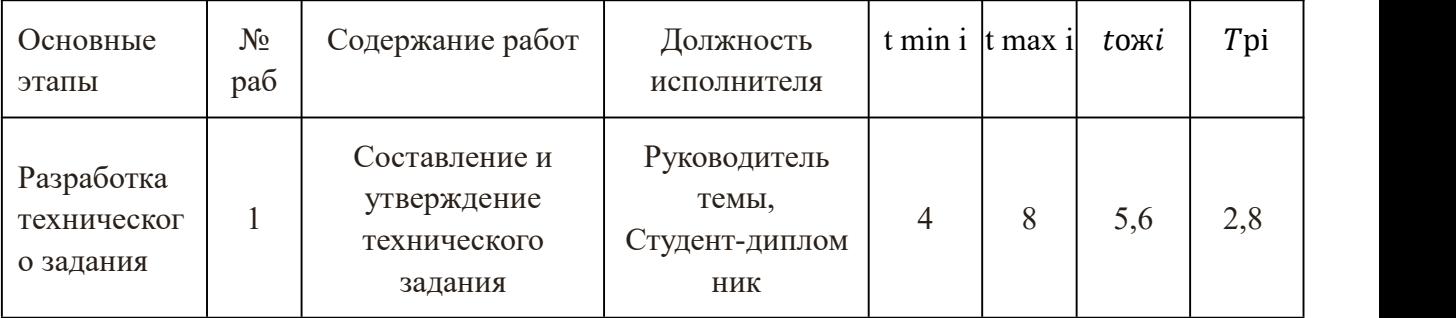

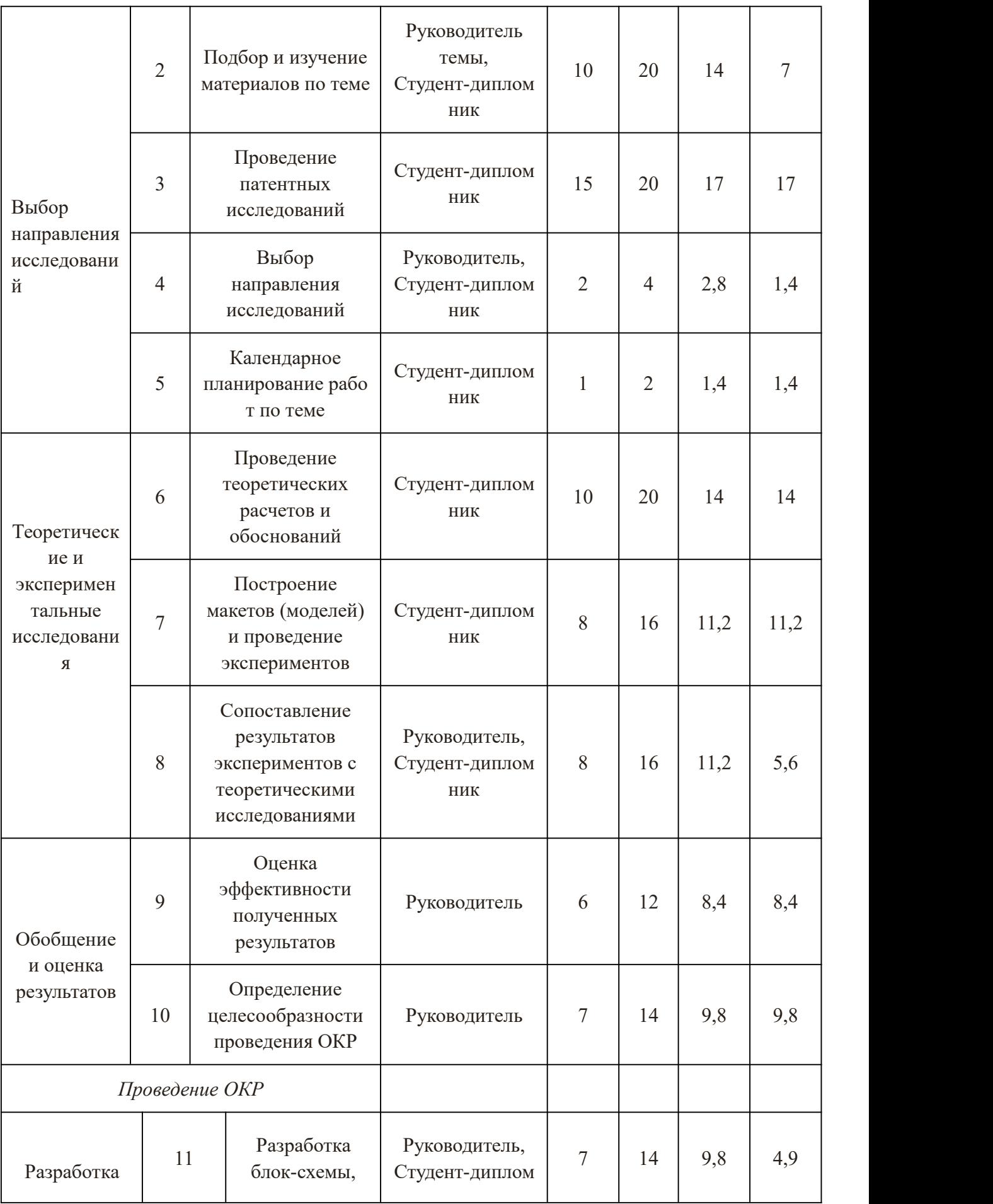

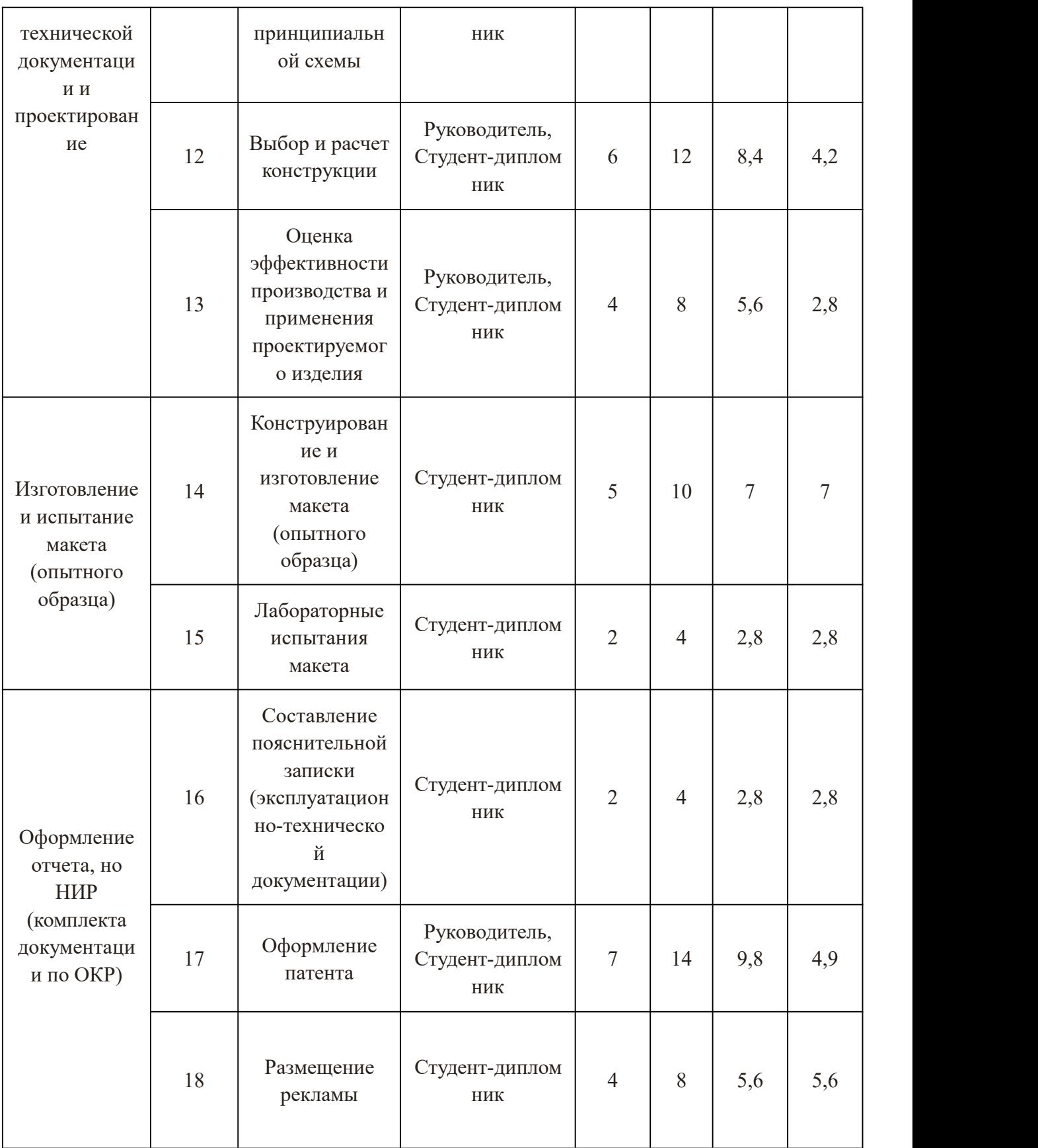

3.2 Определение трудоемкости выполнения работ

Определение трудоемкость выполнения каждого этапа. Теоретические

материал для выполнения этого пункта представлен в лекционном разделе "Определение трудоемкости выполнения НИОКР.

Трудоемкость выполнения НИОКР оценивается экспертным путем в человеко-днях и носит вероятностный характер, т.к. зависит от множества трудно учитываемых факторов. Для определения, ожидаемого (среднего) значения трудоемкости работ 1 оя используется следующая формула:

toжі 
$$
=
$$
  $\frac{3 \text{tmini} + 2 \text{tmaxi}}{5}$ , чел.-дн.,

t ожі - ожидаемая трудоемкость выполнения і-ой работы где чел.-лн.:

t min i - минимально возможная трудоемкость выполнения заданной і-ой работы (оптимистическая оценка: в предположении наиболее благопри-ятного стечения обстоятельств), чел.-дн.;

t max i - максимально возможная трудоемкость выполнения заданной і-ой работы (пессимистическая оценка: в предположении наиболее неблаго-приятного стечения обстоятельств), чел.-дн.

ожидаемой работ, Исходя **ИЗ** трудоемкости определяется продолжительность каждой работы в рабочих днях Тр, учитывающая параллельность выполнения работ несколькими исполнителями. Такое вычисление необходимо для обоснованного расчета заработной платы, так как удельный вес зарплаты в общей сметной стоимости научных исследований составляет около 65 %.

$$
Tpi = \frac{t \text{ o} \pi i}{q \text{ i}},
$$

где Трі - продолжительность одной работы, раб. ди.;

t ож i - ожидаемая трудоемкость выполнения одной работы, чел.-ли.:

Ч і - численность исполнителей, выполняющих одновременно одну и ту же работу на данном этапе, чел.

Результаты смотреть в таблице.

3.3 Разработка графика проведения научного исследования

Необходимо построить диаграмму Ганта.

Таблца 10 Календарный план-график проведения НИОКР по теме.

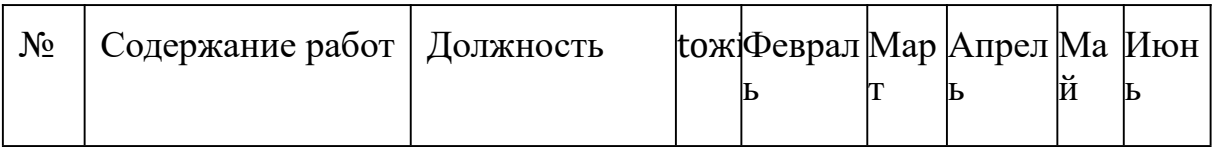

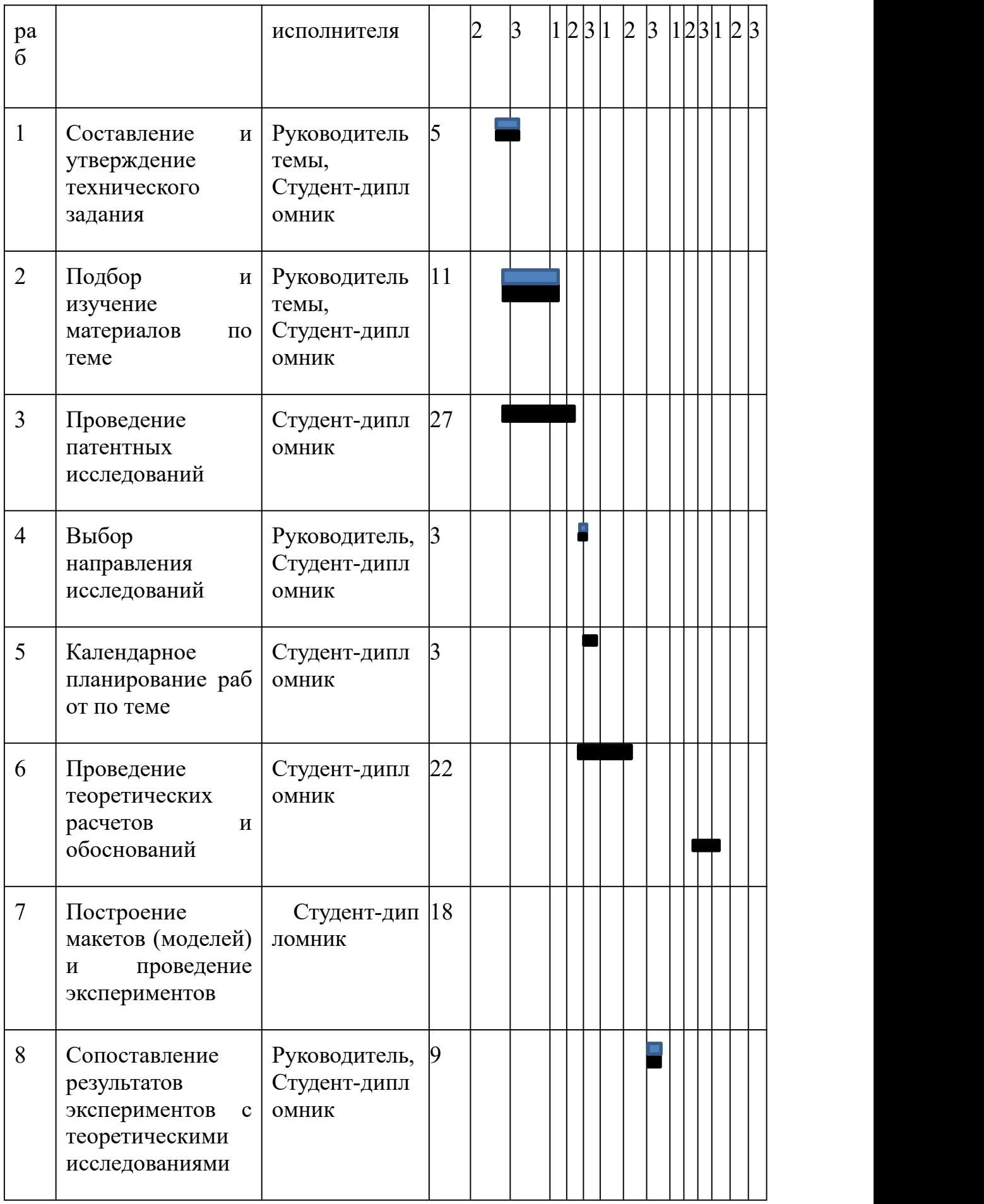

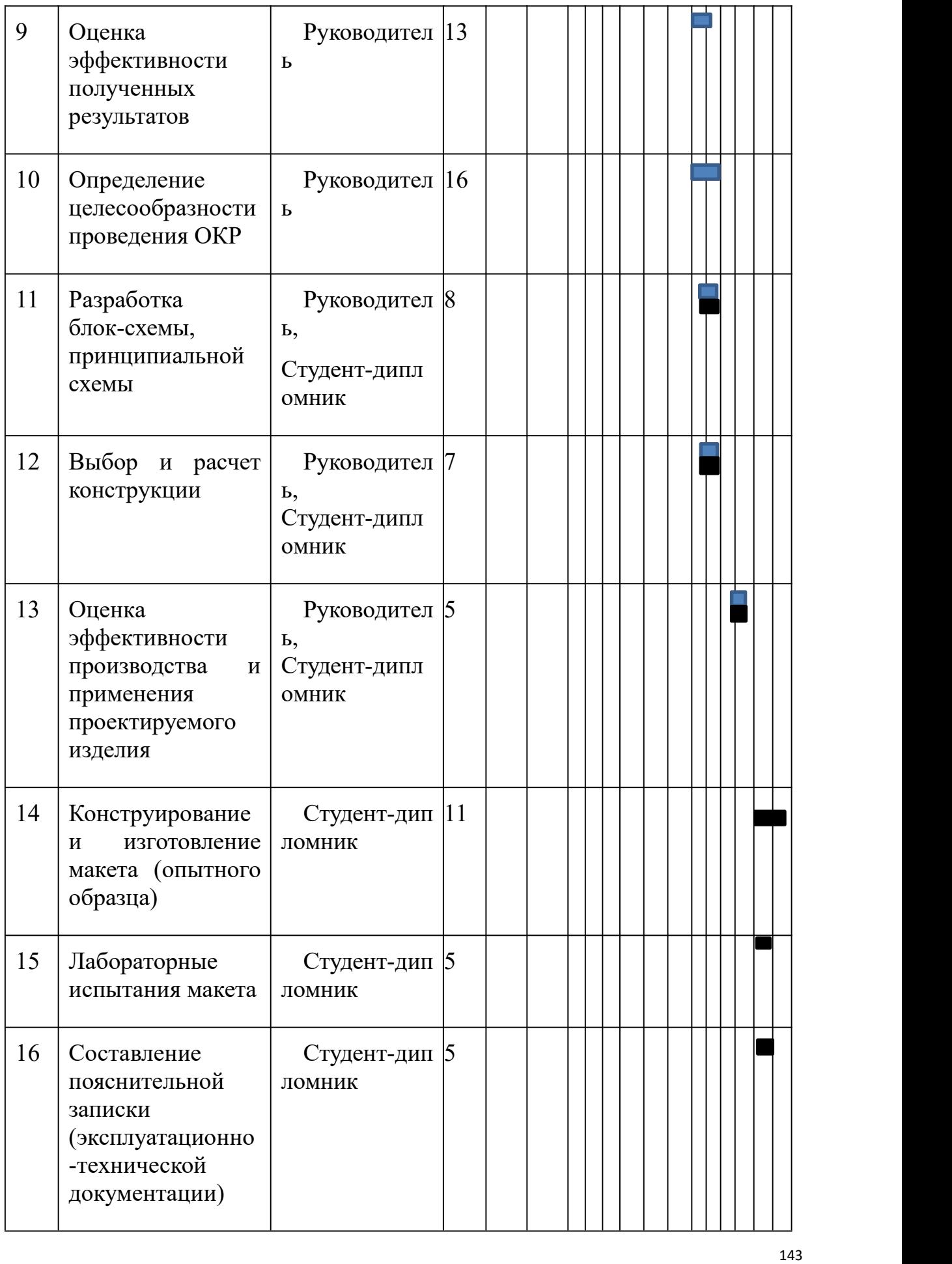

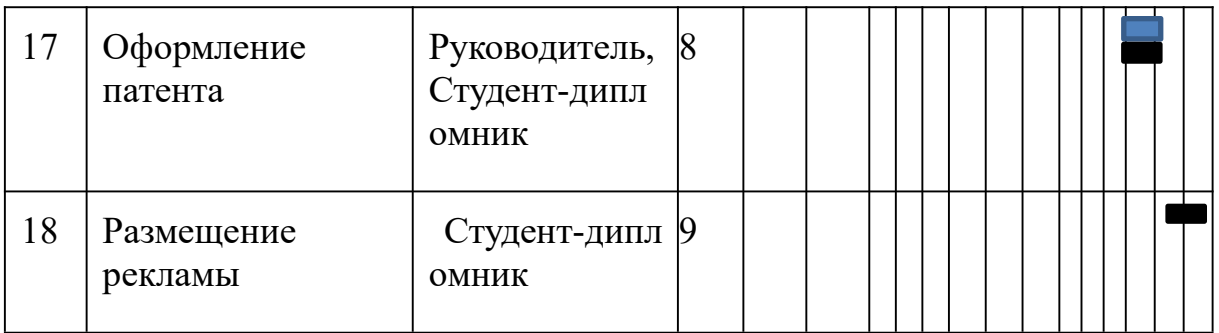

Руководитель

Студент-дипломник

3.4 Бюджет научно-технического исследования (НТИ)

3.4.1. Расчет материальных затрат НТИ

В данном разделе произведем расчет материальных затрат.

Расчет материальных затрат осуществляется по следующей формуле:

$$
3_{\mathrm{M}} = (1 + k_{\mathrm{T}}) \cdot \sum_{i=1}^{\mathrm{m}} \mathrm{H}_{i} \cdot \mathrm{N}_{\mathrm{pacxi}}
$$

где m – количество видов материальных ресурсов, потребляемых при выполнении научного исследования; Nрасхi – количество материальных ресурсов i-го вида, планируемых к использованию при выполнении научного исследования (шт., кг, м, м2 и т.д.); Цi – цена приобретения единицы i-го вида потребляемых материальных ресурсов (руб./шт., руб./кг, руб./м, руб./м2 и т.д.); kТ – коэффициент, учитывающий транспортно-заготовительные расходы.

Для остальных позиций произведем аналогичный расчет.

Материальные затраты, необходимые для данной разработки, заносятся в таблицу 11.

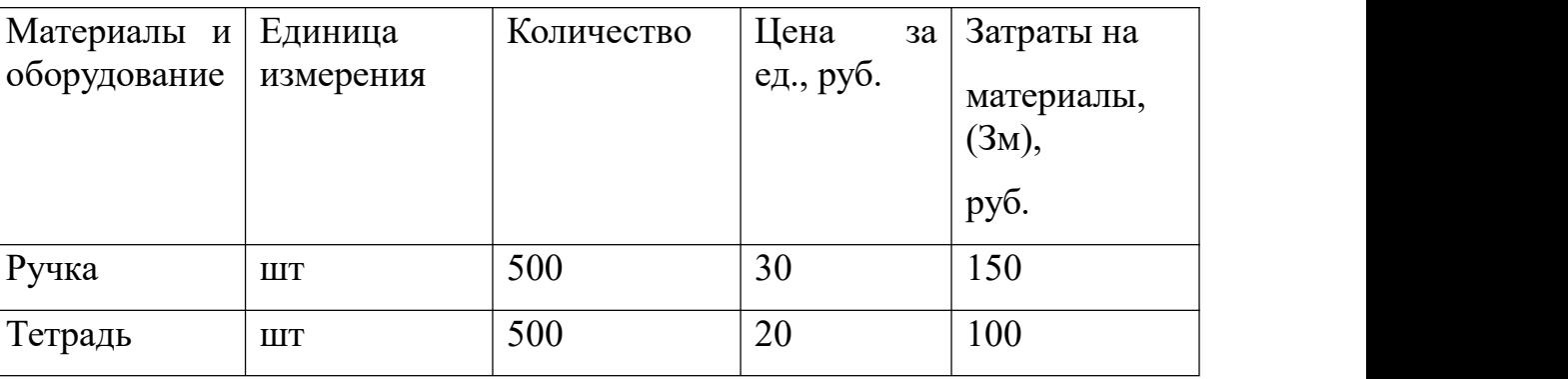

Таблица 11 Материальные затраты

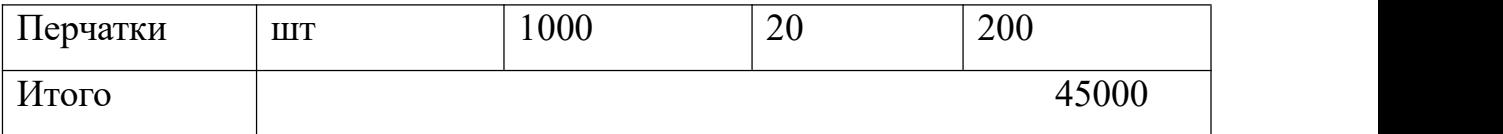

Затраты на материалы 250руб.

3.4.2. Расчет затрат на специальное оборудование для научных (экспериментальных) работ

Таблица 12 Расчет бюджета затрат на приобретение спецоборудования для научных работ

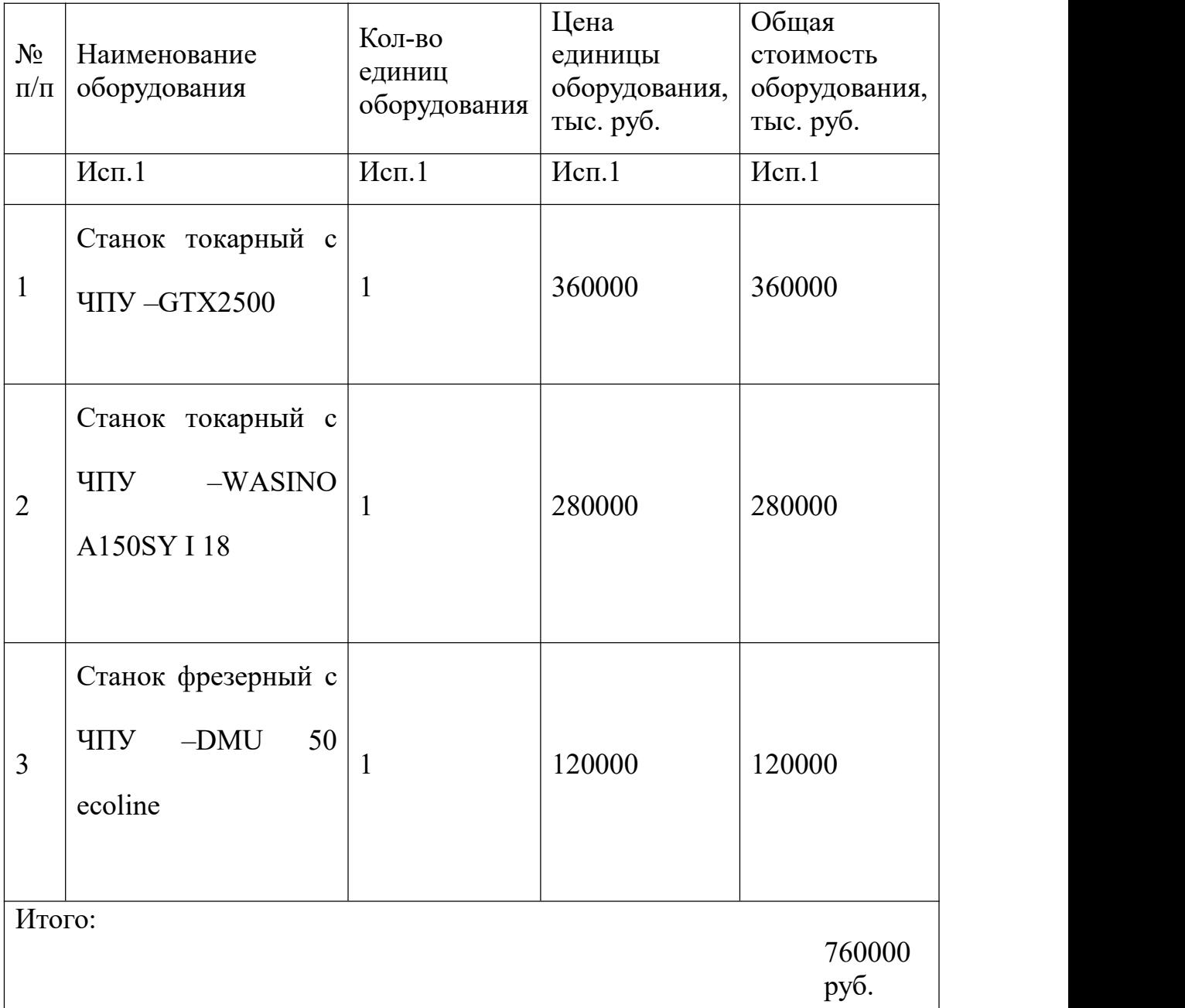

Норма амортизации в общем виде определяется по формуле:

Срок станка, год :10

Мы работаем за 3 месяца, то есть:  $\frac{760000}{10 \times 12} \times 3 = 19000$  руб.  $\frac{1}{10\times12}$  × 3=19000 руб.

3.4.3. Основная заработная плата исполнителей темы

Заработная плата работников, непосредственно занятых выполнением НТИ, (включая премии, доплаты) и дополнительную заработную плату:

где Зосн – основная заработная плата; Здоп – дополнительная заработная плата (12-20 % от Зосн).

$$
3_{3\pi} = 3_{\text{och}} + 3_{\text{qon}}
$$

Основная заработная плата (Зосн) руководителя рассчитывается по следующей формуле:

$$
3_{ocH} = 3_{3H} \cdot T_p
$$

где Зосн – основная заработная плата одного работника; Тр – продолжительность работ, выполняемых научно-техническим работником, раб. дн. (табл. 8); Здн – среднедневная заработная плата работника, руб.

Среднедневная заработная плата рассчитывается по формуле:

$$
3_{\mu\text{H}} = \frac{3_{\text{M}} \cdot \text{M}}{F_{\mu}}
$$

где Зм – месячный должностной оклад работника, руб.; М – количество месяцев работы без отпуска в течение года: при отпуске в 24 раб. дня М =11,2 месяца, 5-дневная неделя; при отпуске в 48 раб. дней М=10,4 месяца, 6-дневная неделя; Fд – действительный годовой фонд рабочего времени научно- технического персонала, раб. дн. (табл. 13).

Таблица 13

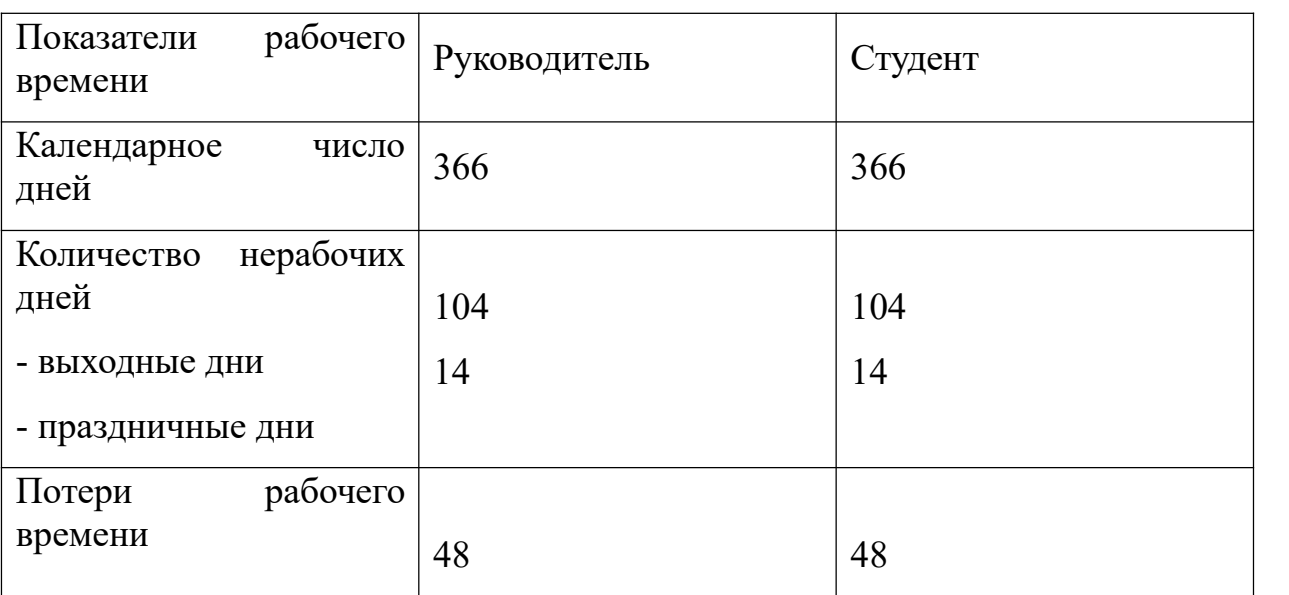

Баланс рабочего времени

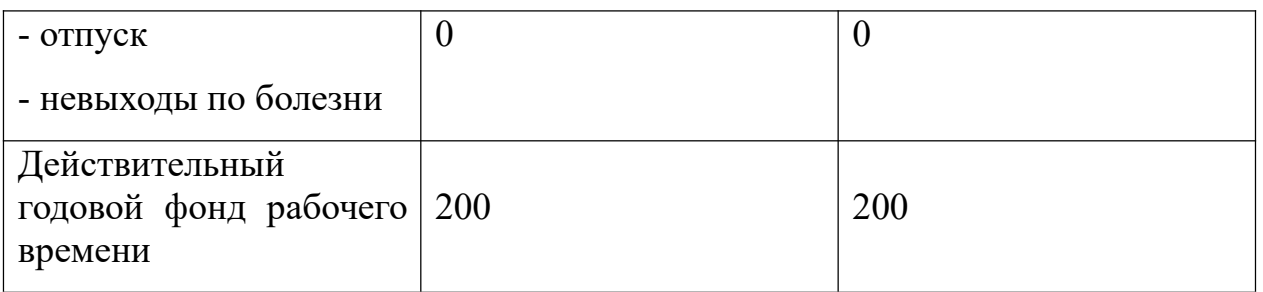

Месячный должностной оклад работника:

$$
3_{\rm M} = 3_{\rm rc} \cdot (1 + k_{\rm np} + k_{\rm A}) \cdot k_{\rm p}
$$

где Зтс – заработная плата по тарифной ставке, руб.; kпр – премиальный коэффициент, равный 0,3 (т.е. 30% от Зтс); kд – коэффициент доплат и надбавок составляет примерно 0,2 – 0,5 (в НИИ и на промышленных предприятиях – за расширение сфер обслуживания, за профессиональное мастерство, за вредные условия: 15- 20 % от 3тс); kp – районный коэффициент, равный 1,3 (для Томска).

Расчёт основной заработной платы приведён в табл. 14.

Таблица 14 Расчёт основной заработной

платы

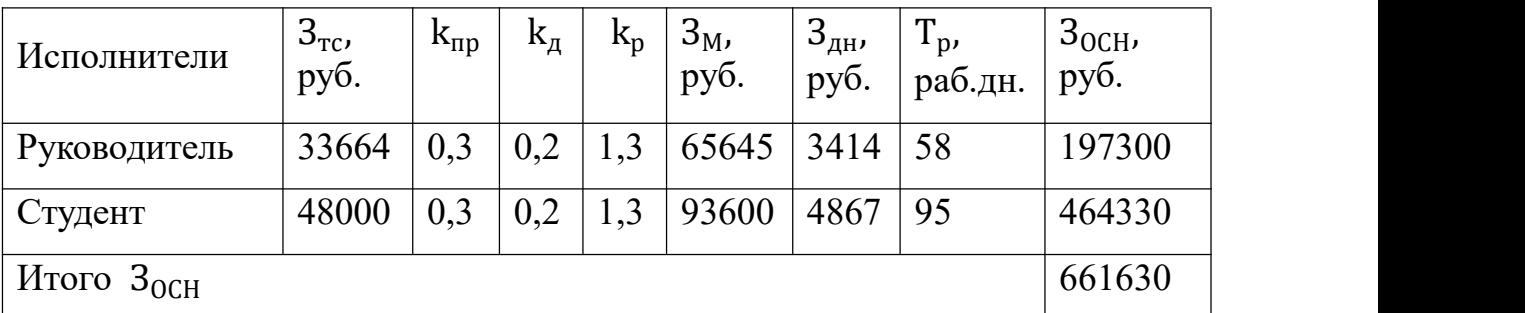

по рабочим дней,надо оплатить 661630руб.

3.4.4 Отчисления во внебюджетные фонды (страховые отчисления)

В данной статье расходов отражаются обязательные отчисления по установленным законодательством Российской Федерации нормам органам государственного социального страхования (ФСС), пенсионного фонда (ПФ) и медицинского страхования (ФФОМС) от затрат на оплату труда работников.

Величина отчислений во внебюджетные фонды определяется исходя из следующей формулы:

$$
3_{\text{bhe6}} = k_{\text{bhe6}} \cdot (3_{\text{OCH}} + 3_{\text{qon}})
$$

где  $k_{\text{BHE6}}$  – коэффициент отчислений на уплату во внебюджетные

фонды (пенсионный фонд, фонд обязательного медицинского страхования и пр.).

Отчисления во внебюджетные фонды рекомендуется представлять в табличной форме (таблица 15).

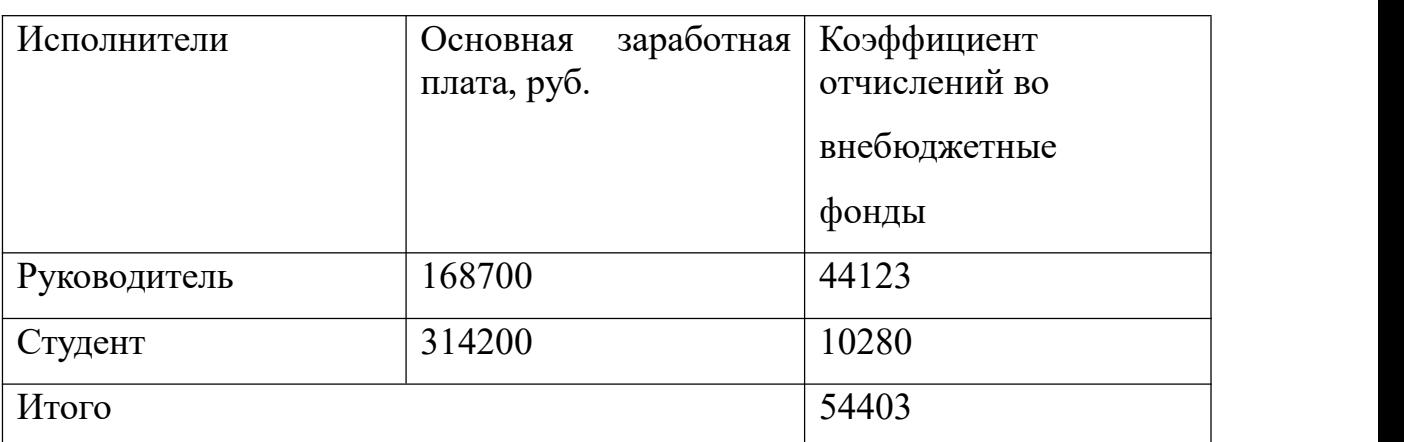

Таблица 15 Отчисления во внебюджетные фонды

Коэффициент отчислений во внебюджетные фонды всего 54403 руб.

3.4.5. Накладные расходы

Накладные расходы учитывают прочие затраты организации, не попавшие в предыдущие статьи расходов: печать и ксерокопирование материалов исследования, оплата услуг связи, электроэнергии, почтовые и телеграфные расходы, размножение материалов и т.д. В нашем случае подсчитаем затраты электроэнергии.

Одноставочный тариф на электроэнергию 3,10 руб за 1 кВт/час.

Таблица 16 Затраты на электроэнергию

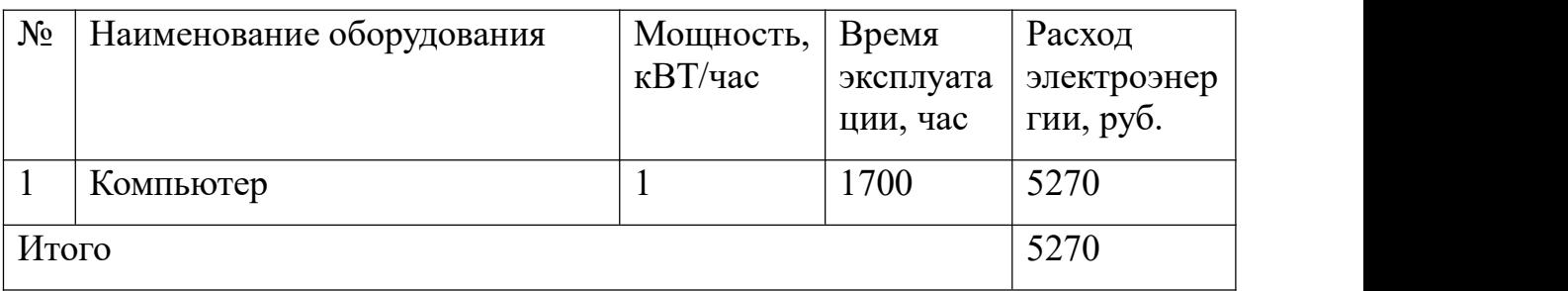

3.4 Формирование бюджета затрат научно-исследовательского проекта

Рассчитанная величина затрат научно-исследовательской работы является основной для формирования бюджета затрат проекта, который при формировании договора с заказчиком защищается научной организацией в качестве нижнего предела затрат на разработку научно-технической продукции. Определение бюджета затрат на НИР приведет в таблице 17.

Таблица 17 Расчет бюджета затрат НИР

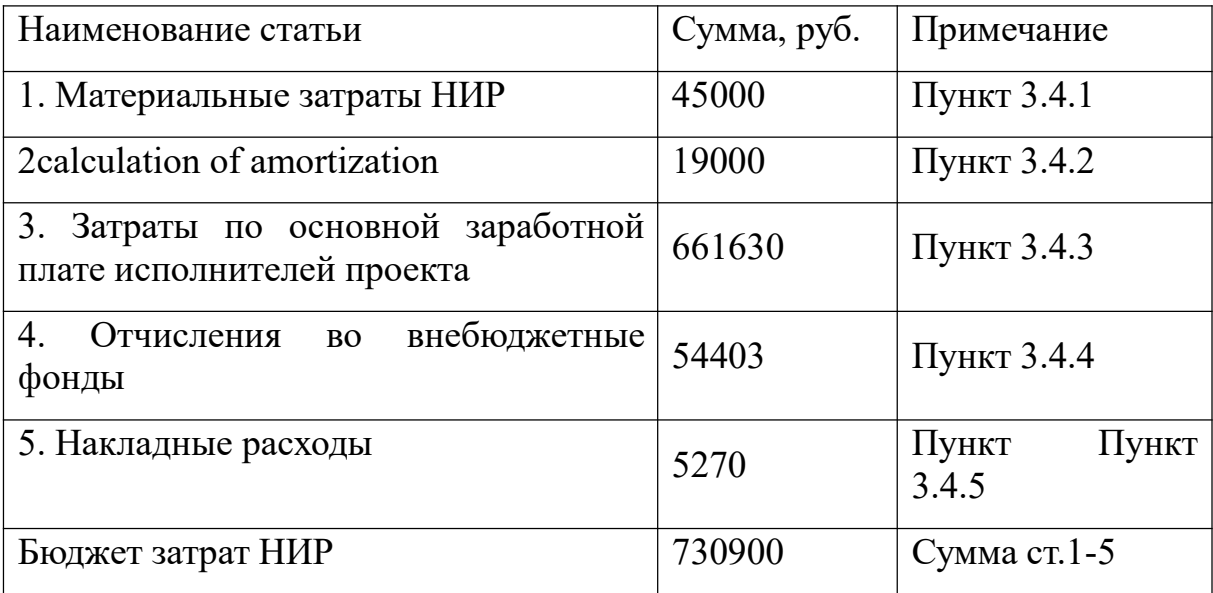

# 4 Определение ресурсной (ресурсосберегающей), финансовой,

### бюджетной, социальной и экономической эффективности

#### исследования

эффективности происходит на Определение основе расчета интегрального показателя эффективности научного исследования. Его нахождение связано с определением двух средневзвешенных величин: финансовой эффективности и ресурсоэффективности.

Интегральный показатель финансовой эффективности научного исследования получают в ходе оценки бюджета затрат трех (или более) вариантов исполнения научного исследования. Для этого наибольший интегральный показатель реализации технической задачи принимается за базу расчета (как знаменатель), с которым соотносится финансовые значения по всем вариантам исполнения.

Интегральный финансовый показатель разработки определяется как:

$$
I_{\phi_{\text{HHP}}}^{\text{HCII}} = \frac{\Phi_{\text{pi}}}{\Phi_{\text{max}}} = \frac{730900}{840000} = 0.87
$$

І<sup>испі</sup><br>Финр - интегральный финансовый показатель разработки; гле

 $\Phi_{\rm ni}$  – стоимость i-го варианта исполнения;

 $\Phi_{\rm max}$ стоимость максимальная исполнения научно-исследовательского проекта (в т.ч. аналоги).

Полученная величина финансового интегрального показателя

 $1/9$ 

разработки отражает соответствующее численное увеличение бюджета затрат разработки в разах (значение больше единицы), либо соответствующее численное удешевление стоимости разработки в разах (значение меньше единицы, но больше нуля).

Интегральный показатель ресурсоэффективности вариантов исполнения объекта исследования можно определить следующим образом:

$$
I_{pi} = \sum a_i \cdot b_i
$$

где  $I_{ni}$  – интегральный показатель ресурсоэффективности для i-го варианта исполнения разработки;

 $a_i$  – весовой коэффициент i-го варианта исполнения разработки;

 $b_i$  – бальная оценка i-го варианта исполнения разработки, устанавливается экспертным путем по выбранной шкале оценивания;

n – число параметров сравнения.

Расчет интегрального показателя ресурсоэффективности рекомендуется проводить в форме таблицы (табл. 18).

Таблица 18

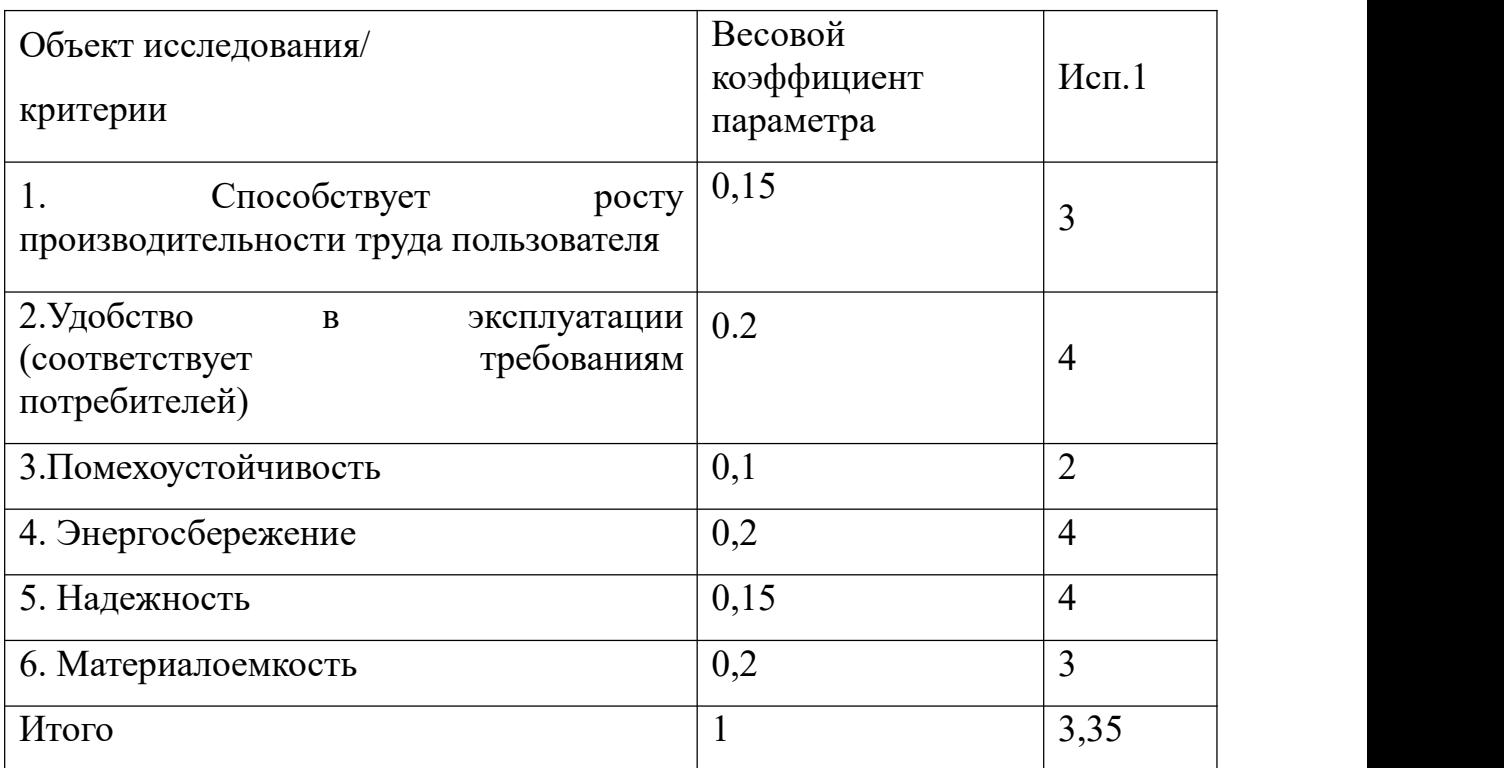

Сравнительная оценка характеристик вариантов исполнения проекта

 $I_{p-\nu c\bar{n}1}$  = 0,15  $\cdot$  4 + 0,2  $\cdot$  4 + 0,1  $\cdot$  2 + 0,2  $\cdot$  4 + 0,15  $\cdot$  4 + 0,2  $\cdot$  3 = 3,45

Интегральный показатель эффективности вариантов исполнения разработки ( $I_{\text{ucni}}$ ) определяется на основании интегрального показателя ресурсоэффективности и интегрального финансового показателя по формуле:

$$
I_{\text{ucn1}} = \frac{I_{\text{p}-\text{ucn1}}}{I_{\phi_{\text{HHD}}}^{\text{ucn1}}} = \frac{3.48}{0.87} = 4
$$

Сравнение интегрального показателя эффективности вариантов исполнения разработки позволит определить сравнительную эффективность проекта и выбрать наиболее целесообразный вариант из предложенных. Сравнительная эффективность проекта (Эср):

$$
\vartheta_{\rm cp} = \frac{I_{\rm HCII}}{I_{\rm HCII2}} = \frac{4}{4.9} = 0.81
$$

Таблица 19 Сравнительная эффективность разработки

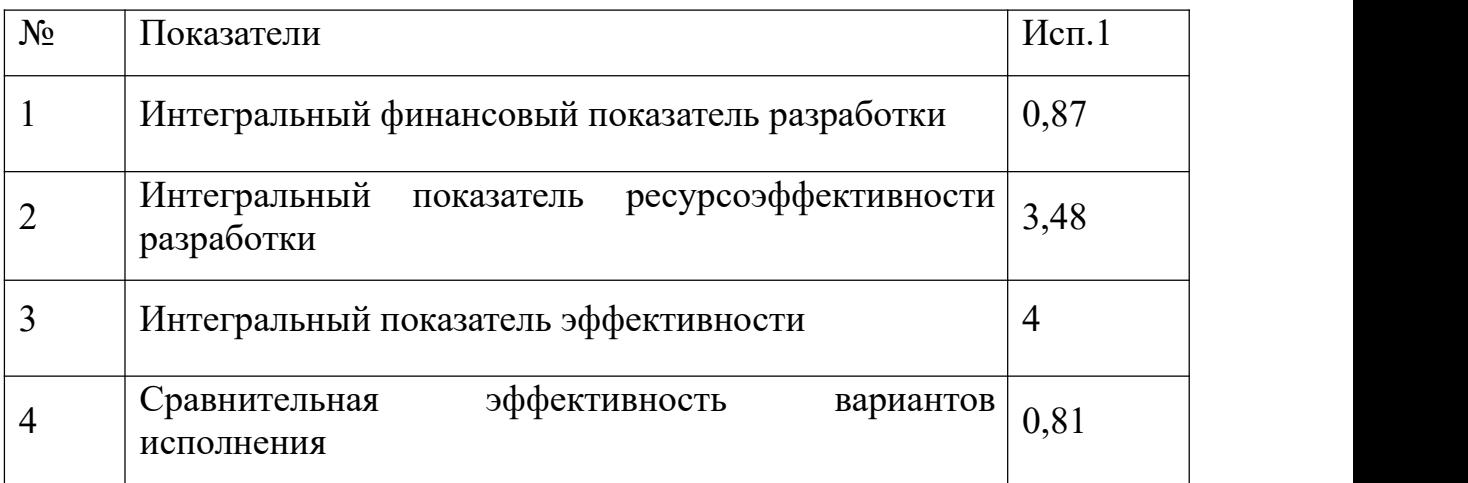

Из значений интегральных показателей эффективности позволяет выбрать более эффективный вариант решения поставленной в бакалаврской работе технической задачи с позиции финансовой и ресурсной эффективности.

# **ЗАДАНИЕ ДЛЯ РАЗДЕЛА**

# **«СОЦИАЛЬНАЯ ОТВЕТСТВЕННОСТЬ»**

## Студент:

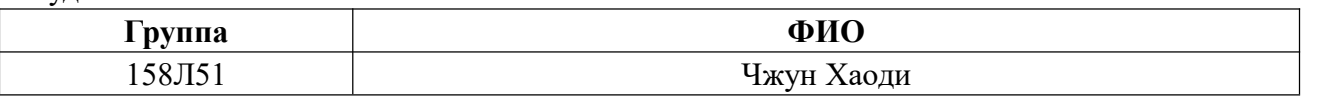

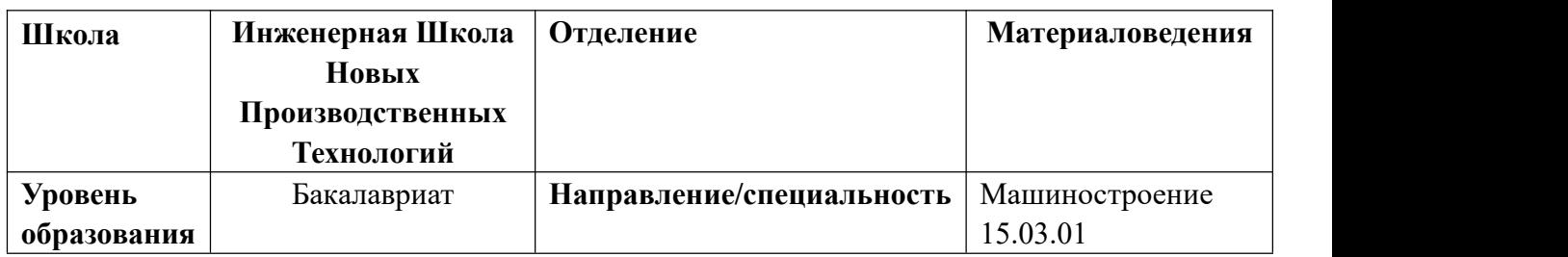

# **Тема работы: Разработка технологии изготовления детали "гайка поджимная".**

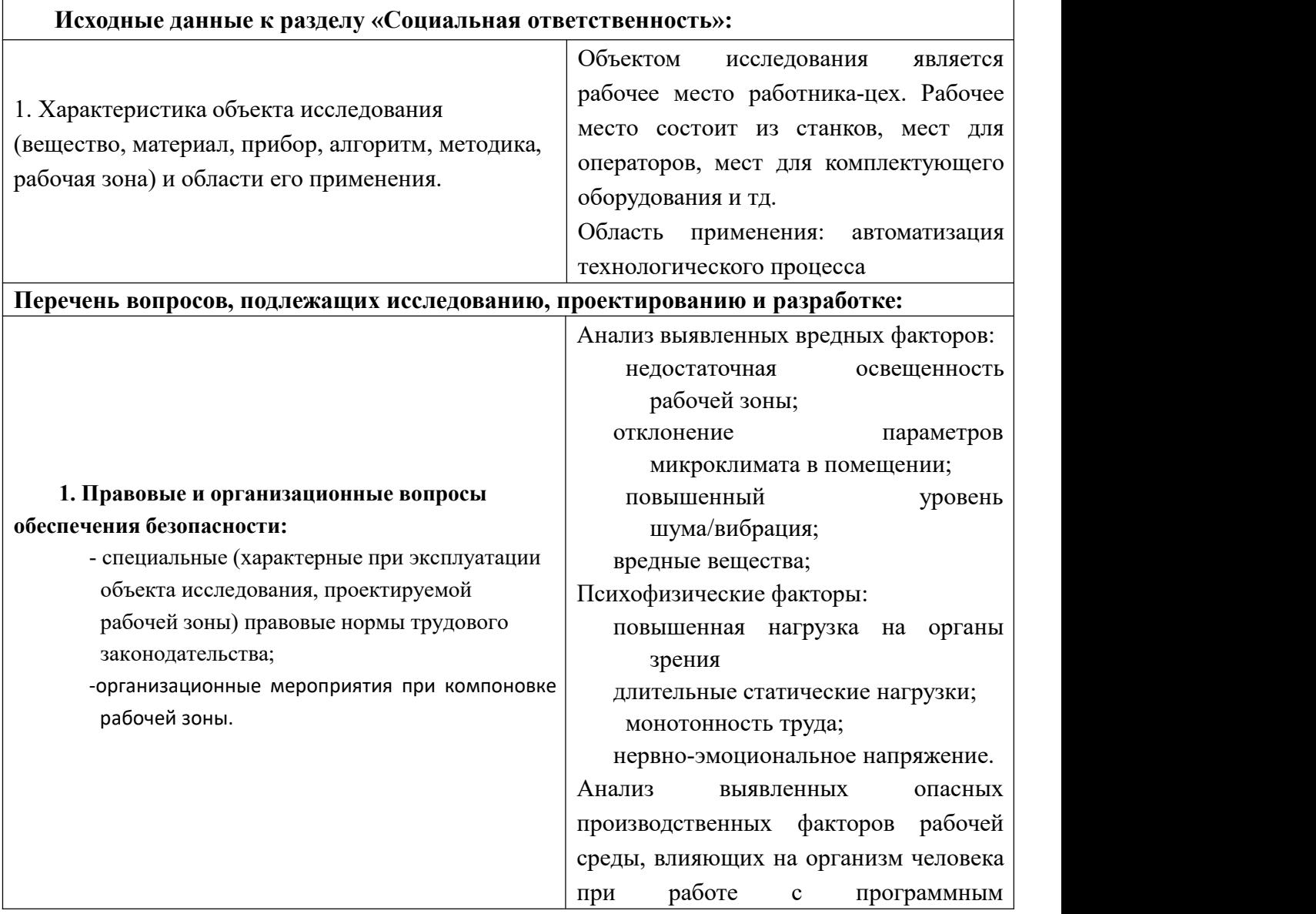

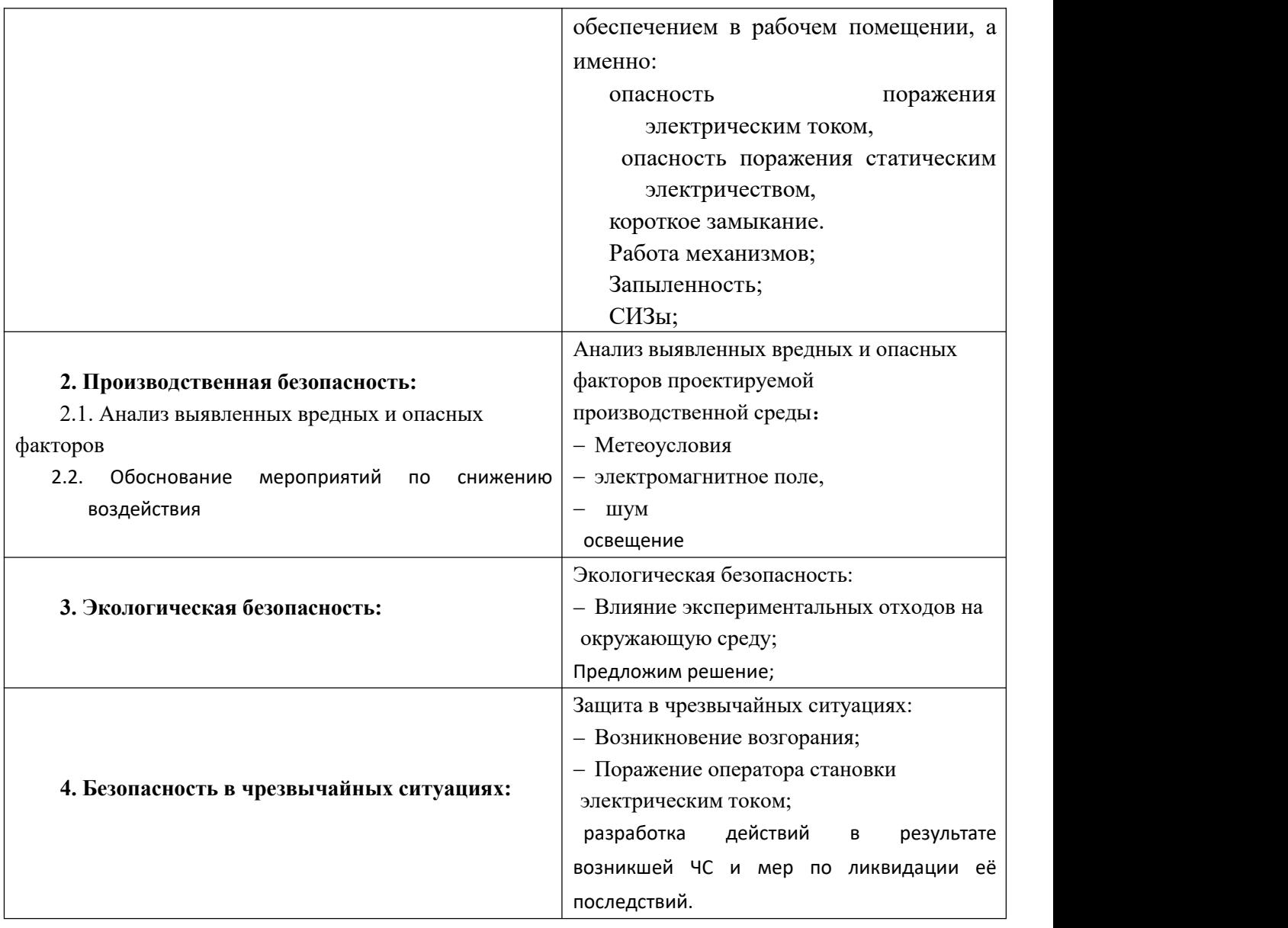

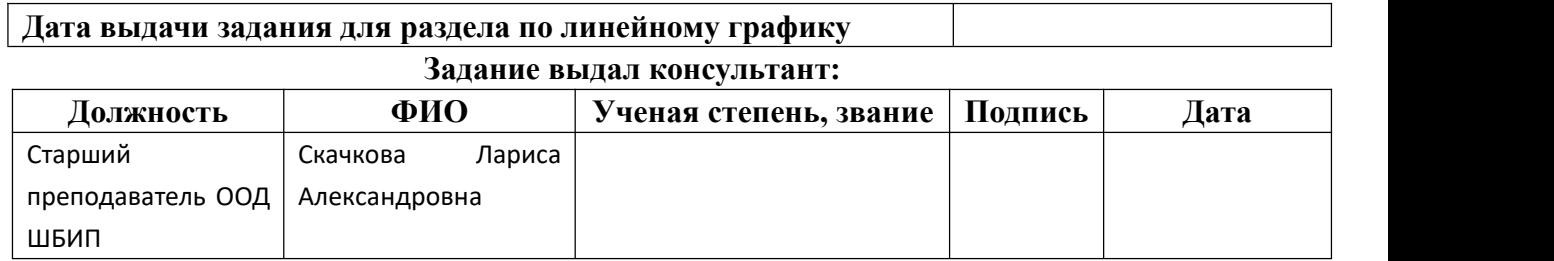

# **Задание принял к исполнению студент:**

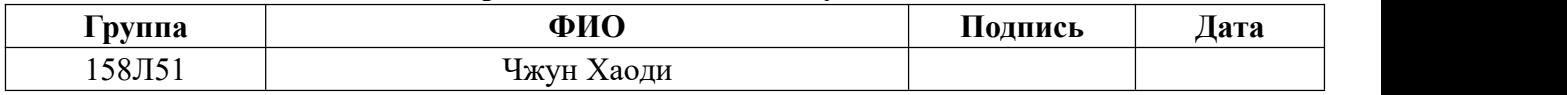

#### **IV Социальная ответственность**

#### Ввеление

Целью выпускной работы проектирование является  $\overline{M}$ совершенствование технологического процесса детали "гайка поджимная", которая изготовляется в серийном производстве.

Современное производство нацелено на увеличение объемов изготовленных товаров при минимизации затрат. С одной стороны, это повышает комфортность существования человечества, а с другой стороны, производственные процессы часто являются источниками опасности для человечества в целом. [1, ст. 1]

Безопасность жизнедеятельности человека определяется характером труда, его организацией, взаимоотношениями, существующими в трудовых коллективах, организацией рабочих мест, наличием опасных и вредных факторов в среде обитания, таких как свет, звук, излучения, природные явления

При определенной величине факторы могут причинить ущерб здоровью, т. е. быть причиной заболеваний и травм различной тяжести, кратко описать то, что делаете в данном разделе.

#### 1. Правовые и организационные вопросы обеспечения безопасности.

Документы по воздействию ПЭВМ:

- инструкция  $\mathcal{N}_2$  2-08 по охране труда при работе с ПЭВМ и ВДТ;

СанПиН  $2.2.2/2.4.1340-03.$ Гигиенические требования  $\bf K$ персональным электронно-вычислительным машинам  $\overline{M}$ организация работы;

**TOCT**  $\mathbf{P}$  $50948 - 01$ . Средства отображения информации индивидуального пользования. Общие эргономические требования и требования безопасности;

- ГОСТ Р 50949-01. Средства отображения информации индивидуального пользования. Методы измерений и оценки эргономических параметров и параметров безопасности;

Микроклимат:

- ГОСТ 30494-96 Здания жилые и общественные помещения. Параметры микроклимата в помещении;

- ГОСТ 12.1.005 Общие санитарно-гигиенические требования к воздуху рабочей зоны;

- СанПиН 2.2.4.548-96 Гигиенические требования к микроклимату производственных помещений.

#### **1.1 Организационные мероприятия при компоновке рабочей зоны.**

Основным объектом в производственных условиях является рабочее место, представляющее собой в общем случае пространство, в котором может находиться человек при выполнении производственного процесса. Рабочее место является основной подсистемой производственного процесса.

Модульными размерами рабочей поверхности стола для ПЭВМ, на основании которых должны рассчитываться конструктивные размеры, следует считать: ширину 800, 1000, 1200 и 1400 мм, глубину 800 и 1000 мм при нерегулируемой его высоте, равной 725 мм. Рабочий стол должен иметь пространство для ног высотой не менее 600 мм, шириной - не менее 500 мм, глубиной на уровне колен - не менее 450 мм и на уровне вытянутых ног - не менее 650 мм. Конструкция рабочего стула должна обеспечивать: - ширину и глубину поверхности сиденья не менее 400 мм; поверхность сиденья с закругленным передним краем; - регулировку высоты поверхности сиденья в пределах 400-550 мм и углам наклона вперед до 15 град, и назад до 5 град.; - высоту опорной поверхности

спинки  $300 \pm 20$  мм, ширину - не менее 380 мм и радиус кривизны горизонтальной плоскости - 400 мм;- регулировку расстояния спинки от переднего края сиденья в пределах 260-400 мм; - стационарные или съемные подлокотники длиной не менее 250 мм и шириной - 50-70 мм.<br>Рабочее место пользователя ПЭВМ следует оборудовать подставкой для ног, имеющей ширину не менее 300 мм, глубину не менее 400 мм, регулировку по высоте в пределах до 150 мм и по углу наклона опорной поверхности подставки до 20°. Клавиатуру следует располагать на поверхности стола на расстоянии 100-300 мм от края, обращенного к пользователю или на специальной, регулируемой по высоте рабочей поверхности, отделенной от основной столешницы.

#### **2 Профессиональная социальная ответственность.**

# **2.1Анализ выявленных вредных и опасных факторов проектируемой производственной среды**

Рабочая установка MicroVickers HV-1000 была достигнута путем подачи переменного напряжения 220 В, которое было экспериментальным исследованием под оптическим микроскопом. Вредные факторы при измерении твердости следующие:

- микроклимат
- электромагнитное поле,
- шум
- освещение,

Следующие угрозы безопасности могут иметь нежелательные последствия:

• пороговое напряжение;

• подвергается воздействию высоких температур;

Для идентификации потенциальных факторов необходимо

ГОСТ  $12.0.003 - 2015[5]$ использовать «Опасные  $\mathbf{M}$ вредные производственные факторы. Классификация». Перечень опасных и вредных факторов, характерных для проектируемой производственной среды необходимо представить в виде таблицы.

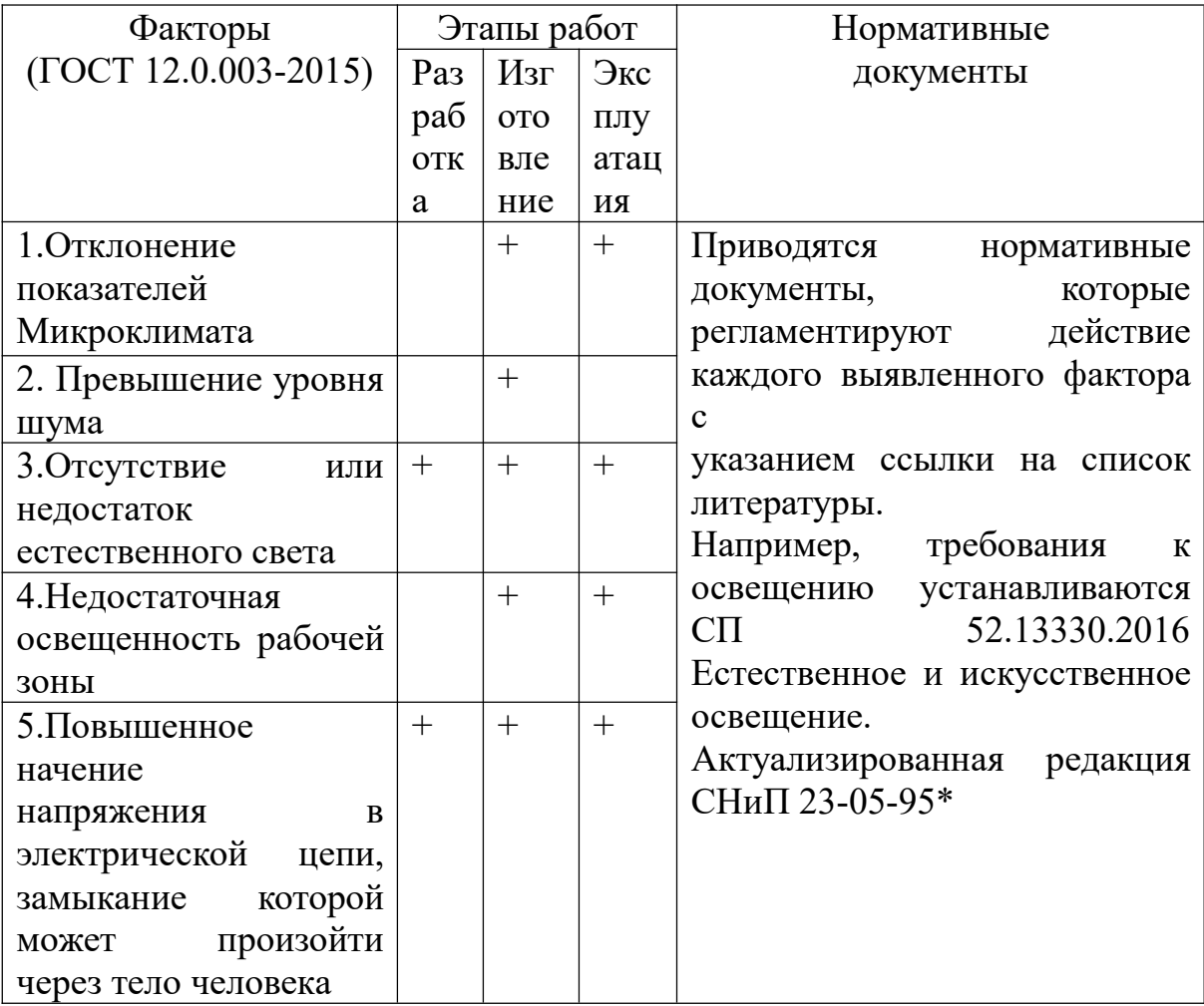

Таблица 17 - Возможные опасные и вредные факторы

Влияние напряжения на людей связано с протекающим через него током. Поток тока может вызвать раздражение и повреждение различных органов человека. Пороговый ток, который не отключается, составляет 50 Гц (6-16 мА). Защитить токи от воздействия с помощью организационных, технических и профилактических мер.

Утечка газа в баллоне может привести к пожару. Проверяйте целостность цилиндра перед утечкой, где нет прочности крепления и нет газа. Клапан и расход должны быть должным образом проверены,

манометр должен быть проверен, и отрегулированная коробка передач имеет газ в соответствующем цилиндре.

Для облегчения работы в помещении необходимо стандартизировать параметры микроклимата. Защитные меры должны применяться к методам и средствам предотвращения высокой и низкой температуры, системам отопления, вентиляции и кондиционирования, искусственного освещения и т. д.

# **2.2 Анализ вредных и опасных факторов, которые могут возникнуть в лаборатории при проведении исследований.**

#### **Микроклимат**

Значительное влияние на состояние тела работника, его производительность имеет климат (метеорологические условия) в помещениях, что относится к условиям внутренней среды этих пространств, которые влияют на теплообмен с рабочей средой. Эти условия определяются сочетанием температуры, относительной влажности и скорости движения воздуха, температуры поверхностей, окружающих человека, и интенсивности теплового (инфракрасного) излучения.

Значительное влияние на состояние тела работника, его производительность имеет климат в помещениях, что относится к условиям внутренней среды этих пространств, которые влияют на теплообмен с рабочей средой. Эти условия определяются сочетанием температуры, относительной влажности и скорости движения воздуха, температуры поверхностей, окружающих человека, и интенсивности теплового излучения.

Нормальный ход физиологических процессов и, следовательно, хорошее здоровье возможны только тогда, когда тепло, генерируемое человеческим организмом, играет в окружающей среде.

Микроклиматические условия, которые позволяют этот процесс, считаются лучшими. В случае неудовлетворительных микроклиматических условий в организме человека для поддержания постоянной температуры тела могут различные процессы, направленные на регулирование начаться производства тепла и потери тепла. Когда температура воздуха находится в диапазоне 15-25 ° С, тепловыделение тела почти не меняется. При более низкой температуре воздуха увеличивается тепловыделение, главным образом из-за мышечной активности и увеличения обмена веществ. С увеличением температуры воздуха усиливается процесс теплообмена. Количество тепла, выделяемого в организме человека, во многом зависит от физической активности и уровня тепла - от микроклиматических условий, главным образом от температуры воздуха. Оптимальные и допустимые параметры температуры, относительной влажности и скорости возлуха  $\overline{B}$ рабочей  $30He$ Производственных помещений ДОЛЖНЫ  $\mathbf{B}$ таблине  $\overline{2}$ **[СанПиН** соответствовать значениям, приведенным 2.2.4.548-96.[2] Гигиенические требования  $\mathbf{K}$ микроклимату производственных помещений.].

Таблица 2 - Оптимальные значения показателей микроклимата на лабораторных рабочих местах

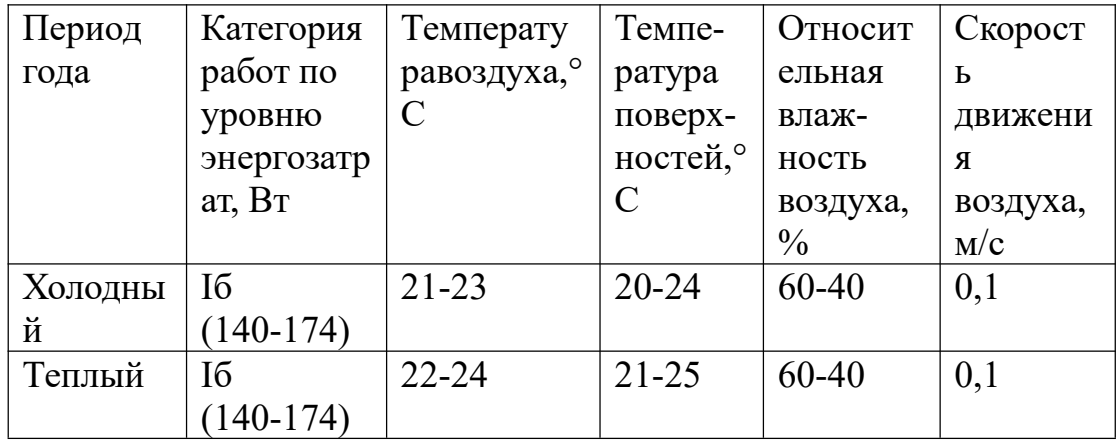

#### Электромагнитные поля

Чтобы проанализировать результаты работы, вы должны работать с

компьютером. Источниками электромагнитного излучения являются электрические сигналы цепей, когда компьютер работает. Нарушения в организме человека под действием электромагнитных полей малых напряжений обратимы. Под влиянием полей, что напряжения, которые имеют более высокие, чем максимально допустимый уровень, развитие заболеваний нервной и сердечно-сосудистой систем, желудочно-кишечных и некоторых биологических параметров крови. Сильным источником электромагнитных полей в пространстве расположены системы отклоняющей катушки в непосредственной близости от базовых частей ЭЛТ-мониторов.

Для размещения максимально допустимой напряженности электромагнитного поля от глаза до монитора от 60 до 70 см должно быть не менее 50 см. Увеличение расстояния приводит к тому, что оператор снижает плотность мощности на более низких частотах.

#### **Шум производства**

Воздействие шума на работе может нанести вред здоровью работников. Наиболее известным эффектом шума на работе является потеря слуха, он также может усугубить стресс и увеличить риск несчастных случаев.

Нарушение слуха может быть связано с механическим блокированием при передаче звука во внутреннее ухо или повреждением волосковых клеток в улитке, части внутреннего уха. Редко, нарушение слуха также может быть вызвано нарушениями центральной слуховой обработки.

Потеря слуха, вызванная шумом, является наиболее распространенным профессиональным заболеванием в Европе, на которое приходится около одной трети всех связанных с работой заболеваний, опережая проблемы с кожей и респираторными заболеваниями. НИХЛ обычно вызван длительным воздействием громкого шума. Обычно это происходит в обоих ушах. Ущерб, вызванный шумом, является постоянным. Потери слуха могут возникать без долгосрочных воздействий.

Кратковременное воздействие импульсных шумов (даже одного сильного импульса), таких как выстрелы или гвоздь или заклепочные пушки, может иметь постоянные последствия, включая потерю слуха и непрерывный шум в ушах. Импульсы могут также разделять мембрану барабанной перепонки. Это болезненно, но урон исцеляем.

Способы определяют, как уменьшить влияние шума на рабочем месте:

а) При определении способов производства или процессов следует учитывать необходимость управления шумом.

б) Административный контроль следует использовать, когда невозможно снизить уровень шума посредством технических мер контроля шума.<br>в) Снабжены личными защитниками слуха правильной оценки и

подходят для условий работы.

#### **Освещенность**

Освещение может показаться простой частью рабочей среды, но если это не сделано правильно, это может привести к жалобам, таким как глазное раздражение, раздражение глаз, сухость глаз, помутнение зрения и головные боли. Кроме того, плохое освещение может создавать проблемы безопасности и снижать производительность, поскольку сотрудники могут чувствовать себя некомфортно или не в состоянии соблюдать темп работы, потому что они не видят этого четко.

Хорошее освещение, с другой стороны, может сделать сотрудников более комфортными и повысить производительность. Пространство, которое хорошо освещено и не имеет слишком большого количества теней или слишком большого количества бликов, позволяет работникам сосредоточиться на задачах под рукой, не прибегая к косоглазиям, использовать неудобные позы или искать дополнительные источники света.<br>На рабочем месте требуются три основных типа освещения: общая,

локализованная и локальная задача. Общее освещение, такое как потолочные светильники, освещает большие площади, в то время как локализованное освещение немного ближе к рабочим станциям. Потолочные светильники помогают освещать места, где будут выполняться задачи. Местное освещение или освещение задач устанавливается ближе к работникам. Например, настольные лампы могут быть скорректированы сотрудниками, чтобы помочь им увидеть материалы, с которыми они работают. При использовании вместе эти типы освещения могут уменьшить напряжение глаз для работников.

#### **3. Экологическая безопасность.**

При разработке лабораторий необходимо проявлять осторожность, чтобы защитить окружающую среду, особенно в производстве отходов. В этой работе отходы представляют собой металлические порошки, которые из процессов производства и полировки.

Вследствие относительной инертности титана считается, что он не оказывает отрицательного влияния на окружающую среду. 100% титана можно использовать повторно, он не разрушается, и как результат этого не загрязняет окружающую среду [7]. При изготовлении титановых сплавов необходимо использовать только порошок титана и подавать электрическую энергию на станок. Титановый порошок можно использовать повторно дважды и не оказывает влияния на литосферу, гидросферу и атмосферу.

Для литосферы.Твердые отходы, образующиеся в ходе реализации проекта, включают в себя твердые промышленные отходы и бытовые отходы. Среди них твердые промышленные отходы являются несоответствующим продуктом, и все они перерабатываются для повторного производства и не выбрасываются.

Для гидросферы, это исследование не дало производственных

сточных вод.

Все выбросы в канализацию также необходимо подвергать обезвреживанию и очистке. Для этих целей все отработанные кислотные и щелочные сливы собираются в отдельную для каждого вида тару, затем подвергаются нейтрализации и только после этого они могут быть слиты в канализацию с их предварительным 10-кратным разбавлением водопроводной водой.

#### **4. Безопасность в чрезвычайных ситуациях**

Чрезвычайная ситуация (ЧС) – обстановка на определенной территории или акватории, сложившаяся в результате аварии, опасного природного явления, катастрофы, стихийного или иного бедствия, которые могут повлечь или повлекли за собой человеческие жертвы, ущерб здоровью людей или окружающей природной среде, значительные материальные потери и нарушение условий жизнедеятельности людей.

Если рабочие подвергаются воздействию электрического тока, они должны решить проблему с питанием как можно скорее, проверить состояние пострадавшего и при необходимости вызвать скорую помощь. До прибытия машины скорой помощи предоставьте пострадавшему необходимую первую медицинскую помощь или, при необходимости, организуйте его перевозку в ближайшее медицинское учреждение, чтобы проинформировать лицо, ответственное за подразделение аварийной структуры.

В случае пожара немедленно прекратите работу, выключите газовый баллон, отсоедините электрическое оборудование, позвоните в пожарную службу по номеру 01 или 010, сообщите об инциденте руководителю подразделения и используйте главный агент пожаротушения для запуска пожара.

Противопожарная защита основана на устранении благоприятных

условий возгорания. В рамках четырех проблем решается пожарной безопасности: предотвращение пожаров и пожаров, локализация пожаров, защита людей и имущества, борьба с пожарами. Предотвращение возгорания достигается путем устранения легковоспламеняющихся предметов и источников возгорания и поддержания окружающей среды в условиях, которые предотвращают возгорание.

В современном компьютере элементы электронных схем, расположенных в очень высокой плотности. Рядом друг с другом они соединены с проводами, кабелями коммутирующих электронных компонентов микросхемы. Когда через них протекает электрический ток, выделяется некоторое количество тепла, что может привести к повышению температуры до 80-100 ° С. Для удаления избыточного тепла в компьютере используйте внутренние вентиляторы.

Напряжение в электрооборудовании обеспечивается кабелем, который также представляет особую пожарную опасность. Технические решения для промышленных зданий и пожароопасных мест.

Во избежание риска возгорания и взрыва необходимо принять следующие меры:

1) Планирование защиты жизни и имущества на уровне предприятия от пожаров и взрыва;

2) Эвакуация работников;

3) Создайте инвентарь личного защитного снаряжения и сохраните его;

План эвакуации

1. Сначала вы должны ознакомиться с путями эвакуации с этажей, на которых вы находитесь, и быть готовыми к эвакуации в любое время.

2. В случае чрезвычайной ситуации проникновение открытого огня и дыма должно быть заблокировано.

3. Смочите все в комнате.

4. Накройте нос влажным полотенцем и опустите позу, чтобы уменьшить вдыхание дыма.

5. Никогда не используйте подъемное устройство (лифт), чтобы спастись.

6. Никогда не возвращайтесь в дом, чтобы забрать ценные вещи. На рисунке 1 пример показан план эвакуации.

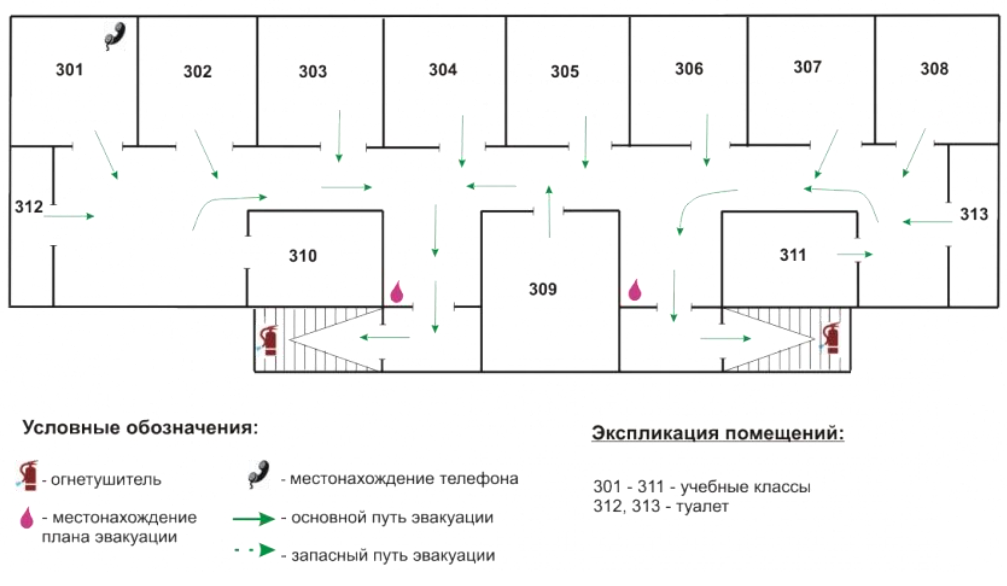

# План эвакуации людей при пожаре III этаж

Рисунок 1 План эвакуации

## **Вывод**:

В лаборатории могут происходить различные несчастные случаи, которые могут серьезно угрожать жизни людей. Мы должны принять различные системы предотвращения, чтобы минимизировать риск внезапных ситуаций, таких как: предотвратить пожары, наводнения В случае чрезвычайной ситуации, система противопожарной защиты, водонепроницаемые меры и система молниезащиты могут быть приняты. В чрезвычайной ситуации особое внимание следует уделить правильному размещению химических и радиоактивных материалов.

# **Список литературы**

1.Основы размерного анализа технологических процессов изготовления деталей:учебное пособие/В.Ф.Скворцов.-томск: изгодательство ТПУ, 2006.-99 с.

2.Курсовое проектирование по технологии машиностроения: Учебное пособие для вузов.Горбацевич А.Ф.Шкрел В.А.2015-256 с.

3.Обработка металлов резанием:Справочник ехнолога. А.А.Панов, В.В.Аникин и др.2004.-784 с.

4.Справочник технолога-машиностроителя 2.Дальский А.М., Суслов А.Г.,2003 г.944 с.